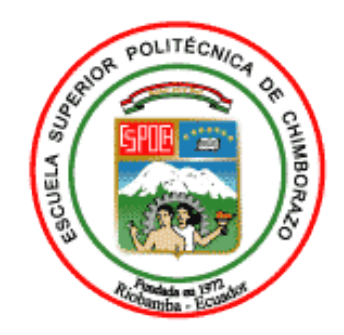

# **ESCUELA SUPERIOR POLITÉCNICA DE CHIMBORAZO FACULTAD DE INFORMÁTICA Y ELECTRÓNICA ESCUELA DE INGENIERÍA EN SISTEMAS**

# **"DESARROLLO DEUN SISTEMA WEB Y APLICACION MOVIL PARA LA GESTION DE RESERVAS, CONTROL DE HOSPEDAJE Y COMANDAS CASO A APLICAR EN EL HOTEL ALSAFI "EL PARAISO""**

**TRABAJO DE TITULACIÓN TIPO: PROYECTO TÉCNICO**

Presentado para optar al grado académico de: **INGENIERA EN SISTEMAS INFORMÁTICOS**

**AUTORAS:** CLARA ELIZABETH FREIRE ALDAZ JENNIFER VANESSA NAVEDA CACHAGO **TUTORA:** ING. BLANCA FAUSTINA HIDALGO PONCE

> Riobamba-Ecuador 2019

## **@2019, Clara Elizabeth Freire Aldaz, Jennifer Vanessa Naveda Cachago**

Se autoriza la reproducción total o parcial, con fines académicos, por cualquier medio o procedimiento, incluyendo la cita bibliográfica del documento, siempre y cuando se reconozca el derecho de autor.

# **ESCUELA SUPERIOR POLITÉCNICA DE CHIMBORAZO FACULTAD DE INFORMÁTICA Y ELECTRÓNICA ESCUELA DE INGENIERÍA EN SISTEMAS**

El tribunal del trabajo de titulación certifica que el**: "DESARROLLO DE UN SISTEMA WEB Y APLICACION MOVIL PARA LA GESTION DE RESERVAS, CONTROL DE HOSPEDAJE Y COMANDAS CASO A APLICAR EN EL HOTEL ALSAFI "EL PARAISO"",** de responsabilidad de las señoritas Jennifer Vanessa Naveda Cachago y Clara Elizabeth Freire Aldaz, ha sido minuciosamente revisado por los miembros del tribunal del trabajo de titulación, quedando autorizada su presentación.

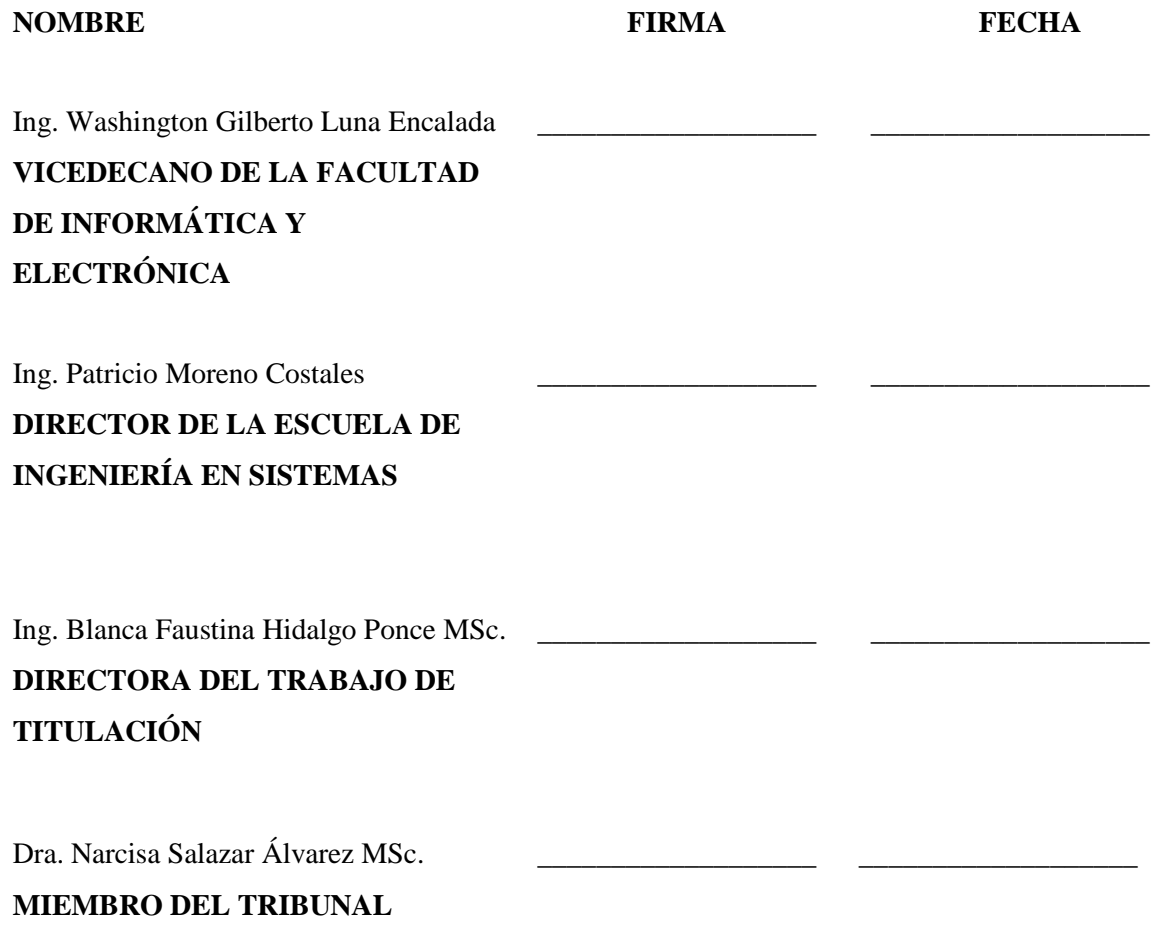

Nosotras, **Clara Elizabeth Freire Aldaz, Jennifer Vanessa Naveda Cachago** somos responsables de las ideas, doctrinas y resultados expuestos en este trabajo de titulación y el patrimonio intelectual de la misma pertenecen a la Escuela Superior Politécnica de Chimborazo.

\_\_\_\_\_\_\_\_\_\_\_\_\_\_\_\_\_\_\_\_\_\_\_\_\_\_ Clara Elizabeth Freire Aldaz

\_\_\_\_\_\_\_\_\_\_\_\_\_\_\_\_\_\_\_\_\_\_\_\_\_\_\_\_\_ Jennifer Vanessa Naveda Cachago

#### **DEDICATORIA**

Llena de satisfacción, amor y esperanza dedico este proyecto principalmente a Dios, por darme la fortaleza necesaria para llegar hasta estas instancias de mi formación profesional. A mis adorados abuelitos Alipio Cachago y Rosario LLamatumbi quienes son mis padres de corazón, gracias por enseñarme con su ejemplo a luchar por mis sueños. A mi madre Lupe pues ella fue el principal cimiento para la construcción de mi vida profesional. A mis suegros Ezequiel y Ruth quienes me ayudaron a culminar esta meta. Y sobre todo a mí amado esposo Irvin y adorados hijos Bryan y Brittany, por ser los motores de mi vida, por estar conmigo siempre amándome incondicionalmente.

## *Jennifer*

Dedico el presente proyecto a Dios por brindarme salud, bienestar, y permitirme terminar triunfante mi carrera, a mis padres Danilo e Irma que han sido mi apoyo incondicional y me han sabido guiar con mucha dedicación cada uno de mis pasos en mi formación académica, por proporcionarme ejemplo de superación y lucha constante, y sobre todo por su amor de padres.

A mis hermanas Mayra y Daniela por estar ahí en los buenos y malos momentos de mi vida académica, por sus consejos y su apoyo absoluto.

A mi sobrino Emiliano Paredes, que hace tres años llego a llenar de alegría mi vida, por ser uno de los motores de mi vida dándome las fuerzas necesarias para seguir adelante.

*Clara*

## **AGRADECIMIENTO**

A Dios por llenarnos de sabiduría y salud para realizar este proyecto, a nuestra querida institución por ser quien precisó nuestra formación, a sus autoridades y docentes, especialmente a las Ing. Germania Veloz y Blanca Hidalgo directoras de tesis, quienes con su ayuda y colaboración nos permitieron finalizar con el desarrollo de este trabajo.

*Jennifer y Clara*

## **TABLA DE CONTENIDO**

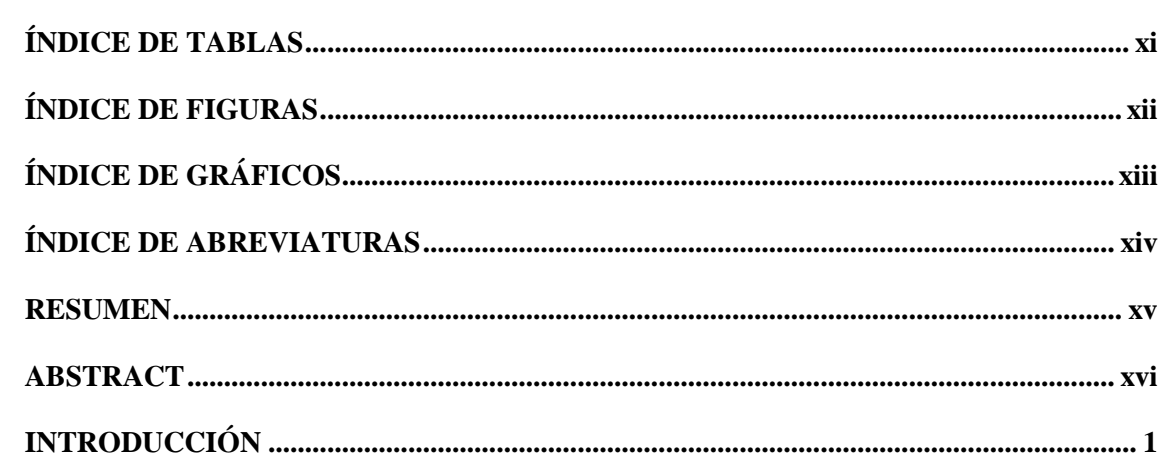

# **CAPÍTULO I**

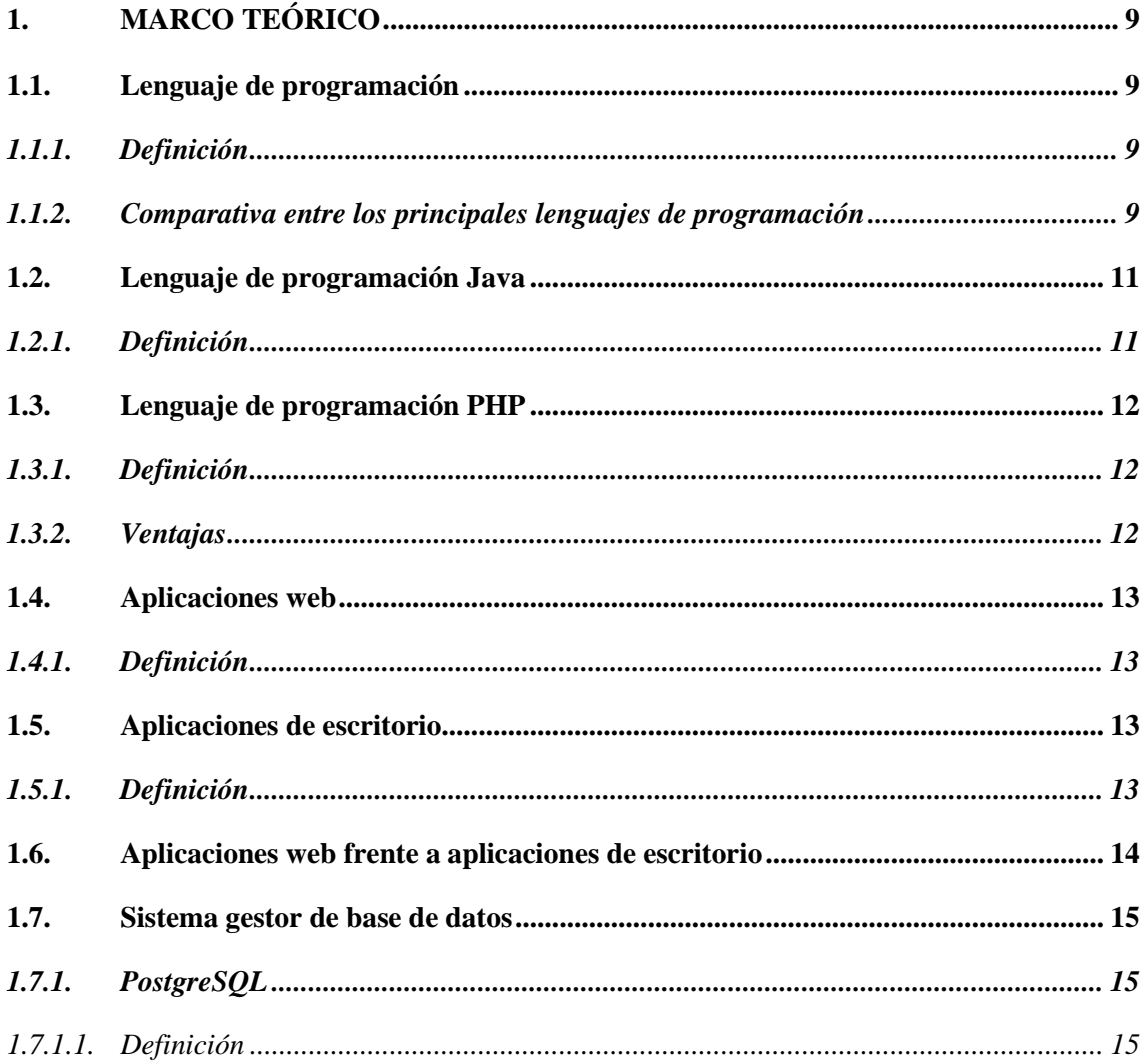

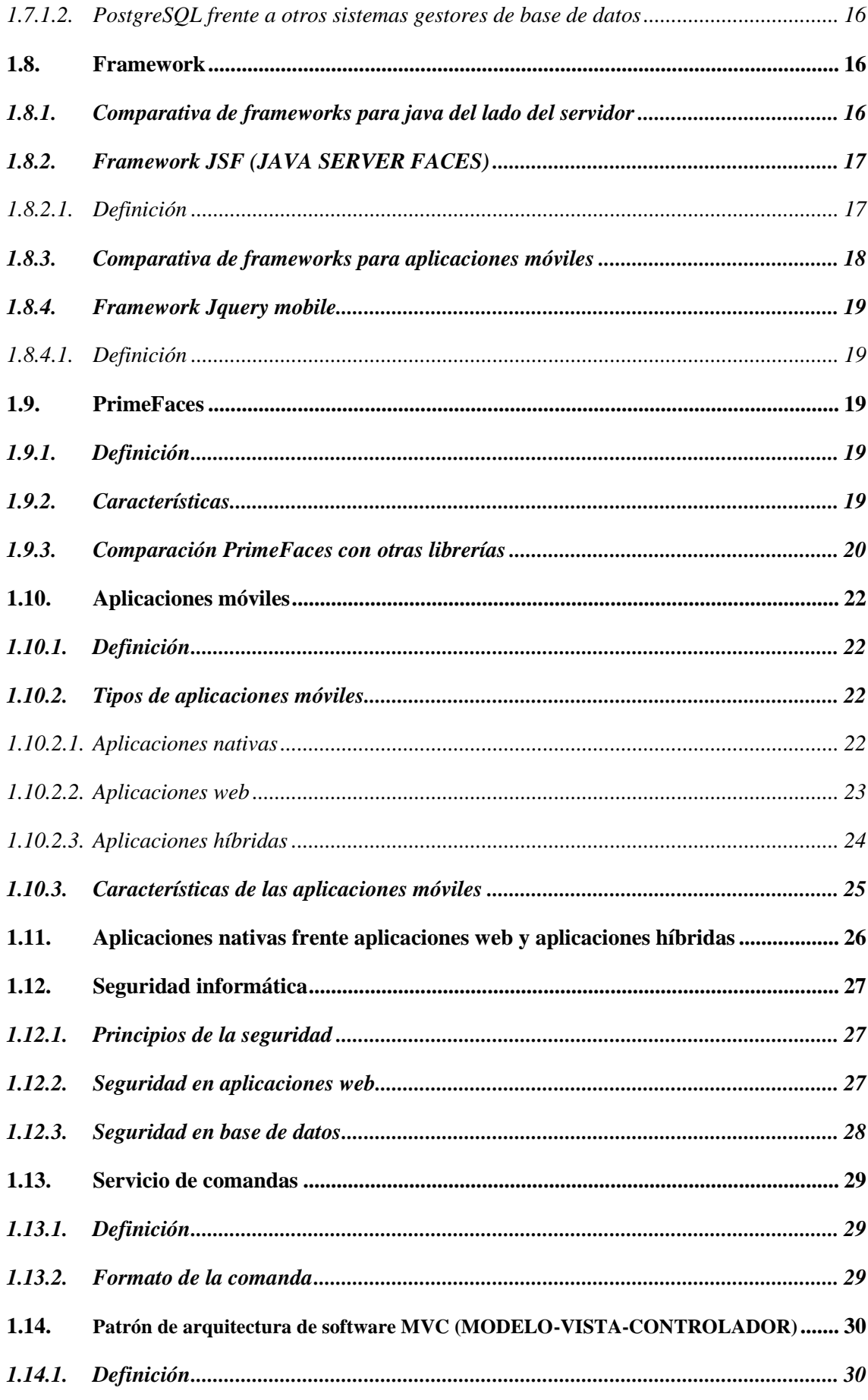

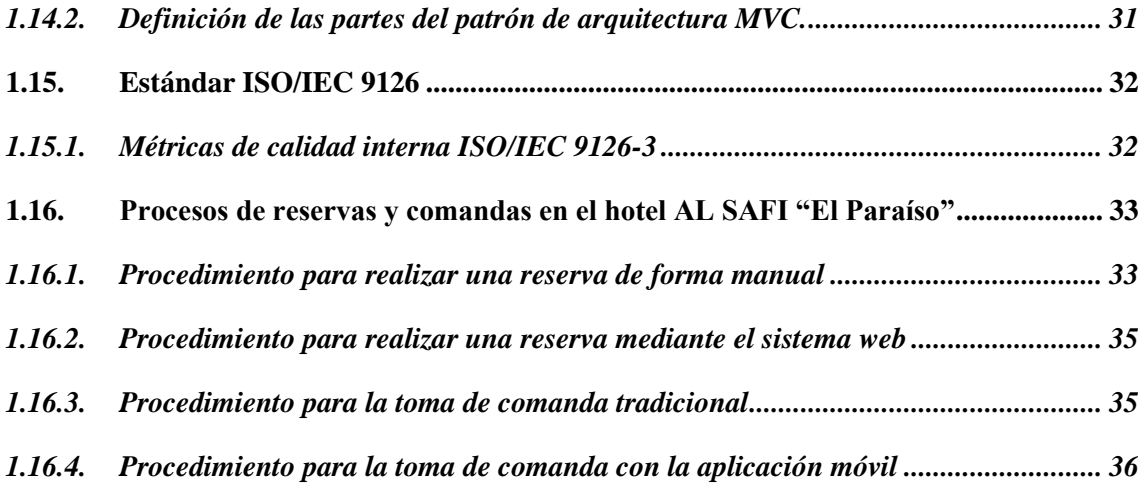

# **CAPÍTULO II**

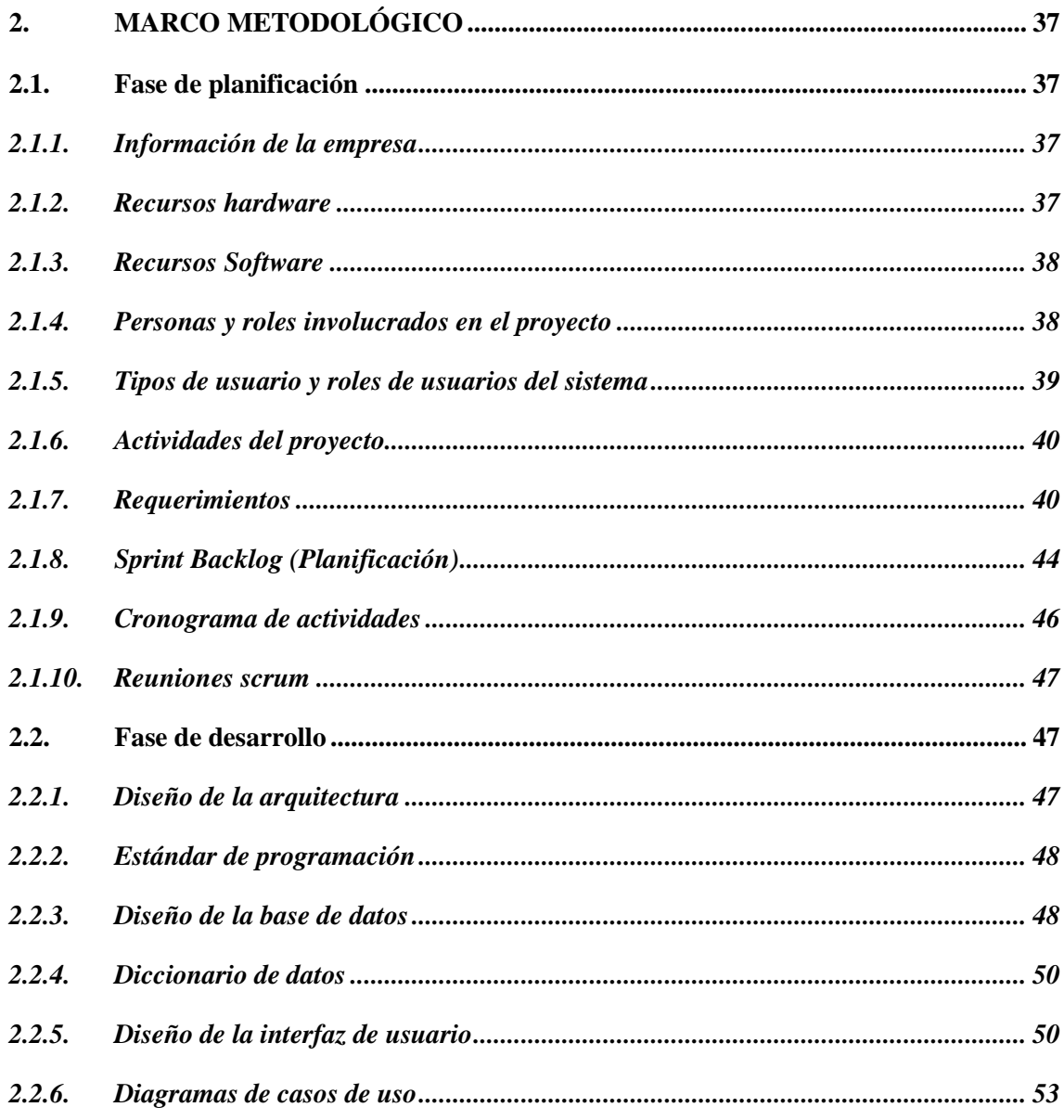

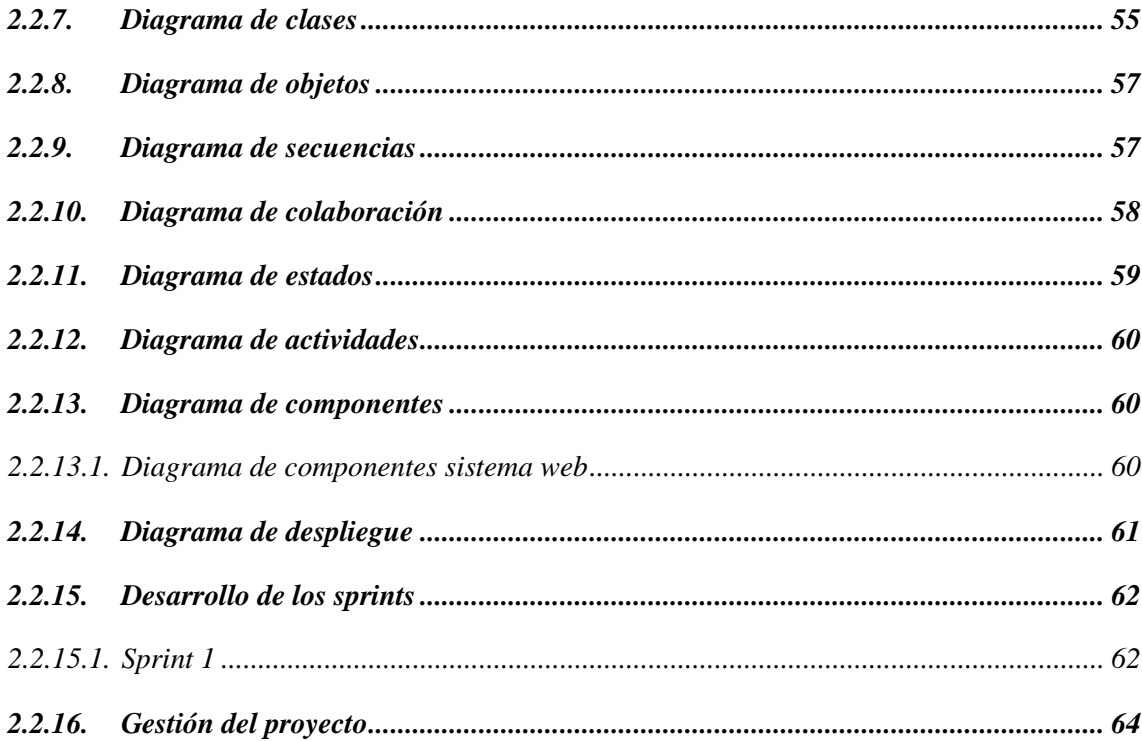

# **CAPÍTULO III**

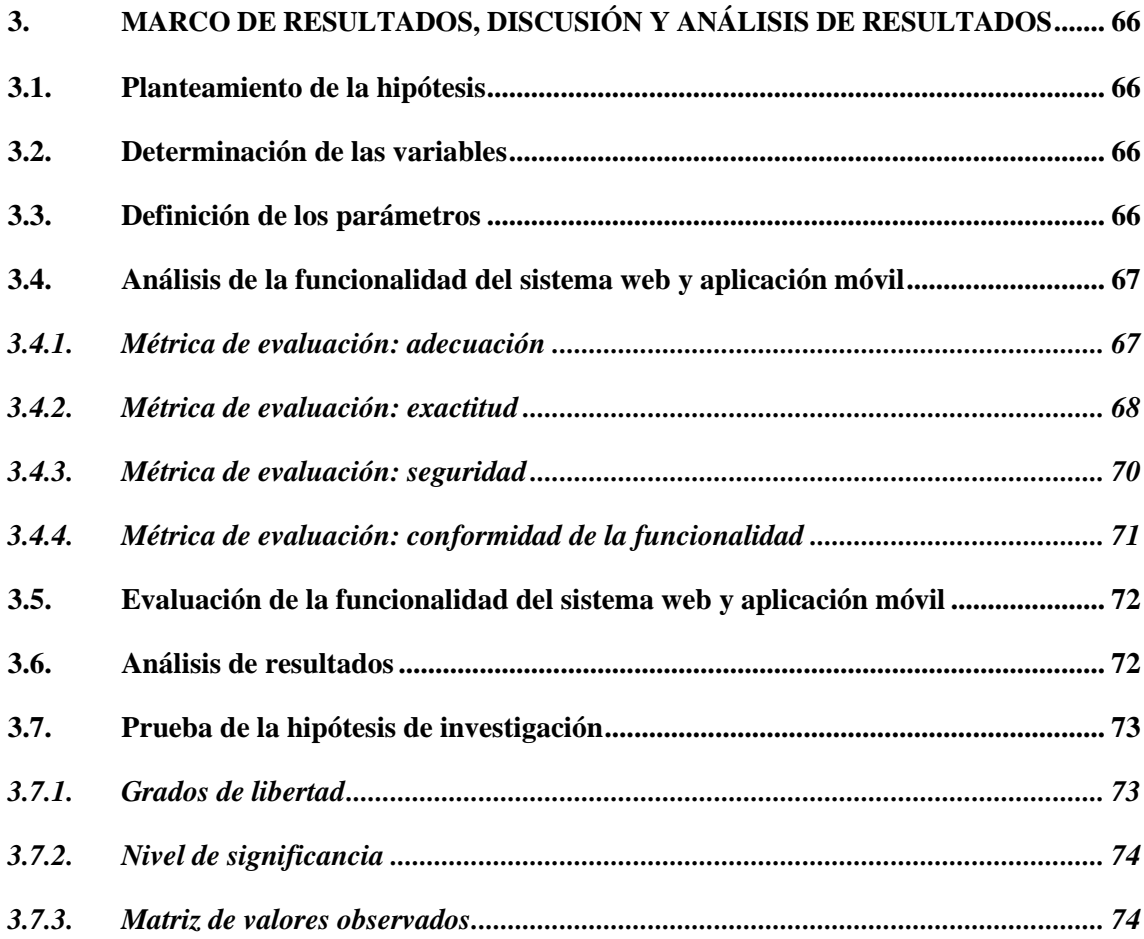

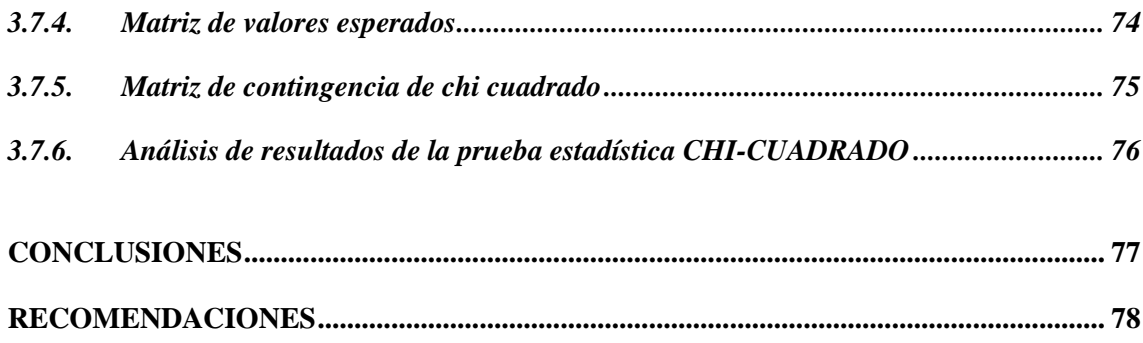

**BIBLIOGRAFÍA** 

**ANEXOS** 

## <span id="page-11-0"></span>**ÍNDICE DE TABLAS**

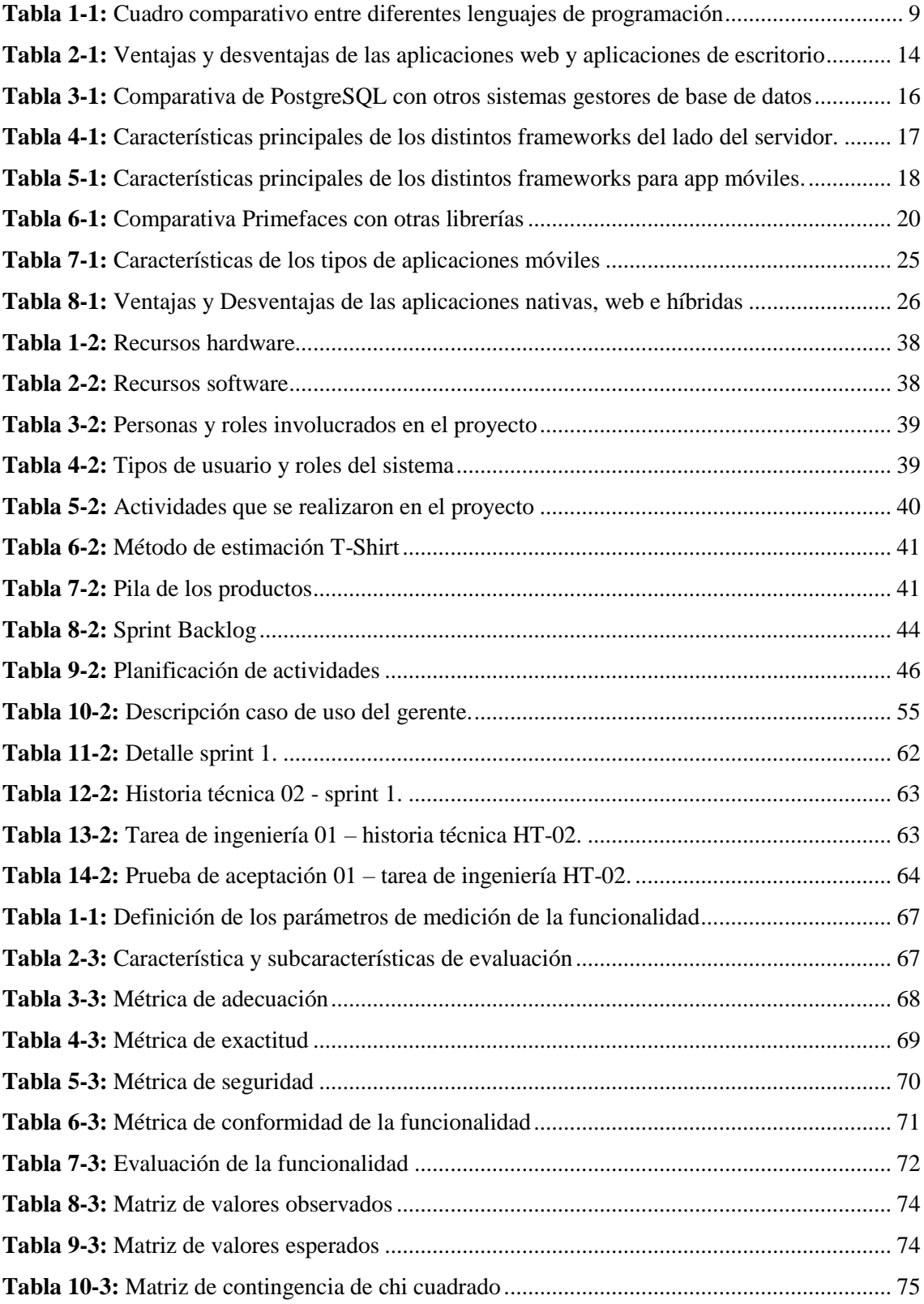

## <span id="page-12-0"></span>**ÍNDICE DE FIGURAS**

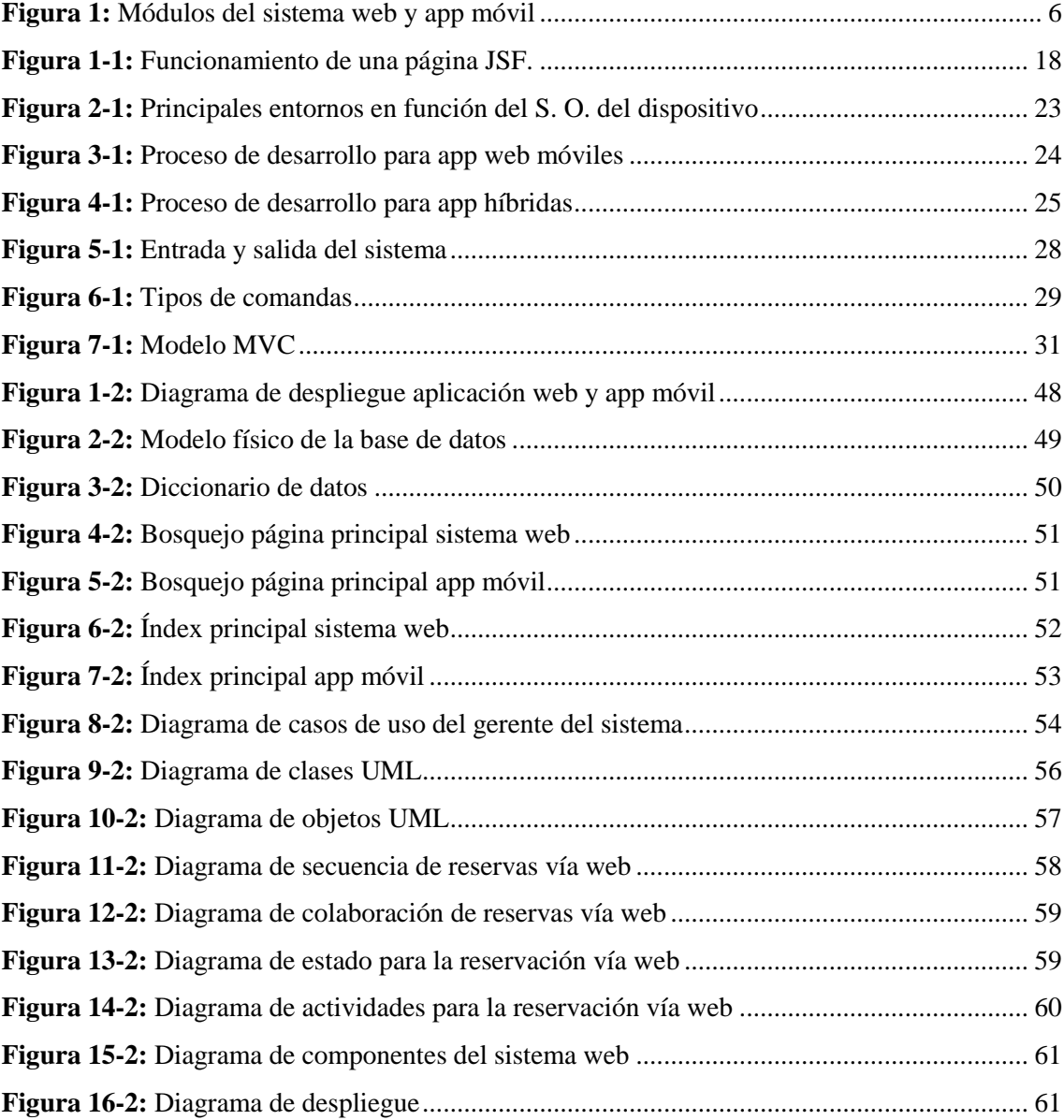

# <span id="page-13-0"></span>**ÍNDICE DE GRÁFICOS**

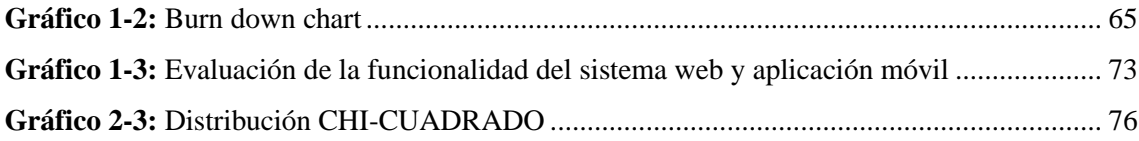

# <span id="page-14-0"></span>**ÍNDICE DE ABREVIATURAS**

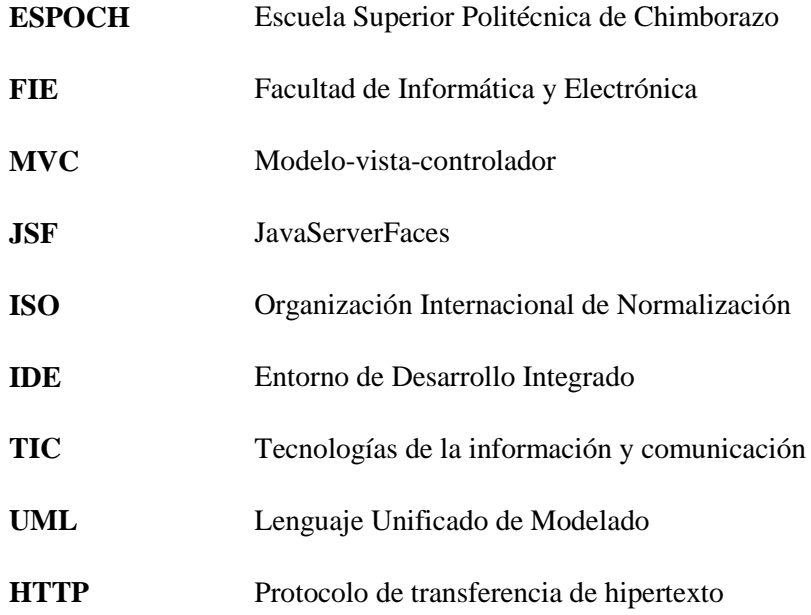

#### <span id="page-15-0"></span>**RESUMEN**

El presente trabajo de titulación, tuvo como objetivo el desarrollo de una aplicación web y móvil para el hotel AL SAFI "El Paraíso" ubicado en la ciudad de Ambato, para mejorar la gestión de los procesos de reservas, control de hospedaje y comandas los cuales se llevaban a cabo de manera manual. Para identificar el principal problema se manejaron técnicas como la entrevista y la observación, aplicadas a las principales figuras de cada proceso tales como: Gerente, huéspedes y empleados del hotel, permitiendo también recolectar los requerimientos funcionales del producto. Para dar un seguimiento óptimo al proyecto se implementó la metodología ágil SCRUM, creando una comunicación efectiva y apacible entre cliente y desarrollador, además de ayudar en el cumplimiento de los plazos de entrega. La codificación del sistema web y aplicación móvil se la ejecutó mediante el uso de tecnologías tales como: lenguaje de programación java, framework JSF, Java script, PHP, JQuery Mobile respectivamente y para el almacenamiento de los datos se manejó PostgreSQL. Para evaluar la calidad del software en base a funcionalidad, se establecieron las métricas (seguridad y exactitud) basadas en la norma ISO/IEC 9126-3, para lo cual se aplicó una encuesta a 182 clientes y una entrevista a 5 empleados del hotel, los datos obtenidos fueron evaluados mediante la prueba estadística Chi-cuadrado dando como resultado la aceptación de la hipótesis alternativa la cual afirma que: la aplicación web y móvil reducen el tiempo al realizar los procesos de reservas y pedidos en el hotel, mejorando así la atención al cliente. Para un buen uso de la aplicación web y móvil es recomendable revisar el manual de usuario, en caso de mantenimiento es necesario la revisión del manual técnico, se recomienda la implementación de facturación electrónica.

**PALABRAS CLAVES:** <TECNOLOGÍAS DE INFORMACIÓN Y COMUNICACIÓN (TIC)>, <DESARROLLO DE APLICACIONES MÓVILES>, <DESARROLLO WEB>, <GESTIÓN HOTELERA>, <MODELO VISTA CONTROLADOR (MVC)>, <SCRUM (METODOLOGÍA DE DESARROLLO ÁGIL)>, <APLICACIÓN MÓVIL HIBRIDA>.

#### <span id="page-16-0"></span>**ABSTRACT**

The purpose of the current graduation work was to develop a mobile web application for AL SAFI "El Paraíso" hotel located in Ambato, in order to improve the management of booking services, lodging control and commands which will be done in a manual way. To identify the main problem, it was necessary to use techniques like interview and observation applied to each one of the principal processes such as manager, hosts, and employees of the hotel, this will allow collecting the functional requirements of the product. To provide an appropriate follow up to the project, SCRUM agile methodology was implemented, creating an effective and peaceful communication between the customer and developer, in addition it helps to accomplish the delivery terms. The encoding of the web system and the mobile application was done through the use of technologies like java programming language, JSF framework, Java Script, PHP, J Query mobile respectively and for the data storage, it was necessary to use PostgreSQL. To evaluate the quality of the software based on functionality, some metrics (safety and accuracy) were established; the ones that were based on ISO/IEC 9126-3 norm. For this, a survey to 182 customers as well as an interview to 5 employees of the hotel were applied. The data obtained were evaluated with Chi-squared statistical test resulting in the acceptance of the hypothesis. This is an alternative which state that the mobile web application reduces time when carrying out the booking services in the hotel, in this way it will improve the customer service. For a good use of the mobile web application, it is recommended to check the user´s manual and for its maintenance it is necessary to check the technical manual, electronic billing is also recommended.

**KEY WORDS**: <COMMUNICATION AND INFORMATION TECHNOLOGIES (TIC)>, <MOBILE APPLICATION DEVELOPMENT>, <WEB DEVELOPMENT>, <HOTEL MANAGEMENT>, <MODEL VIEW CONTROLLER (MVC)>, <SCRUM (AGILE DEVELOPMENT METHODOLOGY)>, <HYBRID MOBILE APPLICATION>

## <span id="page-17-0"></span>**INTRODUCCIÓN**

Gracias al avance tecnológico que se ha ido dando en los últimos años, los pequeños y grandes negocios han buscado optimizar los diferentes procesos que se llevan a cabo diariamente para así mejorar sus ingresos económicos y la atención a sus clientes. Tanto los sistemas web como las aplicaciones móviles son tecnologías que actualmente han creciendo para ayudar a la automatización de procesos.

El sistema web y aplicación móvil "Hotel Alsafi", permite automatizar los procesos de reservas y pedidos en el hotel AL SAFI "El Paraíso", que se encuentra ubicado en provincia de Tungurahua cantón Ambato el mismo que en la actualidad lleva dichos procesos de forma manual. Debido al numeroso flujo de clientes que se acercan al hotel, se vio en la necesidad de implementar dicho sistema web y aplicación móvil.

El sistema web y aplicación móvil están desarrolladas bajo las tecnologías JSF, Jquery y PHP respectivamente, así como también para el almacenamiento de datos se trabajó con PostgreSQL. Se debe también mencionar que el sistema web está desarrollado bajo el patrón de arquitectura MVC, permitiendo mantener separados los datos de la lógica de negocio e interfaz de usuario.

Por otro lado, el proyecto se realizó bajo la metodología de desarrollo SCRUM, la misma que nos permitió mantener comunicación constante con los diferentes miembros del equipo de trabajo, además de permitirnos llevar un control del avance de cada iteración para así poder cumplir con los tiempos establecidos en la planificación.

El presente documento está integrado por tres capítulos los mismos que se detallan a continuación:

**Capítulo I:** Se desarrolló el marco teórico, el mismo que describe la investigación y análisis realizada de las diferentes herramientas, componentes y metodologías utilizadas para dar cumplimiento al proyecto de titulación,

**Capítulo II:** Está dedicado al desarrollo del marco metodológico, donde se describen todas las actividades realizadas bajo la metodología ágil SCRUM.

**Capítulo III:** Se realizó el análisis de resultados, bajo el estándar de calidad ISO 9126-3, además se trabajó con el método estadístico CHI-CUADRADO, el mismo que ayudo a determinar si se obtuvieron los resultados esperados.

#### **ANTECEDENTES**

Actualmente, las tecnologías de la información y comunicación (TIC) son los ordenadores, programas y las diferentes tecnologías que se pueden utilizar para crear, modificar, almacenar, eliminar, proteger y recuperar la información, un aporte importante que da las TIC a la sociedad de la información es que nos permite acceder y contribuir en la formación de las ideas el conocimiento, permitiendo así el intercambio de los conocimientos a nivel mundial de una manera equitativa para actividades como la economía, educación, ciencia, cultura, política, etc. dando acceso a la información que está en el dominio público (Cobo, 2009, p.306).

En el campo de la gestión hotelera no es la excepción, es por esto que se ve en la necesidad de dotar de nuevas tecnologías para facilitar y agilizar el manejo de la información. Es así que Según Tipán y Toapaxi (2011, p.29), autoras del proyecto de investigación **"DISEÑO E IMPLEMENTACIÓN DE UN SITIO WEB APLICANDO LA TECNOLOGÍA JAVASERVER FACES (JSF), Y LA METODOLOGÍA DISEÑO WEB CENTRADO EN EL USUARIO, PARA LAS CABAÑAS HOTEL LA LAGUNA DE LA CIUDAD DE LATACUNGA.",** creada en la Escuela Politécnica del Ejército concluye lo siguiente:

*"La aplicación web propuesta permitirá que las cabañas hotel la Laguna, manejen sus actividades logísticas y administrativas de mejor manera, tomando como referente el uso de la tecnología informática para la optimización de los procesos internos y externos del negocio. Logrando proyectarse hacia el futuro y difundiendo a nivel nacional e internacional a través del Internet"* (Tipán, 2011: p.19).

En la actualidad el hotel AL SAFI "El Paraíso" lleva el registro de sus clientes y reservaciones de manera manual, es por esto que como parte de esta situación se observa que la atención e información que brinda el hotel no es la óptima y necesaria para poder realizar reservaciones, control de hospedaje, disponibilidad de habitación, control de consumos de bar, restaurants y servicios, generación de informes, Además de reservación de habitaciones en línea.

Por las ventajas que brinda el uso del internet en la actualidad, el avance progresivo de la tecnología y con el fin de dar solución a dichos inconvenientes del hotel, se propuso el "Desarrollo de un sistema web y aplicación móvil para la gestión de reservas, control de hospedaje y comandas".

## **FORMULACIÓN DEL PROBLEMA**

¿El sistema web y la aplicación móvil para el hotel AL SAFI "El Paraíso" garantizan ayudar a disminuir recursos y agilizar los procesos de reservación y control de hospedaje y comandas?

## **SISTEMATIZACIÓN DEL PROBLEMA**

¿Cuál es el proceso para la gestión de información requerida el hotel AL SAFI "El Paraíso"? ¿Cuál es la arquitectura más adecuada en el sistema a desarrollar?

¿Cuáles son las funcionalidades con las que deberá contar el sistema web para el hotel AL SAFI "El Paraíso"?

¿Cuál es el nivel de mejora de producción en cuanto a reservaciones y control de hospedaje?

## **JUSTIFICACIÓN DE LA INVESTIGACIÓN**

#### **Justificación aplicativa**

Ya desde hace algún tiempo, para cualquier compañía, es indispensable contar con la presencia de un sistema web que ayude en la automatización de los procesos, pero sin embargo ahora no es suficiente, debido a la presencia de los dispositivos móviles los mismos que forjan inevitablemente que los contenidos sean más accesibles a través de cualquier dispositivo móvil. Así que, en este sentido, no sólo es esencial disponer de una web adaptada para su visualización en teléfonos móviles, sino además tener una aplicación personificada. Sin discusiones las aplicaciones móviles se han convertido en las herramientas de comunicación, venta y fidelización de clientes muy significativa que diversas empresas no pueden eludir.

Es por esta razón que para cualquier establecimiento que se dedique al turismo y que desee estar en constante evolución no es la excepción, debido a que un sistema web para la gestión hotelera en nuestro mundo actual es esencial para cubrir los menesteres diarios. Procesamiento de datos, agilización de procesos y concentración de la información, incrementa la productividad. De esta manera se perfeccionan y se solucionan rápidamente funciones operativas, administrativas o de mantenimiento (¿ Por qué utilizar un programa de gestión hotelera?, 2015, http://www.apser.es/blog/2015/04/11/por-que-utilizar-un-programa-de-gestion-hotelera/). Es por estos motivos que se desarrolló un sistema web y aplicación móvil para automatizar los procesos más importantes que diariamente se llevan a cabo en el hotel AL SAFI "El Paraíso". Debido a que ya se han convertido en parte importante de nuestro diario vivir.

Con el desarrollo del sistema web "Hotel Alsafi" se pretende brindar beneficios tales como:

- Facilitar la gestión de la información al momento de realizar reservaciones, control de hospedaje, consultas, reportes, servicio de restaurant, etc., con la ayuda del internet de manera fácil y ágil.
- Brindar mayor facilidad a los clientes al momento de realizar reservas, ahorrando tiempo ya que no será necesario acercarse a las instalaciones del hotel AL SAFI "El Paraíso".
- Aumento de la productividad de reservas en el hotel, clientes satisfechos, todo esto será posible con la ayuda del Internet.

Además de esto el sistema cuenta con una interfaz fácil de manejar para la reserva de habitaciones, es decir que con la menor cantidad de pasos a seguir el cliente podrá reservar su habitación de acuerdo a su gusto y alcance económico, y así el cliente quede satisfecho con la atención brindada.

El desarrollo del proyecto se encuentra enfocado en la línea de investigación de un eje transversal de aplicaciones de ingeniería, línea de investigación de proceso de desarrollo de software en el ámbito de análisis y diseño de proyectos de software, la línea de investigación correspondiente a la ESPOCH es la de desarrollo tecnológico orientada al programa para desarrollo de aplicaciones de software para procesos de gestión y administración pública y privada.

El sistema web cuenta con los siguientes módulos:

**Módulo de autentificación de usuario**: Este módulo permite la verificación de los diferentes usuarios mediante una credencial y contraseña.

**Módulo de gestión de usuarios:** Administra los diferentes usuarios del sistema (administrador, cliente, empleado), consintiendo el registro de estos, inscripción y validación de datos, creación de contraseña y autenticación para el acceso a cada uno de los apartados correspondientes a cada usuario del sistema web, así mismo se podrá realizar la definición de roles, la activación, consulta de usuarios.

**Módulo de reservaciones:** Admite la administración y gestión de todos los aspectos concernientes al proceso de reservas, definiendo fecha de ingreso y salida, cantidad de niños y adultos. Además de permitir cambiar fechas, agregar o quitar habitaciones y definir perfiles de los clientes.

**Módulo gestión de habitaciones:** Faculta la administración de todas las habitaciones del hotel, permitiendo el ingreso de los datos de cada habitación, modificar o eliminar su estado, además de la asignación a una reserva, logrando mejorar así la organización y uso de las habitaciones disponibles.

**Módulo gestión de menú:** Facilita el ingreso, modificación o eliminación de la información de platos, bebidas y postres disponibles en el restaurant del hotel.

**Módulo de reportes:** Facilita la generación de informes en formato .pdf, tales como: estados de las habitaciones, información de empleados, disponibilidad de las habitaciones, notas de ventas, etc.

La aplicación móvil posee los siguientes módulos:

**Módulo de autentificación de usuario**: Este módulo permite la verificación del cliente que desea acceder a la aplicación móvil, mediante la petición de su credencial y contraseña.

**Módulo de pedidos:** Este módulo ayuda a la realización de pedidos de platos, bebidas y postres que se encuentran disponibles en el menú del restaurant.

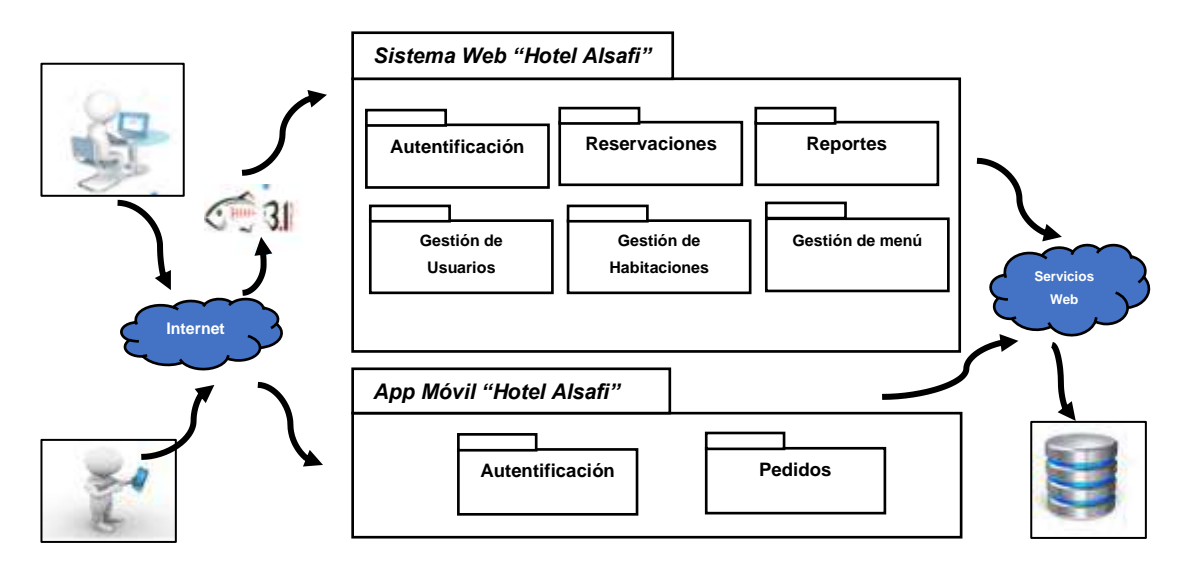

**Figura 1:** Módulos del sistema web y app móvil **Realizado por:** J. Naveda y C. Freire, 2019

## **Justificación teórica**

El desarrollo del sistema web "Hotel Alsafi", permite mejorar la manera de gestionar la información que maneja el hotel AL SAFI "El Paraíso" en procesos tales como: Registro de hospedaje, registro de reservaciones, consultas de habitaciones disponibles. La información se guardará de manera más efectiva, además de que se podrá realizar búsquedas rápidas.

Las herramientas que se utilizaron para el desarrollo del sistema web y aplicación móvil son:

- Patrón de arquitectura de software MVC, debido a que nos permite reducir el esfuerzo de programación, además de permitirnos trabajar con el modelo, las vistas y los controladores como entidades separadas, esto hace que cualquier cambio producido en el Modelo se refleje automáticamente en cada una de las vistas (Fernández y Díaz, 2012: p.48).
- La plataforma de programación J2EE ya que nos permite reducir el tiempo de desarrollo y mejorar la calidad del producto. Según (Varela et al, 2017: p.297), las aplicaciones web desarrolladas con tecnologías J2EE pueden ser desplegadas en cualquier servidor de aplicaciones aquellos servidores web que cumpla con el estándar,
- Framework JSF el cual es un framework basado en el patrón MVC (Modelo Vista Controlador), ya que este nos permite reducir el tiempo en el desarrollo del sistema web, además que nos proporciona herramientas que facilitan el desarrollo del mismo. Según Gutiérrez (2014, p.1), "un framework se puede considerar como una aplicación genérica incompleta y configurable a la que podemos añadirle las últimas piezas para construir una aplicación concreta."
- jQuery se utilizó para la parte del desarrollo de la aplicación móvil, el cual es un framework creado para el lenguaje de programación JavaScript, el mismo que nos proporciona una serie de librerías que nos ayudó para programar la parte de la interfaz de usuario sin necesidad de preocuparnos del navegador web, que el cliente utilizara para acceder a la aplicación móvil (Álvarez, sf, p.2).
- Metodología Scrum ya que nos permite desarrollar el proyecto de forma iterativa e incremental, el proceso se lo realiza en ciclos de trabajo llamados sprints, los mismos que no deben durar más de 4 semanas y se realizan una tras otra sin parar (Deemer et al., 2015: p.3).

El tipo de aplicación móvil que se realizó es una aplicación hibrida ya que este tipo de aplicaciones móviles son multiplataforma, es decir se ejecuta indistintamente del sistema operativo, solo basta con tener conexión a internet. Cabe mencionar que este tipo de aplicaciones también pueden ser descargadas de la tienda de aplicaciones de cualquier dispositivo móvil.

Para la parte de evaluación del sistema web se evaluó la funcionalidad del sistema web y aplicación móvil "Hotel ALSAFI" y para ello se aplicó la norma ISO 9126-3.

## **OBJETIVOS**

## **Objetivo general**

 Desarrollar un sistema web y aplicación móvil para la gestión de reservas, control de hospedaje y comandas, caso a aplicar en el hotel AL SAFI "El Paraíso".

## **Objetivos específicos**

- Estudiar el proceso actual de reservaciones y hospedaje en el hotel AL SAFI "El Paraíso" para recabar la información necesaria acerca de los requerimientos para el desarrollo del sistema.
- Desarrollar el sistema web para la gestión hotelera, que brinde todas las facilidades a los usuarios, además que dé seguridad a sus datos.
- Evaluar el sistema web y aplicación móvil bajo el criterio de funcionalidad.

## **CAPÍTULO I**

## <span id="page-25-1"></span><span id="page-25-0"></span>**1. MARCO TEÓRICO**

## <span id="page-25-2"></span>**1.1. Lenguaje de programación**

## <span id="page-25-3"></span>*1.1.1. Definición*

Según Ureña (2011, p. 2) un lenguaje de programación se puede definir como un conjunto de sintaxis, normas y reglas que se encuentra asociado a un lenguaje de programación que sirve para llevar a cabo un cálculo correcto en un ordenador. Es decir, un lenguaje de programación es un convenio o acuerdo que define como se debe interpretar el significado de los programas de dicho lenguaje.

Por lo tanto, se puede definir a un lenguaje de programación como el modo que tiene una persona con conocimientos sobre dicho tema, para crear o codificar líneas de programación las mimas que son interpretadas por un computador.

#### <span id="page-25-4"></span>*1.1.2. Comparativa entre los principales lenguajes de programación*

La *Tabla 1-1* muestra la comparación entre varios lenguajes de programación más usados en lo que se refiere al desarrollo de aplicaciones web y móviles, describiendo sus ventajas y desventajas.

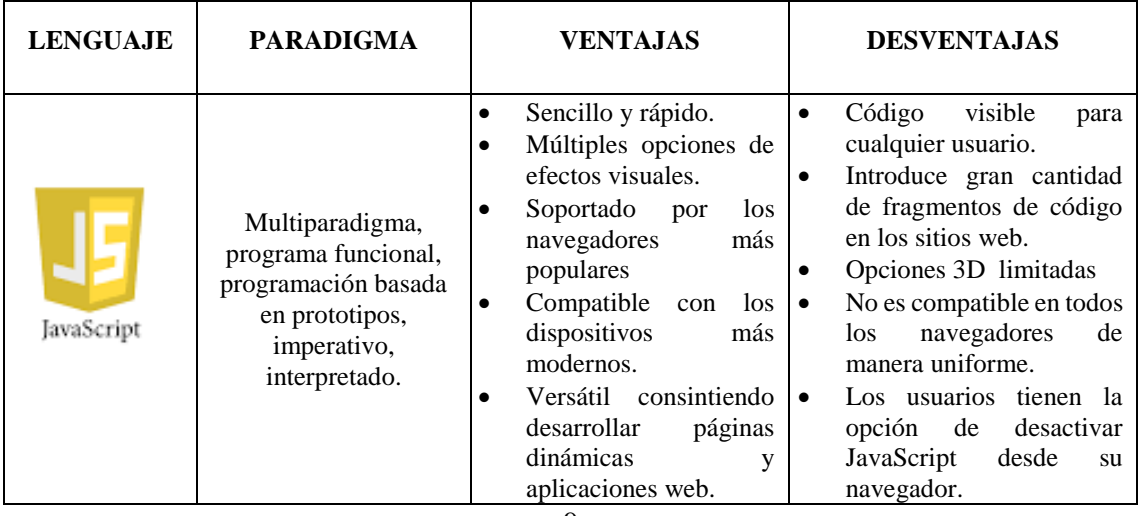

<span id="page-25-5"></span>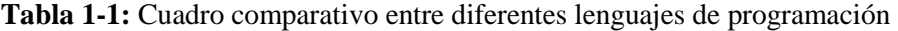

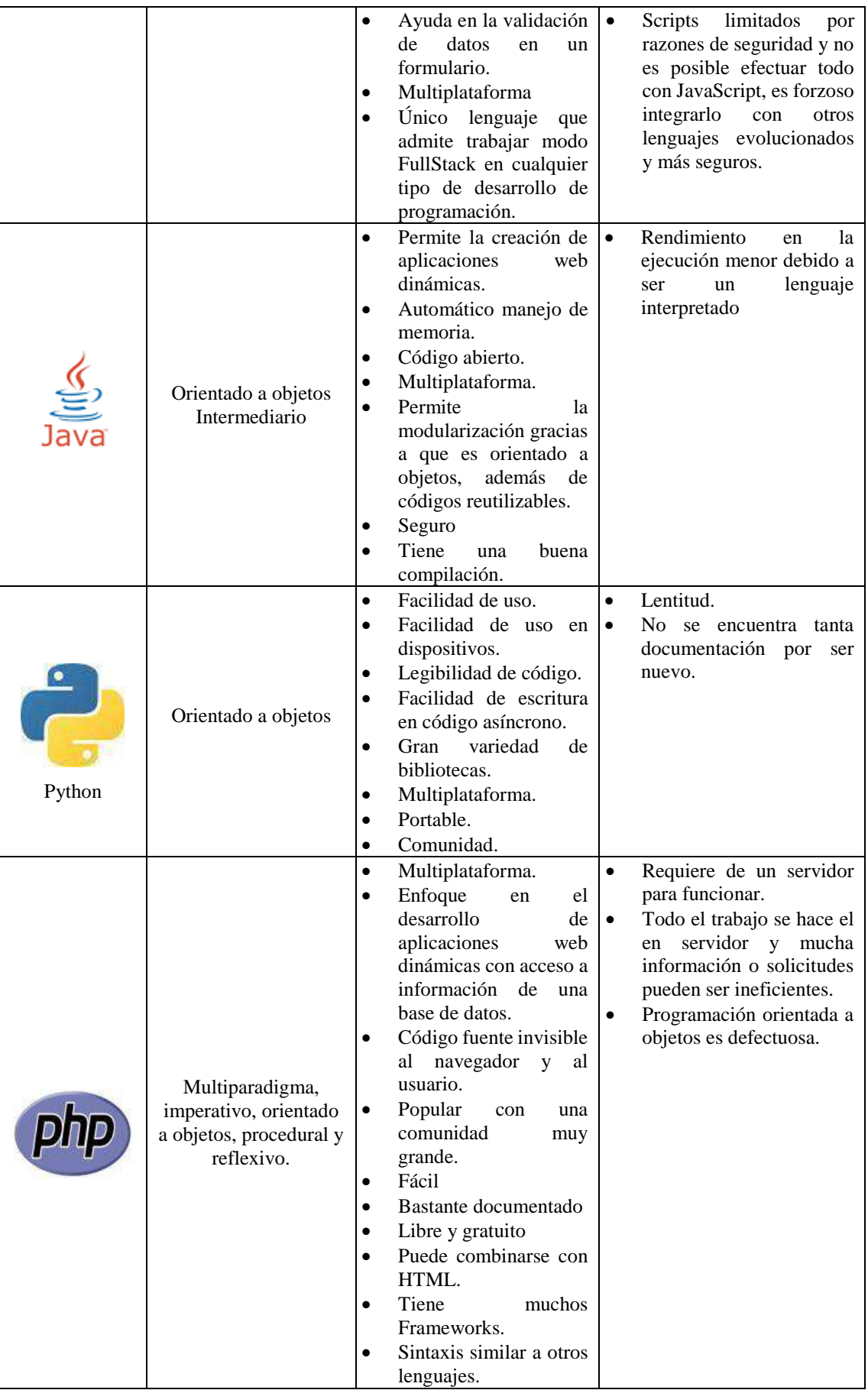

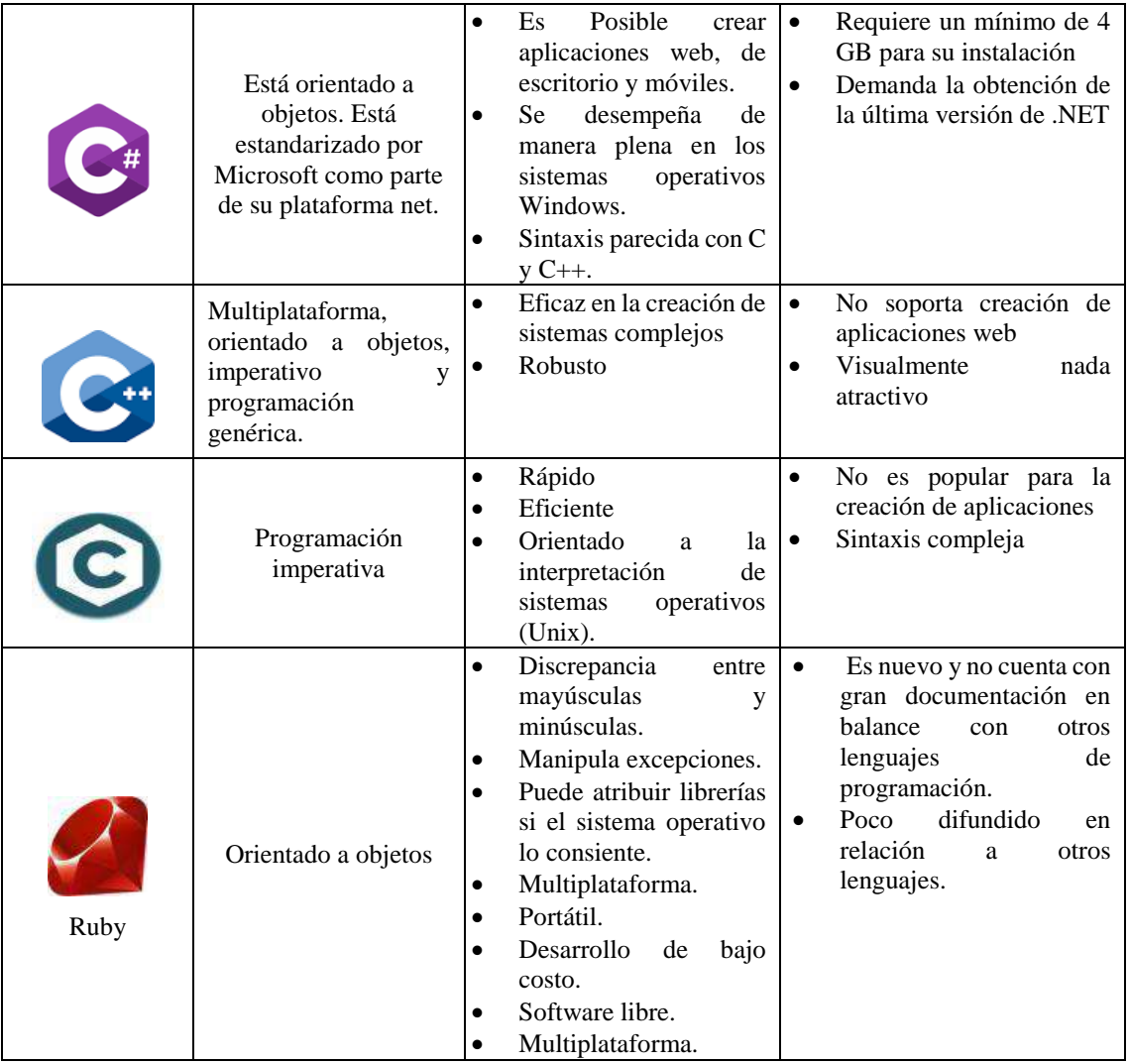

**Realizado por:** J. Naveda y C. Freire, 2019

Analizado el cuadro comparativo, se considera la decisión del uso del lenguaje de programación java para el desarrollo de la aplicación web y php para el desarrollo de la aplicación móvil, por ser lenguajes que consienten la creación de aplicaciones dinámicas y seguras, además de ser sencillos y sumamente conocidos causando un ambiente cómodo entre los desarrolladores mediante su uso. Se considera además usar JavaScript para complementar la codificación.

## <span id="page-27-0"></span>**1.2. Lenguaje de programación Java**

## <span id="page-27-1"></span>*1.2.1. Definición*

*Java es un lenguaje orientado a objetos de propósito general. Aunque Java comenzará a ser conocido como un lenguaje de programación de applets que se ejecutan en el entorno de un navegador web, se puede utilizar para construir cualquier tipo de proyecto* (Belmonte, 2005, p.1)*.*

## *1.2.2. Objetivos del diseño de Java*

De acuerdo con Groussard (2014, p.12), el diseño de Java aportó las siguientes características:

- Lenguaje de sintaxis sencilla, orientada a objetos que permite optimizar el tiempo y el ciclo de desarrollo (compilación y ejecución).
- Las aplicaciones son portables sin necesidad de ser modificadas, en numerosas plataformas físicas y sistemas operativos.
- Las aplicaciones son resistentes, porque el motor de Java se encarga de la gestión de la memoria.
- Es más fácil escribir programas sin fallos en comparación a C++, debido a un mecanismo de gestión de errores más evolucionado y estricto.
- Las aplicaciones y, en particular las aplicaciones gráficas son eficaces debido a la puesta en marcha y a la asunción del funcionamiento de varios procesos ligeros (Groussard, 2014, p.12).

## <span id="page-28-0"></span>**1.3. Lenguaje de programación PHP**

## <span id="page-28-1"></span>*1.3.1. Definición*

PHP es un lenguaje de programación que fue diseñado para el desarrollo de páginas web dinámicas, por lo general es usado del lado del servidor. Actualmente está entre los proyectos de código abierto (wikilibros, 2017, https://es.wikibooks.org/wiki/Programaci%C3%B3n\_en\_PHP)

## <span id="page-28-2"></span>*1.3.2. Ventajas*

Según Minera (2008, pp.18-20), las ventajas que brinda el lenguaje de programación PHP son los siguientes:

- Es libre y gratuito, PHP al igual que muchos lenguajes de programación trabaja bajo el movimiento open source, que permite a los desarrolladores de páginas web aprovechar de sus beneficios de manera gratuita.
- Disponibilidad, PHP es el lenguaje más popular, por lo que al momento de buscar alojamiento será mucho más fácil de conseguir.

 Soporte para múltiples bases de datos, PHP cuenta con extensiones para que trabaje con las siguientes bases de datos: DBase, Informix, Msql, MySQL, Oracle, PostgreSQL, SQlite, Sybase entre otras (Minera, 2008, pp. 18-20)

#### <span id="page-29-0"></span>**1.4. Aplicaciones web**

En los últimos años las aplicaciones web se han convertido en sistemas que cuentan con interfaces muy parecidas a las de aplicaciones de escritorio, pero dichas aplicaciones deben ser instaladas en diferentes ordenadores para ser utilizadas mientras que las aplicaciones web se encuentran instaladas solamente en un servidor para su acceso basta con tener conexión a internet, permitiendo así mejor los diferentes procesos que se llevan a cabo en negocios de gran envergadura (Castejón,2004, p.1), gracias a la evolución que ha tenido en los últimos años las aplicaciones hipermedia se dio lugar a aplicaciones dinámicas, de constante actualización, personalizables, adaptables, etc. Dichas características se encuentran en aplicaciones web, ya que de otra forma estas serían costosas de realizar su manteamiento y su constante evolución (Silva y Mercerat, 2002: p.1).

#### <span id="page-29-1"></span>*1.4.1. Definición*

De acuerdo con Hernández et al. (2001: p.19), define las aplicaciones web como:

*"Aquellas aplicaciones que los usuarios pueden utilizar accediendo a un servidor Web a través de Internet o de una intranet mediante un navegador. En otras palabras, es una aplicación software que se codifica en un lenguaje soportado por los navegadores Web en la que se confía la ejecución al navegado"*  (Hernández et al., 2001: p.19).

#### <span id="page-29-2"></span>**1.5. Aplicaciones de escritorio**

#### <span id="page-29-3"></span>*1.5.1. Definición*

Las aplicaciones de escritorio son los programas tradicionales que para poder ejecutar dentro del ordenador que se está trabajando deben ser descargados, esto quiere decir que todos los datos van a estar almacenados dentro de un solo ordenador y solo podrán ser accesibles desde el mismo ordenador (admin, 2014, https://www.nubimed.com/2014/06/aplicaciones-de-escritorio-yaplicaciones-en-la-nube/).

Junquera y Antón (2015: p.30), definen a las aplicaciones de escritorio como:

*"Este tipo de aplicaciones se instalan en la propia computadora según es el sistema operativo de ésta. Trabajan, es decir, se ejecutan de forma local en lo que se conoce como "lado del cliente", aunque se pueden conectar de forma remota a un servidor. Es por esto que también se las conoce como aplicaciones cliente-servidor"* (Junquera y Antón, 2015: p.30)*,*

## <span id="page-30-0"></span>**1.6. Aplicaciones web frente a aplicaciones de escritorio**

A continuación, en la *Tabla 2-1* se muestra una tabla comparativa de una aplicación web frente a una aplicación móvil describiendo sus ventajas y desventajas.

| Es aquella que se instala directamente<br>Es aquella que se encuentra instalada en un<br>en el ordenador del cliente, que se<br>servidor y su ejecución requiere de un<br>ordenador con conexión a internet y de un<br>ejecuta por el sistema operativo<br>(Microsoft Windows, Mac OS X,<br>navegador (Google Chrome, Internet Explorer,<br>¿Qué es?<br>Solaris etc.), y cuyo<br>Safari, Opera, etc.).<br>$Linux$ o<br>rendimiento depende de diversas<br>configuraciones<br>hardware<br>de<br>(memoria RAM, disco duro etc.).<br>Fáciles de actualizar y mantener<br>$\bullet$<br>Se pueden ejecutar desde cualquier<br>$\bullet$<br>ordenador con conexión a internet lo que lo<br>hace portable.<br>Son aplicaciones muy ligeras.<br>$\bullet$<br>Consumen muy pocos recursos del equipo<br>donde se encuentran instaladas.<br>Más Robustas y estables<br>Pueden distribuirse e instalarse en miles de<br>$\bullet$<br>Tiempo de respuesta rápida<br>Ventajas<br>equipos sin limitación o restricción.<br>Uso mayor de recursos hardware<br>$\bullet$<br>Pueden ser seguras (dependiendo del<br>$\bullet$<br>desarrollador). |
|----------------------------------------------------------------------------------------------------|
|                                                                                                    |
|                                                                                                    |
|                                                                                                    |
|                                                                                                    |
|                                                                                                    |
|                                                                                                    |
|                                                                                                    |
|                                                                                                    |
|                                                                                                    |
|                                                                                                    |
|                                                                                                    |
|                                                                                                    |
|                                                                                                    |
|                                                                                                    |
|                                                                                                    |
|                                                                                                    |
|                                                                                                    |
|                                                                                                    |
|                                                                                                    |
| Ligera<br>$\bullet$                                                                                                    |
| Independiente<br>del<br>sistema<br>operativo<br>$\bullet$                                                                                                    |
| instalado en el ordenador del usuario.                                                                                                    |
| No existe problemas de incompatibilidad                                                                                                    |
| entre versiones, debido a que todos los                                                                                                    |
| usuarios trabajan con la misma.                                                                                                    |

<span id="page-30-1"></span>**Tabla 2-1:** Ventajas y desventajas de las aplicaciones web y aplicaciones de escritorio

|             |                     | Acceso limitado al ordenador      |   | Necesita estrictamente de una conexión a              |
|-------------|---------------------|-----------------------------------|---|-------------------------------------------------------|
| Desventajas | $\bullet$<br>٠<br>٠ | donde se hallan instaladas.       |   | internet.                                             |
|             |                     | Necesitan de una instalación      |   | La gran parte de aplicaciones web no son              |
|             |                     | personalizada                     |   | de código abierto, perdiendo flexibilidad.            |
|             |                     | Necesitan de una actualización    | ٠ | Sumisión a plugins                                    |
|             |                     | personalizada.                    |   | Dependencia a una buena conexión a                    |
|             |                     | Tienen requerimientos específicos |   | debido<br>1a<br>internet<br>constante<br>$\mathbf{a}$ |
|             |                     | de software y librerías           |   | comunicación con el servidor.                         |
|             |                     |                                   |   | Dependiendo de la conexión de internet y              |
|             |                     |                                   |   | de las características del ordenador el               |
|             |                     |                                   |   | tiempo de respuesta puede alcanzar a ser              |
|             |                     |                                   |   | lento.                                                |

**Realizado por:** J. Naveda y C. Freire, 2019

Como se puede contemplar cada una posee magnas ventajas y correspondientes inconvenientes, pero las aplicaciones web nos brindan buen rendimiento, portabilidad, facilidad de instalación, mínimo requerimiento de software y librerías, seguridad, cualidades que se ajustan a las necesidades del hotel, lo que la hacen la mejor opción.

#### <span id="page-31-0"></span>**1.7. Sistema gestor de base de datos**

Se llama sistema gestor de base de datos al conjunto de programas o aplicaciones que sirven para crear y mantener una base de datos, así como también sirve de intermediario entre la interfaz de las aplicaciones y el sistema operativo. El objetivo principal de un sistema gestor de base de datos es permitir al usuario definir, construir y manipular la información almacenada en una base de datos. (Cobo, s.f, p.7)

#### <span id="page-31-1"></span>*1.7.1. PostgreSQL*

#### <span id="page-31-2"></span>*1.7.1.1. Definición*

PostgreSQL es un sistema gestor de base de datos relacional orientado a objetos basado en Postgres, el mismo que fue pionero en algunos conceptos relacionados a base de datos los cuales fueron incorporados en algunos sistemas de base de datos mucho más tarde. PostgreSQL es compatible con gran parte del estándar SQL y ofrece características como: consultas complejas, llaves extranjeras, disparadores, vistas actualizables, integridad, transaccional, control de

concurrencia multiversión además que este nos permite agregar tipos de datos, funciones, operadores, métodos de índices, etc. (PostgreSQL 10.4 Documentation, 2018, p.35).

#### <span id="page-32-0"></span>*1.7.1.2. PostgreSQL frente a otros sistemas gestores de base de datos*

A continuación, en la *Tabla 3-1* se muestra las ventajas que tiene el uso de PostgreSQL frente a otros sistemas gestores de base de datos.

| <b>SGBD</b><br>Ventajas                         | PostgreSQL | Oracle<br><b>MySQL</b> |   | <b>SQLServer</b> |  |
|-------------------------------------------------|------------|------------------------|---|------------------|--|
| Instalación ilimitada                           | ✓          | ✓                      | ✓ | X                |  |
| Ahorros considerables<br>de costos de operación | ✓          | X<br>X                 |   | X                |  |
| Instalación sencilla                            | ✓          | $\checkmark$           | X | $\checkmark$     |  |
| Multiplataforma                                 | ✓          | ✓                      | ✓ | ✓                |  |
| Diseñado para<br>ambientes de alto<br>volumen   | ✓          | X                      | ✓ | X                |  |
| Intuitivo y fácil de<br>usar                    | X          | X                      |   | X                |  |
| Buen sistema de<br>seguridad                    | ✓          | $\checkmark$           | ✓ | ✓                |  |
| Gran capacidad de<br>almacenamiento             | ✓          | X                      | X | X                |  |
| Respuesta rápida a<br>transacciones             | X          | ✓                      |   |                  |  |

<span id="page-32-3"></span>**Tabla 3-1:** Comparativa de PostgreSQL con otros sistemas gestores de base de datos

**Realizado por:** J. Naveda y C. Freire, 2019

Utilizar el sistema gestor de base de datos PostgreSQL, nos propone seguridad, confiabilidad, estabilidad y la oportunidad de mejorar y contribuir progresos prácticos para hacer un manejador de base de datos incluso más óptimo, son características que lo hacen el candidato idóneo para la realización de este proyecto.

## <span id="page-32-1"></span>**1.8. Framework**

#### <span id="page-32-2"></span>*1.8.1. Comparativa de frameworks para java del lado del servidor*

La *Tabla 4-1* describe las características principales de los diferentes frameworks utilizados en el desarrollo de aplicaciones web.

| Framework<br><b>Ventajas</b>                                             | <b>JSF</b> | <b>Struts</b> | <b>Spring</b> |  |
|--------------------------------------------------------------------------|------------|---------------|---------------|--|
| Interfaces con mayor estética.<br>(Universidad de Alicante 2014).        | ✓          | X             | ✓             |  |
| Intuitivo y fácil de utilizar Universidad<br>de Alicante, (2014, p.6).   | ✓          | X             | X             |  |
| Reutilizable                                                             | ✓          | X             | ✓             |  |
| Multiplataforma                                                          | ✓          | X             | ✓             |  |
| Orientado a componentes (Díaz et al.,<br>$s.f. pp.4-7$ ).                | ✓          | X             | ✓             |  |
| Madurez                                                                  | X          | ✓             | X             |  |
| <b>Framework MVC</b><br>(Díaz et al., s.f: pp.4-7).                      | ✓          | X             | ✓             |  |
| Manejo de múltiples eventos<br>( <i>Díaz et al., s.f: pp.4-7</i> ).      | ✓          | X             | ✓             |  |
| Navegación estática y dinámica<br>( <i>Díaz et al. s.f: pp4-7]</i> ).    | ✓          | ✓             | X             |  |
| Vista en diferentes dispositivos<br>Universidad de Alicante (2014, p.6). |            | X             | X             |  |

<span id="page-33-2"></span>**Tabla 4-1:** Características principales de los distintos frameworks del lado del servidor.

**Realizado por:** J. Naveda y C. Freire, 2019

Una vez realizado el análisis de los frameworks se llegó a la conclusión de utilizar el framework JSF para el desarrollo del sistema web, debido a que el mismo nos brinda una gran cantidad de ventajas para el desarrollo del proyecto de titulación.

## <span id="page-33-0"></span>*1.8.2. Framework JSF (JAVA SERVER FACES)*

#### <span id="page-33-1"></span>*1.8.2.1. Definición*

JSF es un framework basado en el tradicional lenguaje de programación Java, el objetivo principal de JSF es poder construir las interfaces de usuario de aplicaciones web de la misma manera que se haría para las aplicaciones de escritorio utilizando la popular herramienta Microsoft Visual Basic, PowerBuilder y Borland Delphi. una de las principales características de JSF es que se puede escribir aplicaciones a partir de componentes GUI existentes los cuales pueden ser reutilizados permitiendo así realizar interfaces de usuario complejas para la web en menor tiempo y de forma razonablemente sencilla (Diaz, Queiruga y Iuliano, s.f: p.2).

En la *Figura 1-1***,** del artículo "Introducción a JavaServer Faces" publicado por la Universidad de Alicante (2014, p.4), muestra el funcionamiento de JSF para generar una página por primera vez.

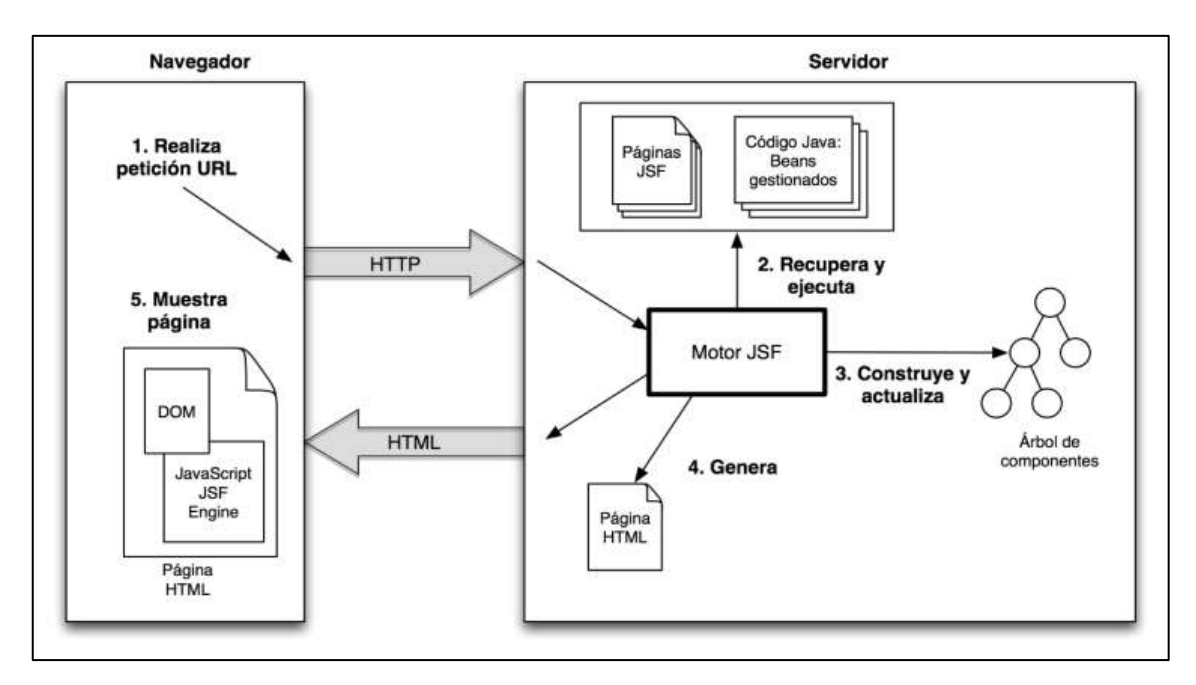

<span id="page-34-2"></span>**Figura 1-1:** Funcionamiento de una página JSF. **Realizado por:** (Universidad de Alicante, 2014, p.4)**.** 

## <span id="page-34-0"></span>*1.8.3. Comparativa de frameworks para aplicaciones móviles*

En *Tabla 5-1* describe las características principales de los diferentes frameworks utilizados para el desarrollo de aplicaciones móviles.

| <b>Framework</b><br><b>Ventajas</b>  | <b>Ionic</b> | <b>Onsen UI</b> | Framework | <b>J</b> query<br><b>Mobile</b> | <b>Native</b><br><b>Script</b> |
|--------------------------------------|--------------|-----------------|-----------|---------------------------------|--------------------------------|
| Funciona con elementos predefinidos. | ✓            |                 | X         | ✓                               |                                |
| Gran comunidad de desarrolladores    | v            | X               | X         | X                               | X                              |
| Excelente documentación              | X            | ✓               | X         |                                 |                                |
| Simple de utilizar                   | X            | X               |           |                                 | X                              |
| Soporte para todos los navegadores   | X            | X               |           |                                 | X                              |
| Curva de aprendizaje pronunciada     |              |                 | X         | X                               |                                |

<span id="page-34-1"></span>**Tabla 5-1:** Características principales de los distintos frameworks para app móviles*.*

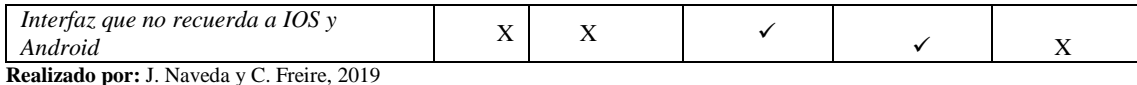

**Fuente:** («Comparación de frameworks para desarrollar apps para móvil híbridas. Programación en Castellano.», s.f)

Una vez analizada la tabla comparativa de los diferentes frameworks para el desarrollo de aplicaciones móviles hibridas, se llegó a la conclusión de utilizar el framework Jquery, debido a que nos brinda características que nos ayudan a dar cumplimiento al desarrollo de la aplicación móvil.

#### <span id="page-35-0"></span>*1.8.4. Framework Jquery mobile*

#### <span id="page-35-1"></span>*1.8.4.1. Definición*

Jquery mobile es un framework basado en el framework JavaScript jQuery con una arquitectura diseñada para trabajar con las librerías de interfaces de usuario jQueryUI. Está desarrollado para poder trabajar con HTML5, así como también está preparado para trabajar con cualquier tipo dispositivo táctil. Este framework cuenta con variedad de temas gráficos listos para aplicarlos al diseño de nuestra aplicación móvil, no obstante, cabe recalcar que se puede crear nuestros propios temas personalizados.

(DesarrolloWeb.com, 2011, http://www.desarrolloweb.com/articulos/introduccion-jquerymobile.html)

## <span id="page-35-2"></span>**1.9. PrimeFaces**

#### <span id="page-35-3"></span>*1.9.1. Definición*

"PrimeFaces es una librería de componentes visuales de código abierto para el conjunto Java Server Faces 2.0 desarrollada y mantenida por Prime Technology. Su objetivo principal es ofrecer un conjunto de componentes para facilitar la creación y diseño de aplicaciones web." (Pech-May et al., 2010: p.8)

#### <span id="page-35-4"></span>*1.9.2. Características*

Yánez (2017, p.14), menciona las principales características de la librería PrimeFaces:
- Tiene soporte nativo AJAX, el mismo que se ejecuta en el lado del cliente es decir en el navegador de los usuarios, mientras que tiene una comunicación asíncrona con el servidor en segundo plano.
- Cuenta con kit para el desarrollo de aplicaciones móviles.
- Tiene temas prediseñados los cuales pueden ser modificados o incluso se puede crear los propios gracias a la herramienta online generador de temas.
- Para el desarrollo de proyectos con esta herramienta no es necesario realizar ningún tipo de instalación solo basta con cargar el archivo .jar y realizar las referencias en las páginas utilizadas.
- Es compatible con otras librerías de componentes como Jboss, RichFaces.(Yánez, 2017, p.14)

## *1.9.3. Comparación PrimeFaces con otras librerías*

En la *Tabla 6-1* se puede observar las características que nos brinda el uso de la librería PrimeFaces, comparándola con las librerías ICEfaces y RichFaces.

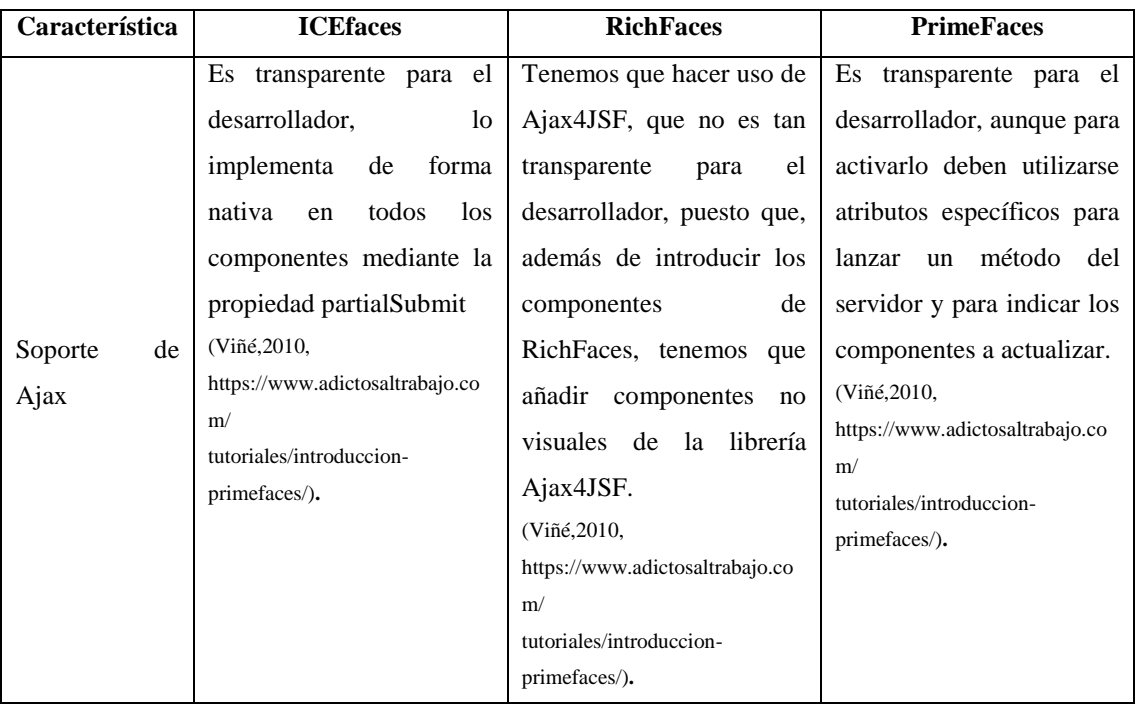

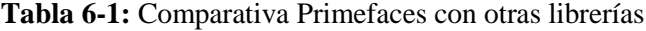

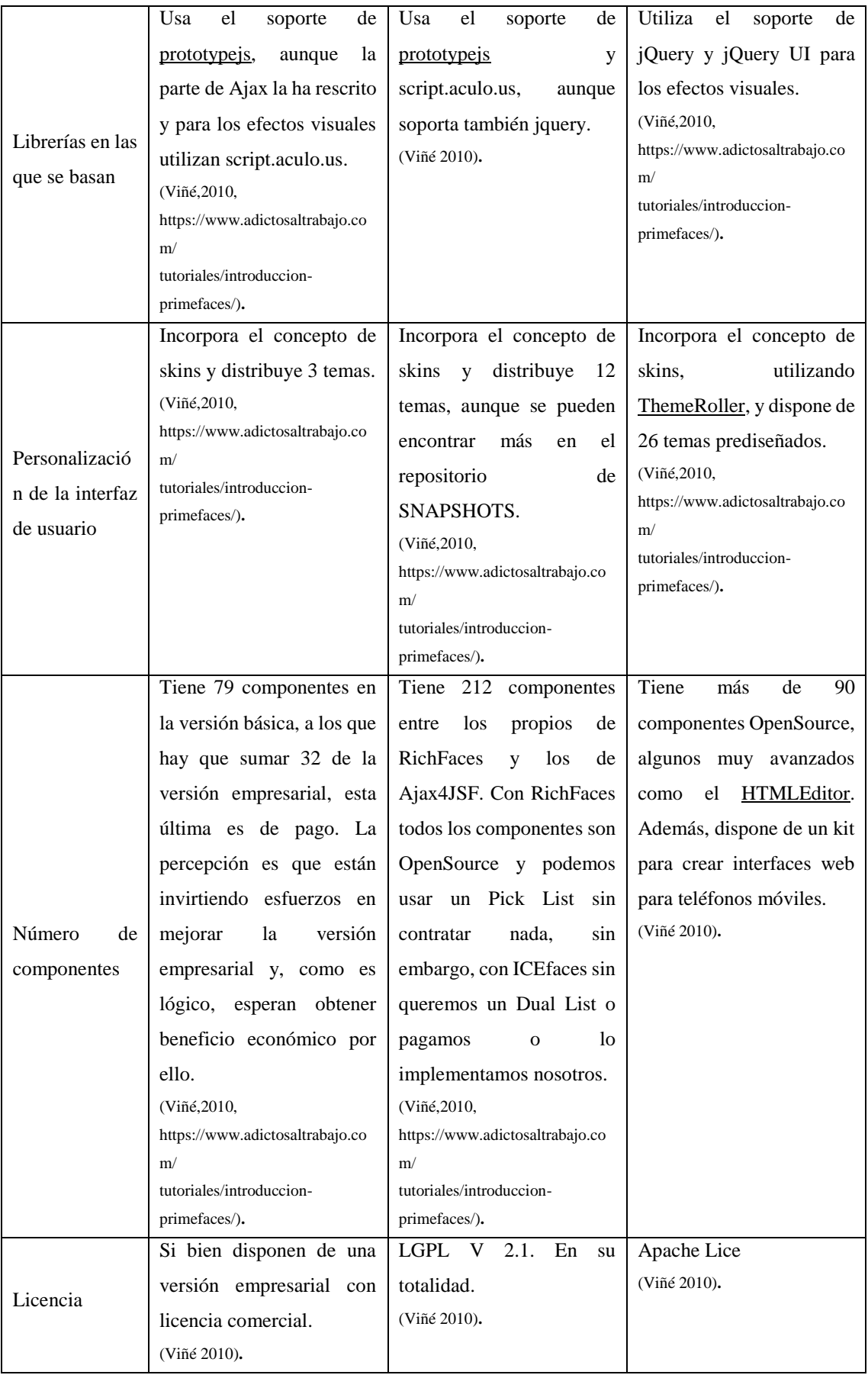

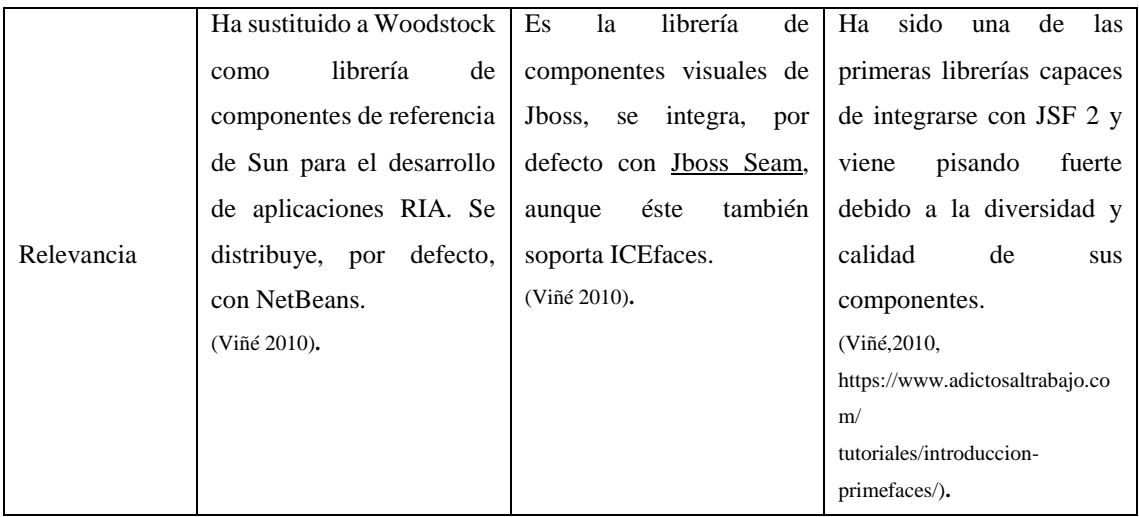

**Fuente:** (Viñé, 2010, https://www.adictosaltrabajo.com/tutoriales/introduccion-primefaces/)**.**

#### **1.10. Aplicaciones móviles**

Los dispositivos móviles en un inicio fueron creados para ser utilizados en las computadoras de escritorio y portátiles, con el pasar del tiempo y el avance de la tecnología estos depósitos han cambiado y gracias a eso de la tecnología web ha ido evolucionando. Ahora bajo esta tecnología los recursos son creados para ejecutarse mediante dispositivos móviles inteligentes (Garita, 2013, p.3). Debido que en los últimos años se ha ido incrementando de manera considerable el uso de dispositivos móviles tales como teléfonos móviles, reproductores de audio portátil, asistentes personales digitales, navegadores GPS, tablets, cámaras digitales, etc., es importante contar con aplicaciones desarrolladas para este tipo de dispositivos (Enríquez y Casas 2013: p.26).

## *1.10.1. Definición*

Las aplicaciones móviles son todos aquello programas que se desarrollan para ser ejecutados desde cualquier dispositivo móvil y poder acceder a los datos y aplicaciones desde cualquier lugar. Para el desarrollo de este tipo de aplicaciones se debe tener encueta varias características como que los dispositivos tienen diferentes dimensiones, el almacenamiento, el ancho de banda limitado. Algunos ejemplos de aplicaciones móviles son: mapas y navegación, búsqueda, juegos, mensajería, aplicaciones empresariales (Enríquez y Casas, 2013: p.26).

## *1.10.2. Tipos de aplicaciones móviles*

## *1.10.2.1. Aplicaciones nativas*

Las aplicaciones nativas son aquellas que se desarrollan bajo un lenguaje de programación específico, lo que ayuda a que su funcionamiento sea muy fluido y estable para el sistema operativo que fue creado (Pimienta, 2014, https://deideaaapp.org/tipos-de-aplicaciones-movilesy-sus-caracteristicas/).

| Lenjuajes                   | $Obj-C, C, C++$ | Java (Some C,<br>$C_{++}$ ) | Java                                | C#, VB.NET, ect                             |
|-----------------------------|-----------------|-----------------------------|-------------------------------------|---------------------------------------------|
| Tools                       | Xcode           | Android SDK                 | <b>BB</b> Java Eclipse<br>Plugin.in | Visual Studio<br>Windows Phone<br>Dev Tools |
| <b>Executable files</b>     | .app            | .apk                        | cod                                 | .xap                                        |
| Aplication<br><b>Stores</b> | Apple iTunes    | Android Market              | BlackBerry App                      | Windows Phone                               |

 **Figura 2-1:** Principales entornos en función del S. O. del dispositivo **Fuente:** (García Mendoza, 2015, p.4)**.** 

## *1.10.2.2. Aplicaciones web*

Las aplicaciones web se desarrollan usando lenguajes de programación para la web como lo son HTML, css y JavaScript y un framework para el desarrollo de aplicaciones web, como por ejemplo jquery mobile, Sencha, Kendo UI, entre otros. Este tipo de aplicaciones brinda la facilidad de acceder a la información desde cualquier dispositivo sin importa el sistema operativo con él trabaje, ya que para acceder a estas aplicaciones basta con tener acceso a internet y a un navegador web (Pimienta, 2014,https://deideaaapp.org/tipos-de-aplicaciones-moviles-y-suscaracteristicas/)

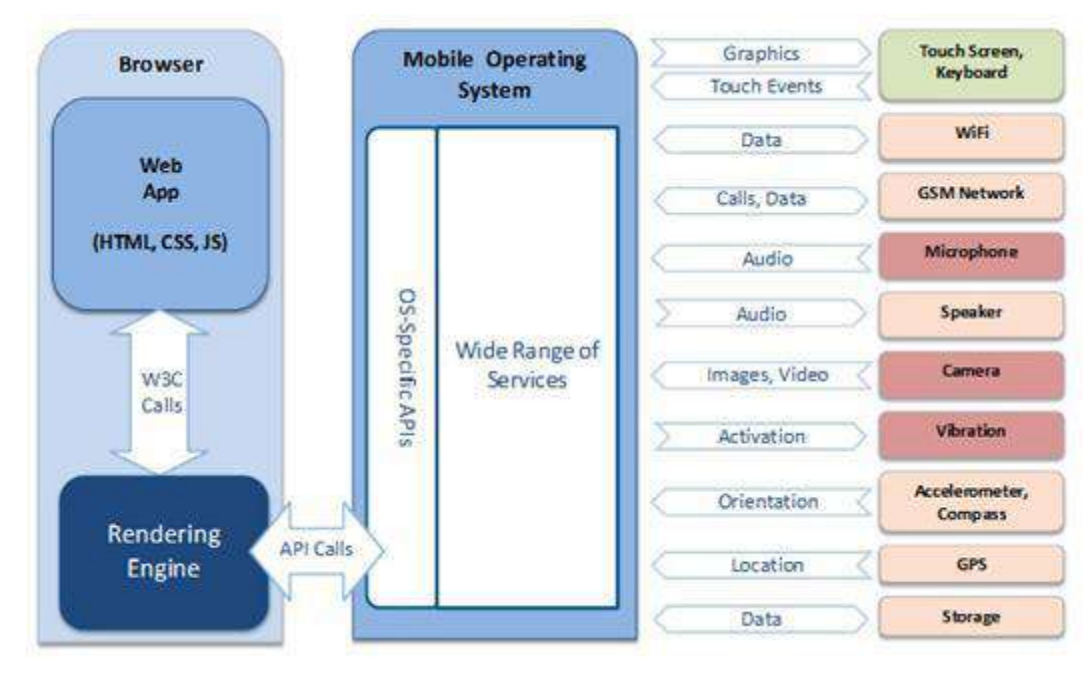

**Figura 3-1:** Proceso de desarrollo para app web móviles  **Fuente:** (García Mendoza, 2015, p.8)**.** 

# *1.10.2.3. Aplicaciones híbridas*

Este tipo de aplicaciones son una mezcla de las aplicaciones web y aplicaciones nativas. Estas aplicaciones se las realiza utilizando un lenguaje de desarrollo web y framework específico dedicado para la creación de aplicaciones híbridas como, por ejemplo: phonegap, titanium appacelerator, Steroids, entre otros. La facilidad que brinda este tipo de desarrollo es que no hay un entorno específico el cual hay que utilizar para su desarrollo y la mayoría de las herramientas son de uso gratuito, también pudiendo integrarlo con las herramientas de aplicaciones nativas. En la *figura 4.1* se muestra el proceso para el desarrollo de aplicaciones móviles.

(Pimienta, 2014, https://deideaaapp.org/tipos-de-aplicaciones-moviles-y-sus-caracteristicas/)

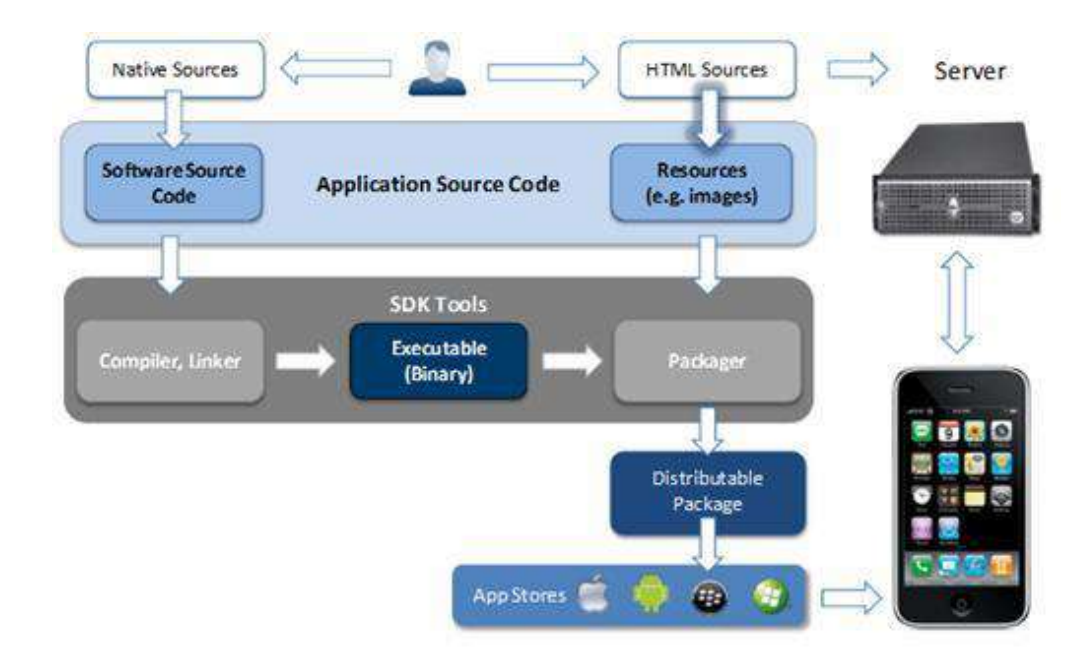

 **Figura 4-1:** Proceso de desarrollo para app híbridas  **Fuente:**(García Mendoza, 2015, p.11)

*"El proceso de desarrollo para este tipo de aplicaciones es algo más complicado. Al igual que para las aplicaciones nativas, el código una vez creado se compila a un ejecutable. Además, también como en las aplicaciones Web se genera código HTML, CSS y JavaScript a ejecutar en un navegador. Ambos códigos se compilan para ser subidos mediante un paquete distribuible a la app store. "* (García Mendoza, 2015, p.11)

# *1.10.3. Características de las aplicaciones móviles*

A continuación, en la *Tabla 7-1*, se muestra las características más relevantes de los diferentes tipos de aplicaciones móviles.

| <b>TIPOS DE APLICACIONES MÓVILES</b>   |                |                    |                |  |  |
|----------------------------------------|----------------|--------------------|----------------|--|--|
| <b>Aplicaciones</b><br>Características | <b>WEB</b>     | <b>HÍBRIDAS</b>    | <b>NATIVAS</b> |  |  |
| Lenguaje                               | HTML, CSS,     | HTML, CSS,         | JAVA, -C, .NET |  |  |
|                                        | Javascript     | Javascript         |                |  |  |
| Acceso a hardware                      | Parcial        | Muy amplio, aunque | Completo       |  |  |
|                                        |                | no completo        |                |  |  |
| Velocidad                              | Rápida         | Rápida             | Muy rápida     |  |  |
| Costo                                  | Moderado       | Moderado           | Elevado        |  |  |
| <b>Gastos Multitouch</b>               | N <sub>o</sub> | Disponible         | Disponible     |  |  |

**Tabla 7-1:** Características de los tipos de aplicaciones móviles

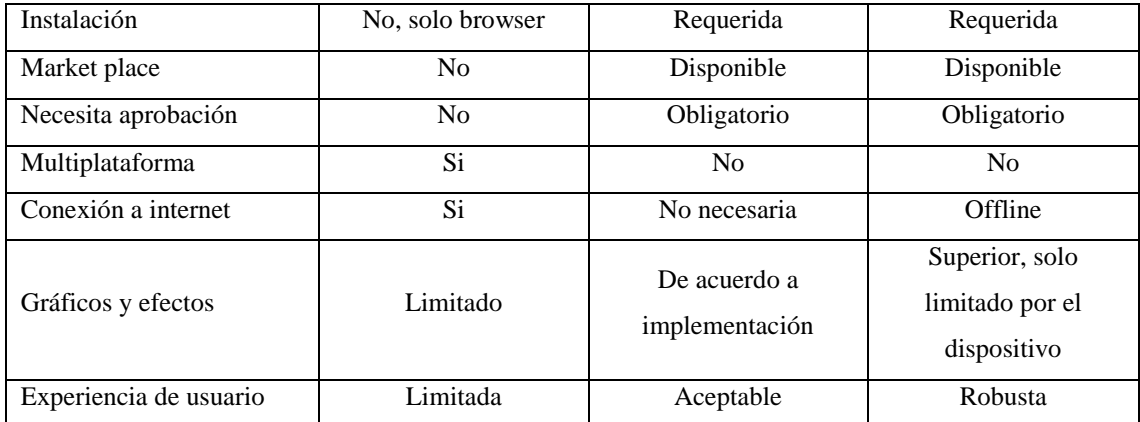

Al analizar las características de cada tipo de aplicación móvil, se llegó a la conclusión de que la realización de una aplicación móvil híbrida se ajusta a nuestras necesidades ya que la aplicación móvil "Hotel Alsafi", no necesita ser robusta, no es necesario la interacción completa con el hardware y no destinaremos un gran presupuesto para el desarrollo de la misma, además de las ventajas que esta ofrece.

# **1.11. Aplicaciones nativas frente aplicaciones web y aplicaciones híbridas**

Dentro del desarrollo de aplicaciones móviles existen varios tipos, para decidir cuál se ajusta a las necesidades del hotel se deben analizar las características, ventajas y desventajas de cada una de ellas, en este aparto se detallarán las más relevantes.

A continuación, en la *Tabla 8-1* se observa una tabla comparativa con las ventajas y desventajas de cada uno de los tipos de aplicaciones móviles.

|                 | <b>TIPO DE APLICACIONES MÓVILES</b>                                                                                                    |                                                                                                    |                                                                                                    |  |  |  |  |
|-----------------|----------------------------------------------------------------------------------------------------|----------------------------------------------------------------------------------------------------|----------------------------------------------------------------------------------------------------|--|--|--|--|
|                 | <b>NATIVAS</b>                                                                                                    | WEB                                                                                                    | <b>HÍBRIDAS</b>                                                                                                    |  |  |  |  |
| <b>Ventajas</b> | Acceso sin necesidad de<br>conexión a internet.<br>Publicación en tiendas<br>✓<br>para ser distribuidas a los<br>diferentes usuarios.<br>Utilización<br>de<br>✓<br>los.<br>del<br>tanto<br>recursos<br>del<br>sistema<br>como<br>hardware del dispositivo. | Desarrollo<br>más<br>$\checkmark$<br>sencillo<br>V<br>menos<br>costoso.<br>Publicación<br>$\checkmark$<br>sin<br>aprobación<br>de<br>externos.<br>✓<br>Acceso<br>desde<br>cualquier dispositivo<br>importar<br>sin<br>su<br>sistema operativo.<br>Acceso siempre a la<br>✓<br>última versión. | Utilización<br>de<br>✓<br>los<br>del<br>tanto<br>recursos<br>del<br>sistema<br>como<br>hardware<br>del<br>dispositivo.<br>Son multiplataforma<br>✓<br>Publicación<br>✓<br>para<br>su<br>distribución<br>las<br>en<br>tiendas de su respectiva<br>plataforma.<br>de<br>desarrollo<br>Costo<br>menor. |  |  |  |  |

**Tabla 8-1:** Ventajas y Desventajas de las aplicaciones nativas, web e híbridas

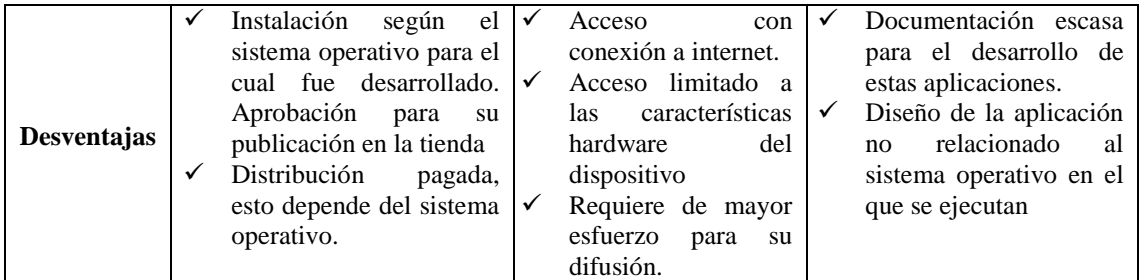

Tomando en cuenta el cuadro comparativo con las ventajas y desventajas de los diferentes tipos de aplicaciones móviles se llega a la conclusión final de realizar una aplicación móvil híbrida, ya que este tipo de aplicaciones son multiplataforma, es decir se ejecuta indistintamente del sistema operativo solo basta con tener conexión a internet. Cabe mencionar que este tipo de aplicaciones también pueden ser descargadas de la tienda de aplicaciones de cualquier dispositivo móvil.

## **1.12. Seguridad informática**

## *1.12.1. Principios de la seguridad*

*"El 22 de noviembre de 1988 Robert T. Morris un estudiante graduado de la Universidad de Cornell, protagonizó un gran incidente de la seguridad informática: uno de sus programas se convirtió en el famoso gusano de Internet llamado "El Gusano de Morris". Miles de computadoras conectados a la red se vieron inutilizadas durante días, y las pérdidas fueron estimadas en millones de dólares. Desde ese momento el tema de la seguridad en sistemas operativos, redes, hardware y software han adquirido una gran importancia"* (Guamán, s.f, p.4).

Partiendo de la base que la seguridad nunca se puede alcanzar de manera absoluta se entiende a la seguridad informática como una técnica que nos proporciona una serie de métodos, procedimientos y técnicas que nos ayudaran a desarrollar un sistema web seguro y confiable (Aguilera, 2010, p.9).

### *1.12.2. Seguridad en aplicaciones web*

Al igual que con cualquier tecnología nueva, las aplicaciones web vienen acompañadas con una nueva variedad de vulnerabilidades de seguridad, gran parte de estas se presentan en las aplicaciones web, en dos rubros que son las entradas y salidas del sistema ver *figura 5-1.* El conjunto de los defectos que se detectan con mayor frecuencia ha evolucionado a lo largo del tiempo: los nuevos ataques están concebidos de forma tal que resulta imposible considerarlos al

momento del desarrollo de las aplicaciones, y, a su vez, han surgido nuevas tecnologías que introdujeron nuevas posibilidades de explotación. Por otra parte, algunos problemas han perdido importancia en la medida que se ha incrementado la concientización respecto de ellos, y algunas categorías de defectos se han eliminado como consecuencia de los cambios introducidos en el software de los navegadores web. Es indiscutible que en la actualidad la seguridad en las aplicaciones web es el principal campo de batalla entre atacantes y aquéllos que administran recursos y datos que se deben defender, y es probable que siga así en el futuro mediato, es por esto que es conveniente emplear algunas técnicas de seguridad como una de ellas puede ser el uso de login que solicita el nombre del usuario y contraseña para poder acceder al sistema, así como también saber rastrear los pasos que ha recorrido la información en todo momento.(Romaniz, s.f., p.2).

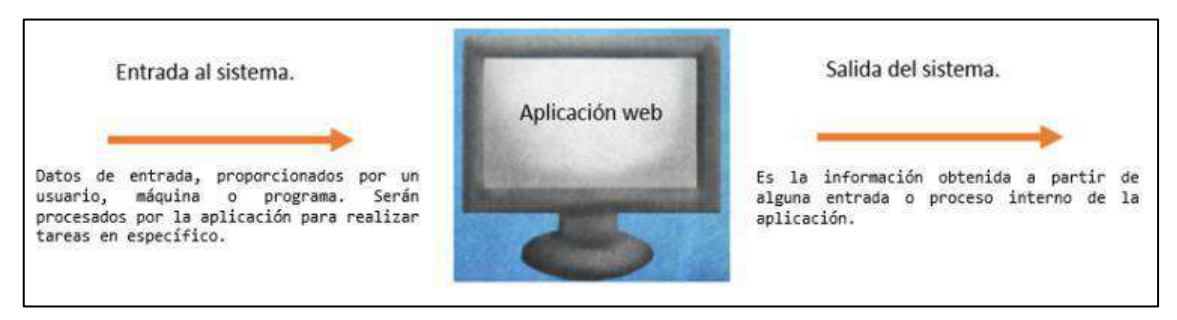

**Figura 5-1:** Entrada y salida del sistema **Fuente**:(Aspectos Básicos de la Seguridad en Aplicaciones Web | Documentos - CSI , s.f.)

#### *1.12.3. Seguridad en base de datos*

Una base de datos se utiliza para almacenar cualquier tipo de información desde datos de una cuenta de e-mail hasta datos gubernamentales. Es por esta razón que la seguridad de la base de datos implica garantizar la integridad, disponibilidad y la confiabilidad de la información. Un sistema gestor de base de datos debe suministrar mecanismos que ayuden con estos mecanismos, las bases de datos SQL implementan mecanismos que permiten restringir acceso a los datos gracias a los roles que son creados por el administrador de la base de datos. A modo general los mecanismos de seguridad se refieren a las reglas impuestas por el subsistema de seguridad del SGBD, el cual verifica todas las solicitudes de acceso comparándolas con las restricciones de seguridad establecidas almacenadas en el catálogo del sistema. Sin embargo, existen amenazas externas que pueden provocar daños a los datos o provocar el robo de datos confidenciales, provocando en ocasiones la pérdida de los objetivos de seguridad como son: la integridad, disponibilidad y la confiabilidad de la información. La integridad de los datos se refiere a que los datos deben estar protegidos contra modificaciones impropias. La disponibilidad de la base de datos se refiere a que la información debe estar apta para los usuarios o programas que tienen acceso legítimo. La confiabilidad de los datos se refiere a proteger la información de usuarios no autorizados. (Avilés, 2015, pp.19-20).

#### **1.13. Servicio de comandas**

### *1.13.1. Definición*

El servicio de comandas para los restaurants no es más que el comprobante de los productos que solicitan los clientes, dicho documento cumple con dos funciones la primera es tener un listado de todo lo solicitado por el cliente sin necesidad de acercarse a cada momento a preguntar al cliente lo solicitado y por otro lado permite informar al departamento de cocina y facturación los productos que fueron solicitados. Es posible encontrar varios tipos de comandas según el tipo de servicio que se solicite entre estos tenemos: comanda para carta o menú, comanda de bebidas o vino, comanda de postres, comanda de bar, comanda predeterminada, este último tipo de comanda por lo general se utiliza en los locales de comida rápida el diseño de la misma consiste en que todos los productos vengan impresos en la comanda (Castellano y Badillo, 2015: p.149).

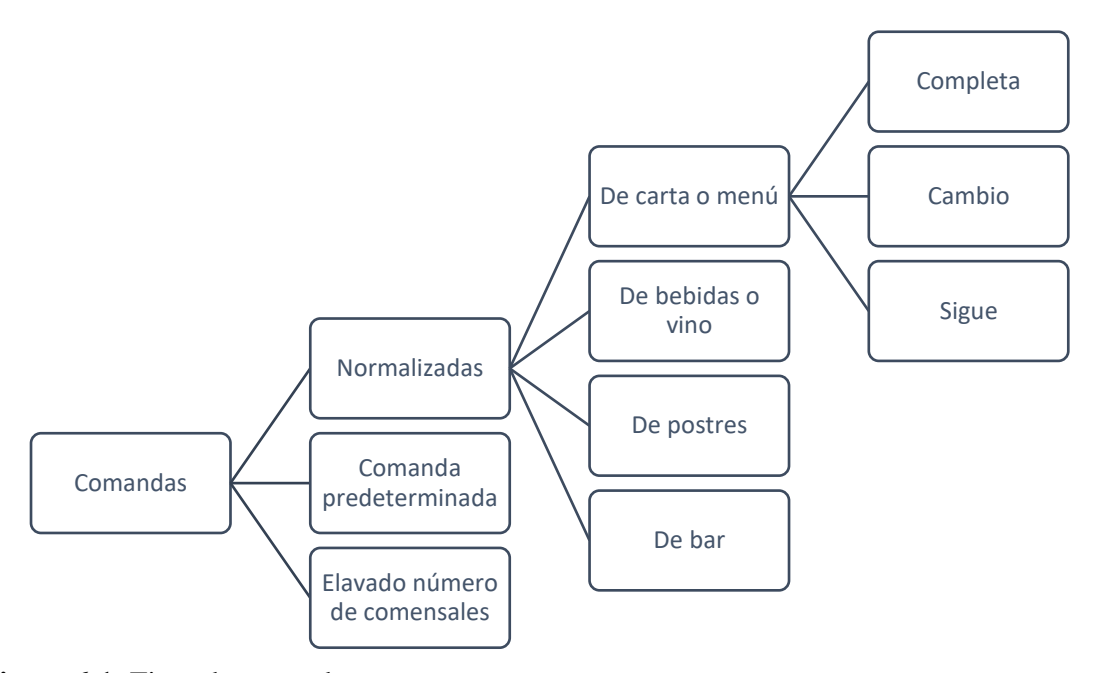

**Figura 6-1:** Tipos de comandas **Realizado por:** J. Naveda y C. Freire, 2019.

### *1.13.2. Formato de la comanda*

Según la información publicada en el blog (La comanda, 2014, ttp://www3.gobiernodecanarias.org/medusa/ecoblog/avennav/la-comanda/),

normalmente el formato de las comandas dependen del servicio que se preste, pero por lo generan deberán tener los siguientes apartados:

- a) Numeración de la comanda: El número de la comanda se coloca en la parte inferior derecha de un vale de la comanda.
- b) Fecha y numero de mesa de los clientes.
- c) Numero de habitación: En caso de que el pedido se realice en un establecimiento hotelero se deberá colocar el número de la habitación de la cual fue solicitado el servicio.
- d) Número de comensales.
- e) Nombre o número del mesero.
- f) Carta o menú: Se especifica en el lado superior derecho del vale comanda.
- g) Firma de quien realiza el vale de la comanda.
- h) Tiempo de servicio: Consiste en señalar el tiempo que deben estregarse cada plato («La comanda» 2014).

#### **1.14. Patrón de arquitectura de software MVC (MODELO-VISTA-CONTROLADOR)**

## *1.14.1. Definición*

El patrón MVC es una guía que sirve para el desarrollo de aplicaciones web, el mismo que separa la aplicación en tres entidades, el primero es el modelo en donde se encuentran los datos y las reglas del negocio, el segundo es la vista que no es más que el conjunto de formularios de entrada y salida de información y el tercero en el controlador, que es quien controla las peticiones de los usuarios y controla el flujo de ejecución del sistema. La mayoría de frameworks para aplicaciones web implementan este controlador. Una aplicación de este patrón en entornos Java para programación Web es lo que se conoce con el nombre de arquitectura model 2 (Gutiérrez, 2014, p.2).

A continuación, en la *figura 7-1* se puede observar el diagrama de despliegue del sistema web y aplicación móvil, donde se encuentran las tres entidades que componen el patrón de arquitectura MVC.

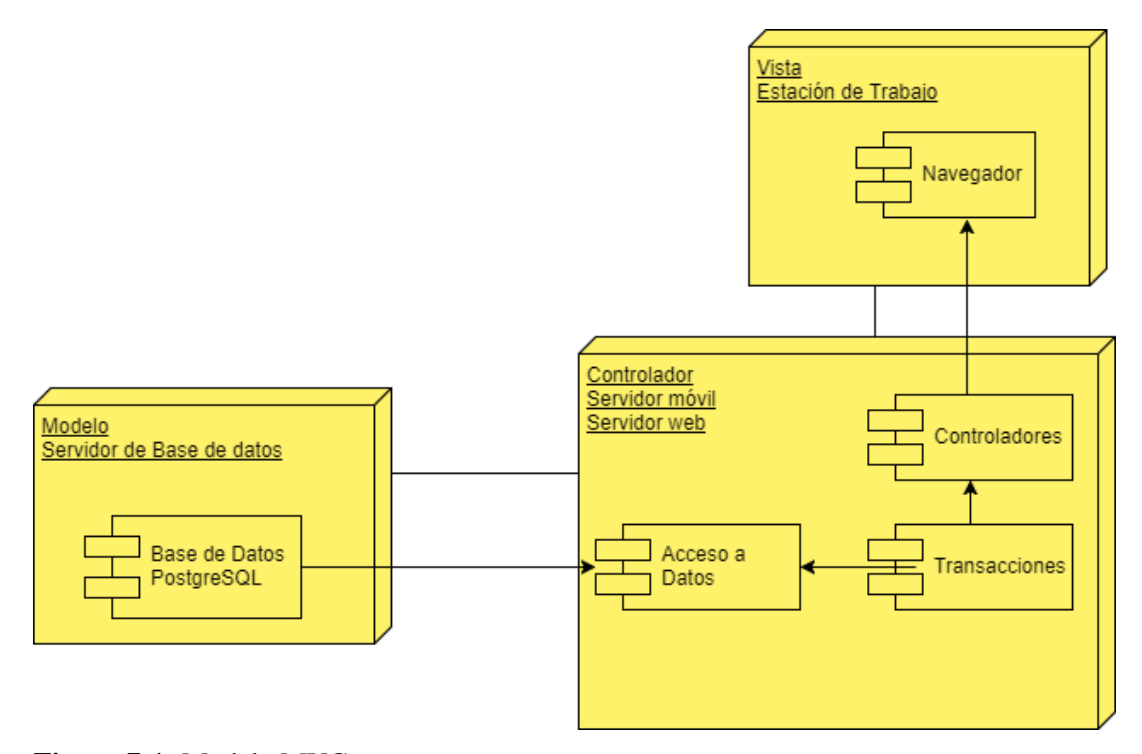

**Figura 7-1:** Modelo MVC **Fuente:** (Gutiérrez, 2014., p.2)**.** 

# *1.14.2. Definición de las partes del patrón de arquitectura MVC.*

La arquitectura (MVC) está compuesta de 3 capas, las cuales se encuentran detalladas a continuación:

- **Modelo**: Es un procesador que cuenta con un servidor de base datos PostgreSQL, donde se almacenará toda la información que será ingresada a la mismas, para el sistema web y aplicación móvil.
- **Controlador**: La siguiente capa contiene un servidor web y móvil, en el cual se realizan las validaciones necesarias para mantener la integridad de los datos, lo que garantiza aplicaciones de calidad. Estos servidores cuentan con los siguientes paquetes:
- Acceso a datos: Es un paquete donde se ejecutarán todas y cada una de las sentencias SQL para la conexión a la base de datos.
- Transacciones: Es un paquete donde se ejecutan todas y cada una de las sentencias SQL de los métodos y procesos de las acciones que realiza desde la interfaz después de haber atravesado los diferentes controladores para cada acción.
- Controladores: Es un paquete donde se ejecutan los métodos necesarios para realizar la interacción entre el controlador y la vista de acuerdo a las peticiones que ésta realice.
- **Vista:** Es una estación de trabajo para el usuario final donde mediante un navegador permite realizar la interacción entre el usuario y el sistema en sí.

### **1.15. Estándar ISO/IEC 9126**

La ISO bajo la norma ISO/IEC 9126 ha establecido un estándar internacional para medir la calidad de los productos software el mismo que fue publicado en el año de 1992 bajo el nombre de 11"Information technology –Software product evaluation: Quality characteristics and guidelines for their use", en el cual se establecen las características de calidad para productos de software (Cataldi, 2000, p.1).

Según Vivanco (2011, p.12) la norma ISO/IEC 9126, consta de cuatro partes:

- Parte 1: Modelo de Calidad (ISO/IEC 9126-1).
- Parte 2: Métricas Externas (ISO/IEC 9126-2).
- Parte 3: Métricas Internas (ISO/IEC 9126-3).
- Parte 4: Métricas de calidad en uso (ISO/IEC 9126-4) (Vivanco, 2011, p.12).

# *1.15.1. Métricas de calidad interna ISO/IEC 9126-3*

En este apartado se describen las métricas que se utilizan para evaluar la calidad interna del producto software. En la calidad interna se encuentran las siguientes características usabilidad, funcionalidad y eficiencia, las mismas que son las más relevantes para la evaluación de productos software, cabe mencionar que cada una de las características se subdivide en un conjunto de características cada una(Merino, 2017, p.20)

Para la evaluación del presente proyecto se lo realizó bajo la característica de funcionalidad, la misma que se mide en porcentaje (%) la capacidad que tiene el sistema web y aplicación móvil de realizar las funcionalidades especificadas en el proyecto y proveer los resultados esperados. (Merino, 2017, p.21). La métrica de funcionalidad se subdivide en 5 atributos que son:

- **Adecuación:** tiene que ver con la capacidad que tendrá el software para proveer todo el conjunto de funciones que cumplirán con los requerimientos de usuario.
- **Exactitud:** este atributo hace referencia a los resultados que genera la aplicación web a los procesos que el usuario del sistema realiza, es decir, la precisión en los resultados esperados.
- **Interoperabilidad:** es la capacidad que tendrá la aplicación web en interactuar con varios sistemas específicos.
- **Seguridad:** este indicador permite evaluar la capacidad que el software construido tiene para proteger la información, es decir, que los usuarios o sistemas que no están respectivamente autorizados no ingresen al sistema para realizar operaciones que pueden dañar la información y la fiabilidad de los datos.
- **Cumplimiento Funcional:** este indicador permite que el software desarrollado cumpla con todo lo anterior mencionado. (Morocho y Carranza, 2017: p.37-38)

# **1.16. Procesos de reservas y comandas en el hotel AL SAFI "El Paraíso"**

Los procesos de reservas y comandas son de mucha importancia para el funcionamiento financiero del hotel, es por esto que es importante conocer su procedimiento. A continuación, se detalla los pasos que se siguen para realizar una reserva y una toma de comanda de la manera tradicional y mediante la aplicación web y móvil respectivamente.

## *1.16.1. Procedimiento para realizar una reserva de forma manual*

El área de reservas recepta y procesa todas las peticiones de reservas, llevando un control del mismo, el cual es fundamental para la correcta sistematización de la actividad del hotel en general. El encargado de esta área es la gerente del hotel Sra. Teresa Quirola con la ayuda de la recepcionista quien es la encargada en primera instancia de recabar la información.

Para realizar una reserva el cliente deberá realizar los siguientes pasos:

**1.** Llamar al hotel o ir personalmente, el recepcionista debe contestar el teléfono, con un saludo cordial identificado el hotel y su persona o saludarlo personalmente*.*

- **2.** Solicitar una reservación, el recepcionista recibe la solicitud de la reservación con cortesía y solicita los siguientes datos:
	- Las **fechas de ingreso y salida** de la reservación. De inmediato verifica la disponibilidad de las fechas en la hoja de control de ocupación *Anexo C*.
	- $\checkmark$  Si existe disponibilidad, el recepcionista, solicita: **Nombre completo del cliente o clientes** que se hospedaran en el hotel.

**Nota:** Desde el instante en que el recepcionista, adquiere el nombre del cliente, lo llama por su apellido.

**Tipo de habitación** que desea (simple, doble, triple, cuádruple).

**Nota:** El recepcionista explica ya sea por teléfono o en persona, los tipos de habitaciones que tiene disponible.

 $\checkmark$  Solicita garantía de pago al cliente, generalmente se le explica al cliente que debe depositar a la cuenta corriente del hotel el costo de una noche de hospedaje. En caso de no garantizar su reserva, se le informará al cliente que esta estará vigente, hasta las 6:00 pm, del día de check in.

**Nota:** El hotel AL SAFI "El Paraíso" posee cuentas corrientes en diferentes bancos en los cuales los clientes pueden efectuar sus depósitos, equivalentes a una noche de alojamiento garantizando así su reservación. Cuando el cliente utiliza esta forma de garantía envía un fax del comprobante de depósito al hotel o se acerca personalmente a este.

- **3.** Ya recibido todos los datos de la reservación, posteriormente el recepcionista: Confirmará los datos de la reservación y brindará un número de confirmación a la persona que está realizando la reservación. Y agradecerá por haber elegido el hotel. Todos estos datos se registran en la hoja de reservación que se puede visualizar en el *Anexo B.*
- **4.** Una vez que el recepcionista finalizó la atención telefónica o en persona del cliente: Registrará la reservación en la hoja de ingresos y salidas *Anexo A,* la cual es enviada a la gerente*.*
- **5.** La gerente llena la hoja de control de reservaciones *Anexo C* (consiste en una hoja de papel cuadriculada con 31 columnas para cada día del mes y renglones según sean las habitaciones en el hotel), y
- **6.** Ordena en ficheros metálicos las fichas de reservas por fechas.

### *1.16.2. Procedimiento para realizar una reserva mediante el sistema web*

Para poder realizar una reserva el cliente solo tendrá que acceder a la página web del hotel desde cualquier parte del mundo, con tal solo tener una conexión a internet y seguir los siguientes pasos:

- 1. Entrar en la dirección: http://localhost:8080/HotelAlsafiTesis/index.xhtml, dirigirse a la pestaña de reservas e ingresar: **fecha de ingreso, fecha de salida, cantidad de adultos y cantidad de niños.**
- 2. El sistema le mostrará las habitaciones disponibles, donde se escoge una o varias.
- 3. Si estas registrado solo con ingresar su número de cédula o pasaporte los datos te aparecerán automáticamente, caso contrario se ingresarán por teclado.
- 4. Habilitar la reserva y aceptar.

**Nota:** Una vez aceptada la reserva le llega un correo con las indicaciones sobre la garantía de la habitación.

## *1.16.3. Procedimiento para la toma de comanda tradicional*

El hotel AL SAFI "El Paraíso", cuenta con servicio de restaurant que brinda platos a la carta, bebidas, licores, y postres exclusivos de la región. La toma de la comanda, se realiza tras la amable recepción y colocación del cliente en su correspondiente mesa.

- **1.** El cliente debe estar alojado en el hotel, y dirigirse al restaurant ubicado en la planta baja del hotel.
- **2.** Una vez sentado el cliente o clientes, el mesero les facilita el menú informándoles de alguna sugerencia que no esté en el menú. Además, le advierte de algún plato que no esté disponible.
- **3.** Después de unos minutos de espera hasta que el cliente elija, el mesero se acerca a la mesa y consulta si ya tomaron una decisión con respecto al menú.
- **4.** Adquiere el pedido del cliente.
- **5.** El mesero registrara de manera clara y comprensible los platos solicitados por los clientes, incluyendo los siguientes datos (Fecha, número de mesa, número de habitación, número de

comensales, nombre del camarero, para situar rápidamente al responsable de la mesa ante cualquier duda o imprevisto). La ficha se la puede visualizar en el *Anexo D.*

**6.** El mesero recoge el menú y se retira. Después de tomar la comanda se hacen 3 copias: Origina**l:** Se entrega al departamento de cocina, 1ª Copia**:** Se entrega a gerencia para que inicie el proceso de facturación, 2ª Copia**:** Seguirá en tenencia del mesero para poder conocer en cualquier instante qué ha solicitado cada cliente.

## *1.16.4. Procedimiento para la toma de comanda con la aplicación móvil*

Para poder hacer un pedido desde la aplicación móvil solo es necesario una conexión a internet y estar registrado en el sistema web del hotel, cumplidos estos requisitos se siguen los siguientes pasos:

- **1.** Iniciar sesión con el usuario y contraseña.
- **2.** Acceder al menú de platos, bebidas y postres donde se elige lo que desea ingresando la cantidad de la misma.
- **3.** Aceptar el pedido, dando clic en enviar.

# **CAPÍTULO II**

# **2. MARCO METODOLÓGICO**

El presente capítulo tiene como finalidad detallar la metodología que se utilizó para el desarrollo del presente trabajo de titulación, la metodología seleccionada fue SCRUM, la misma que fue elegida por ser una metodología de desarrollo ágil y flexible para gestionar proyectos software ya que nos permite realizar entregas parciales y regulares del producto final. Así como también se explicará los mecanismos que se utilizaron para el análisis del problema presentado, principalmente para reemplazar las hojas de control de hospedaje, como se puede observar en el *Anexo A*, *Anexo B, Anexo C* y *Anexo D* automatizando estos procesos mediante el desarrollo del sistema web y aplicación móvil.

La metodología antes mencionada contempla tres fases: planificación, desarrollo, finalización.

## **2.1. Fase de planificación**

## *2.1.1. Información de la empresa*

El hotel tiene sus instalaciones en la ciudad de Ambato provincia de Tungurahua Ingahurco Bajo Valles Portugal e Inglaterra (frente a la fábrica ILA).

Las actividades principales que se realizan en el hotel son las siguientes:

- Alquiler de habitaciones.
- Servicio de restaurant

#### *2.1.2. Recursos hardware*

En la *tabla 1-2* se detallan los equipos y recursos utilizados para el desarrollo del presente trabajo de titulación.

**Tabla 1-2:** Recursos hardware

| <b>Cantidad</b> | Descripción                         |
|-----------------|-------------------------------------|
|                 | - Laptop HP                         |
|                 | - Intel $(R)$ Core $(TM)$ i5-5200U  |
|                 | - 1 TB Almacenamiento en Disco duro |
|                 | - 12 GB de Memoria RAM (extendido)  |
|                 | - Laptop DELL                       |
|                 | - Intel(R) $Core(TM)$ i7-5200U      |
|                 | - 1 TB Almacenamiento en Disco duro |
|                 | - 12 GB de Memoria RAM              |
| 2               | - Memory flash HP de 4 GB c/u       |

# *2.1.3. Recursos Software*

En la *tabla 2-2* se detallan los recursos software utilizados para el desarrollo del presente trabajo de titulación.

**Tabla 2-2:** Recursos software

| <b>Software</b>                | Descripción                                                     |
|--------------------------------|-----------------------------------------------------------------|
| Sistema operativo Windows 10   | Sistema operativo en el cual se van a instalar las herramientas |
|                                | de para el desarrollo necesarias para el sistema.               |
| PostgreSQL 9.7                 | Sistema de gestión de base de datos.                            |
| Glassfish 4.0                  | Servidor de aplicaciones de software libre.                     |
| Netheans 8.0.2                 | Entorno de desarrollo integrado, utilizado comúnmente para      |
|                                | java.                                                           |
| Star Uml $2.8.0$               | Herramienta para el modelamiento de software basado en los      |
|                                | estándares UML                                                  |
| PgAdmin 4                      | Aplicación gráfica para gestionar el gestor de bases de datos   |
|                                | PostgreSQL.                                                     |
| Google Chrome, Mozilla Firefox | Navegador web.                                                  |

 **Realizado por:** J. Naveda y C. Freire, 2019

# *2.1.4. Personas y roles involucrados en el proyecto*

En la *Tabla 3-2* se detalla a continuación los roles de las personas implicadas en el desarrollo del presente proyecto.

| <b>PERSONA</b>         | <b>ROL</b>           | <b>CONTACTO</b>            | <b>INSTITUCIÓN</b>   |  |
|------------------------|----------------------|----------------------------|----------------------|--|
| Ing. Blanca<br>Hidalgo | <b>SCRUM Master</b>  | bhidalgo@espoch.edu.ec     | <b>ESPOCH-FIE</b>    |  |
| Sra. Teresa Quirola    | <b>Product Owner</b> | 180287700-9                | <b>HOTEL AL SAFI</b> |  |
|                        |                      | tere_quirola@hotmail.com   | "EL PARAÍSO"         |  |
| Jennifer Naveda        | Development Team     | 210049784-7                | <b>ESPOCH-EIS</b>    |  |
|                        |                      | vanessita_naveda@yahoo.com |                      |  |
| Clara Freire           | Development Team     | 180466638-4                | <b>ESPOCH-EIS</b>    |  |
|                        |                      | freire_clara@yahoo.com     |                      |  |

**Tabla 3-2:** Personas y roles involucrados en el proyecto

# *2.1.5. Tipos de usuario y roles de usuarios del sistema*

A continuación, se muestra los tipos de usuarios y el rol que desempeñaron en el presente proyecto, los cuales están implicados directamente en el manejo del sistema y aplicación móvil: se los describe a continuación en la *Tabla 4-2***.**

| <b>TIPO DE</b><br><b>USUARIO</b> | <b>DESCRIPCIÓN</b>                                                                       | <b>ROL</b>                                                                                                    | <b>RESPONSABLE</b>        |  |
|----------------------------------|------------------------------------------------------------------------------------------|----------------------------------------------------------------------------------------------------|---------------------------|--|
| Administrador                    | Es el responsable de<br>administrar el sistema                                           | Maneja todas las funcionalidades del<br>sistema y aplicación móvil (gestionar<br>usuarios,<br>gestionar<br>reservas.<br>hospedaje, pedidos, reportes)                                                       | Sra.<br>Teresa<br>Quirola |  |
| Cliente                          | <b>Usuarios</b><br>que<br>accederán<br>la<br>a<br>aplicación<br>web<br>V<br>móvil.       | Consulta<br>información<br>general,<br>Registro,<br>Manejo<br>de<br>perfil,<br>Reservaciones, Consulta reservas y<br>alojamientos, Realización<br>de<br>un<br>pedido.                                       | Huéspedes<br>del<br>Hotel |  |
| Empleado                         | Intermediario<br>$\mathbf{V}$<br>usuario<br>de<br>la<br>aplicación<br>web<br>V<br>móvil. | Administración<br>de<br>clientes.<br>Confirmación<br>de<br>reservaciones,<br>Creación de fichas de alojamiento,<br>Consulta de clientes, reservaciones y<br>alojamientos,<br>confirmación<br>de<br>pedidos. | Recepcionista             |  |

**Tabla 4-2:** Tipos de usuario y roles del sistema

**Realizado por:** J. Naveda y C. Freire, 2019

### *2.1.6. Actividades del proyecto*

Todas y cada una de las actividades realizadas para el proyecto se encuentran detalladas en la *Tabla 5-2*, tomando en cuenta que fueron desarrolladas antes, durante y después de su realización.

| <b>EMPRESA</b>  | <b>ACTIVIDAD</b>                                                                              | <b>RESPONSABLE</b>     |
|-----------------|-----------------------------------------------------------------------------------------------|------------------------|
|                 | Entrevista y especificaciones de<br>requerimientos para el sistema<br>web y aplicación móvil. | Desarrolladores        |
|                 | Diseño y creación de la base de<br>datos                                                      | Desarrolladores        |
|                 | Revisión de los estándares de<br>codificación                                                 | Desarrolladores        |
| <b>JCSYSTEM</b> | Realizar los bocetos de la<br>interfaz de usuario                                             | Desarrolladores        |
|                 | Determinar la arquitectura del<br>sistema                                                     | <b>Desarrolladores</b> |
|                 | Desarrollo<br>de<br>los<br>requerimientos de usuario (HU)                                     | Desarrolladores        |
|                 | Evaluación del<br>sistema<br>y<br>aplicación móvil                                            | Desarrolladores        |
|                 | Capacitación a los usuarios                                                                   | Desarrolladores        |
|                 | Documentación del sistema                                                                     | Desarrolladores        |

**Tabla 5-2:** Actividades que se realizaron en el proyecto

**Realizado por:** J. Naveda y C. Freire, 2019

#### *2.1.7. Requerimientos*

Para dar cumplimiento con el primer objetivo de nuestro trabajo de titulación se realizó diferentes entrevistas a los empleados del hotel, así como también encuestas a un conjunto de huéspedes del mismo. Las herramientas de recolección de datos antes mencionadas ayudo a determinar los requerimientos del sistema web y aplicación móvil. La entrevista y encuesta realizada, además de un análisis e interpretación de los resultados de las mimas se puede encontrar en el *Anexo C y Anexo D* respectivamente. Los requerimientos recopilados por el equipo de desarrolladores se encuentran detallados en el Product Backlog, como historias de usuario, aquí para cada miembro del equipo se define un número de actividades a realizar, de igual manera se determina un número de iteraciones (Sprints) del proyecto en las que tiene que trabajar, dentro de la *Tabla 7-2,* se detallan las historias técnicas (HT) y las historias de usuario (HU) más detalladamente.

Para realizar la estimación de cada tarea se utiliza el método de la talla de la camiseta o T-shirt. Las tallas o estimaciones del método son S, M, L y XL, como se lo presenta en la *Tabla 6-2*, a continuación:

| <b>Talla</b> | <b>Puntos estimados</b> | Horas de trabajo |
|--------------|-------------------------|------------------|
| XS           |                         |                  |
| S            | 24                      | 24               |
| <b>XM</b>    | 40                      | 40               |
| М            | 80                      | 80               |
|              | 120                     | 120              |

 **Tabla 6-2:** Método de estimación T-Shirt

 **Fuente:** (Gómez et al., 2014, p.10)

**Realizado por:** J. Naveda y C. Freire, 2019

Un punto estimado es igual a una hora de trabajo; un día de trabajo es de 8 horas realizado por dos personas, por consecuente una semana de trabajo (5 días) equivale a 40 puntos estimados, 2 semanas de trabajo (10 días) equivalen a 80 puntos, 3 semanas de trabajo (15 días) equivalen a 120 puntos, siendo el valor máximo ya que cada sprint será de 3 semanas

| ID      | <b>ENUNCIADO DE LA HISTORIA</b>                                                                                             | <b>PRIORIDAD</b> | <b>ESTIMACIÓN</b> |
|---------|----------------------------------------------------------------------------------------------------|------------------|-------------------|
| $HT-01$ | Reconocer el ambiente en el que se trabajara.                                                                               | Muy alta         | 24                |
| $HT-02$ | Recopilar los requerimientos funcionales y no<br>funcionales para diseñar una planificación del<br>desarrollo del proyecto. | Muy alta         | 24                |
| $HT-03$ | Definir el estándar de programación para el<br>desarrollo del Sistema Web "Hotel Alsafi".                                   | Muy Alta         | 16                |
| $HT-04$ | Definir la arquitectura del sistema para el<br>desarrollo del Sistema Web "Hotel Alsafi".                                   | Muy Alta         | 16                |
| $HT-05$ | Definir el estándar de interfaz del usuario para<br>el sistema web y aplicación móvil.                                      | Muy alta         | 40                |

**Tabla 7-2:** Pila de los productos

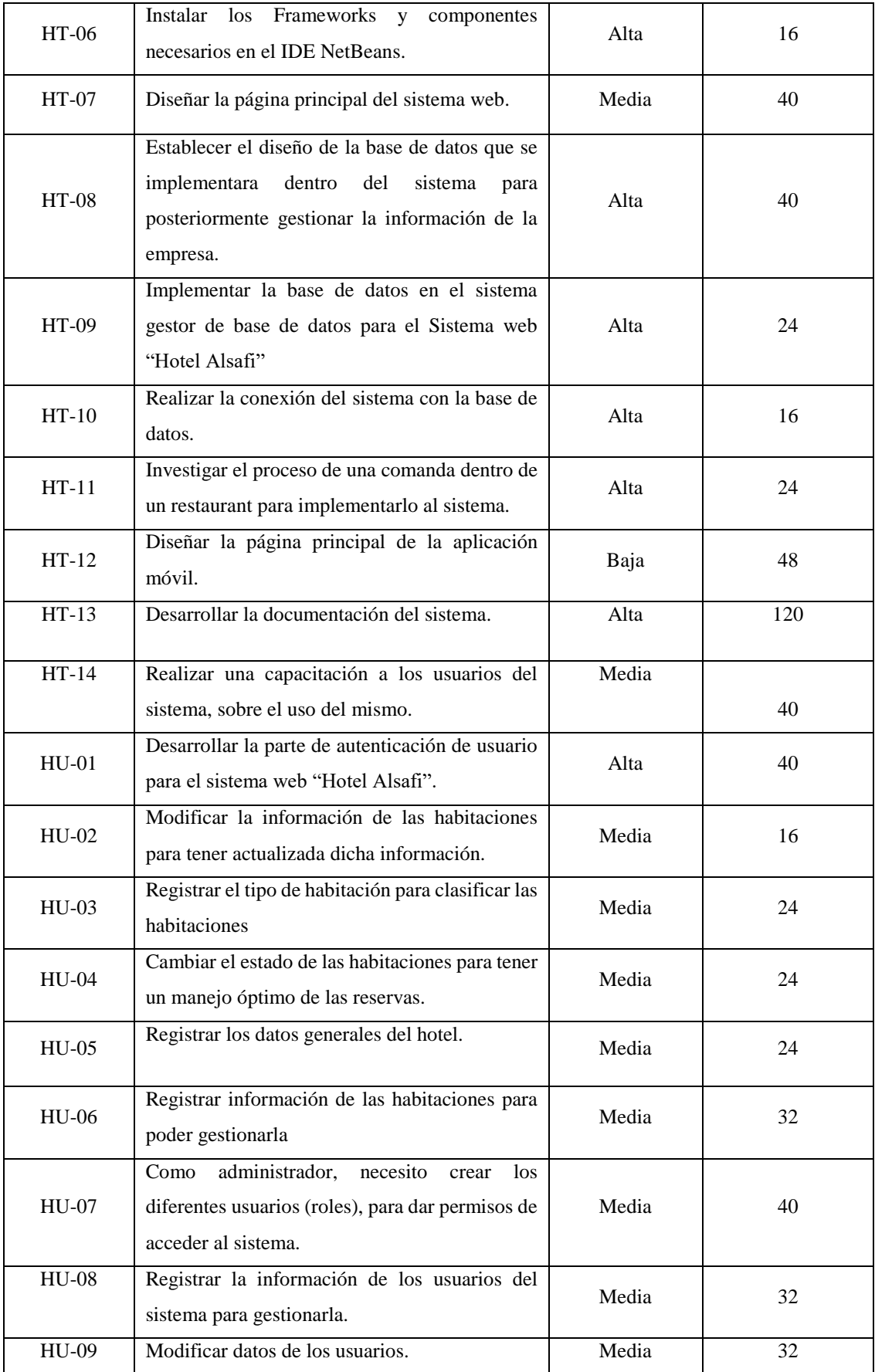

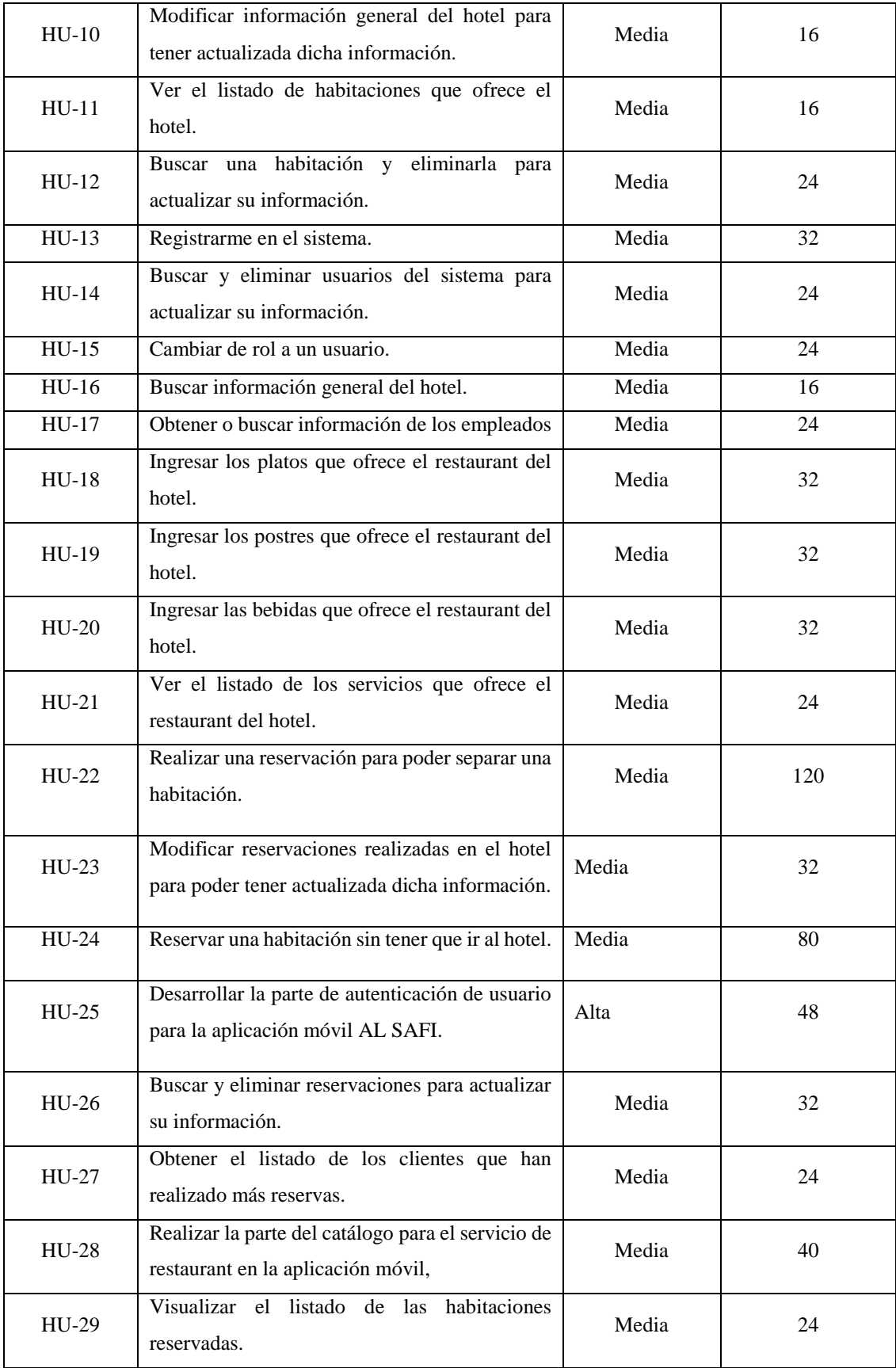

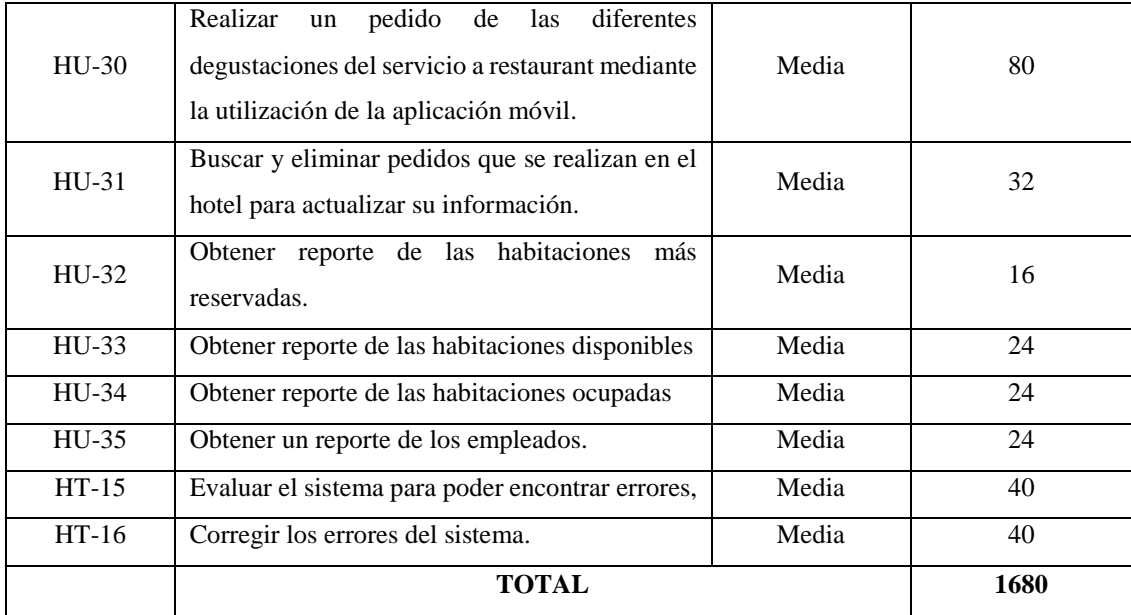

# *2.1.8. Sprint Backlog (Planificación)*

Cada iteración del proyecto o también llamado sprint, cuenta con un número de actividades o historias técnicas y de usuario, apiñadas de manera ordenada para así poder ser completadas en un tiempo determinado por el equipo de desarrollo del sistema, este tiempo se lo dividió en 14 sprints, 13 sprints con 120 horas laborables cada uno, 3 semanas de 40 horas. Y el sprint número 14 con un total de 80 horas laborables ,2 semanas de 40 horas.

El Sprint Backlog cuenta también con las fechas en las que se trabajara desarrollando cada historia técnica y de usuario, esta descripción de lo mencionado anteriormente se lo puede ver con más detalle en la *Tabla 8-2*, a continuación:

| $N^{\circ}$ Sprint | ID           | $N^{\circ}$ Horas | <b>Fecha Inicio</b> | <b>Fecha Fin</b> | $No$ horas |
|--------------------|--------------|-------------------|---------------------|------------------|------------|
|                    | $HT-01$      | 24                |                     |                  |            |
|                    | $HT-02$      | 24                |                     |                  |            |
| 1                  | $HT-03$      | 16                | 05/02/2018          | 23/02/2018       | 120        |
|                    | $HT-04$      | 16                |                     |                  |            |
|                    | $HT-05$      | 40                |                     |                  |            |
|                    | $HT-06$      | 16                |                     |                  |            |
| 2                  | $HT-07$      | 40                | 26/02/2018          | 16/03/2018       | 120        |
|                    | <b>HT-08</b> | 40                |                     |                  |            |

**Tabla 8-2:** Sprint Backlog

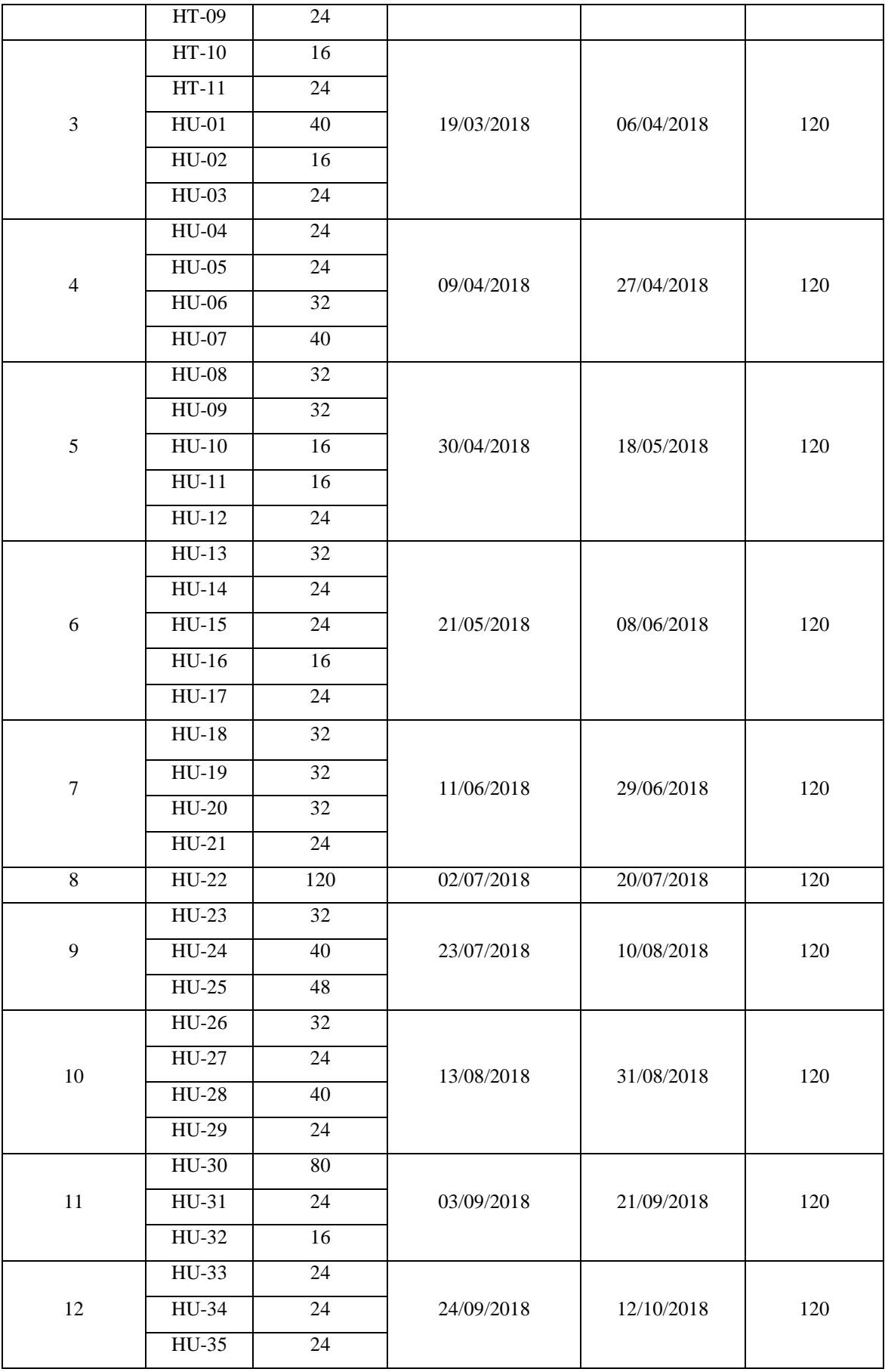

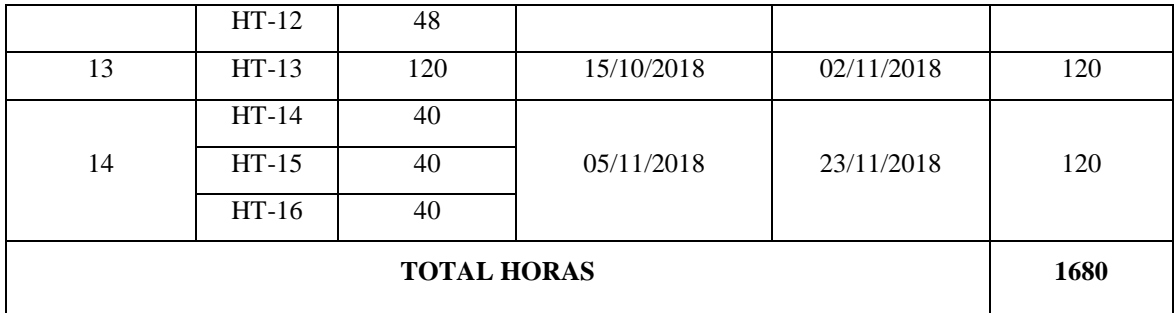

## *2.1.9. Cronograma de actividades*

Para el desarrollo y cumplimiento de los Sprints del proyecto, se ha establecido un cronograma de actividades estimando una duración de 38 semanas laborables, teniendo en cuenta que se inició el 05/02/2018 y finalizó el 23/11/2018, trabajando 8 horas diarias de lunes a viernes, en la siguiente *Tabla 9-2* se detalla el cronograma de actividades realizadas.

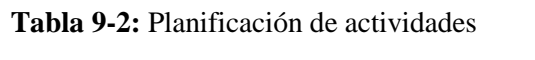

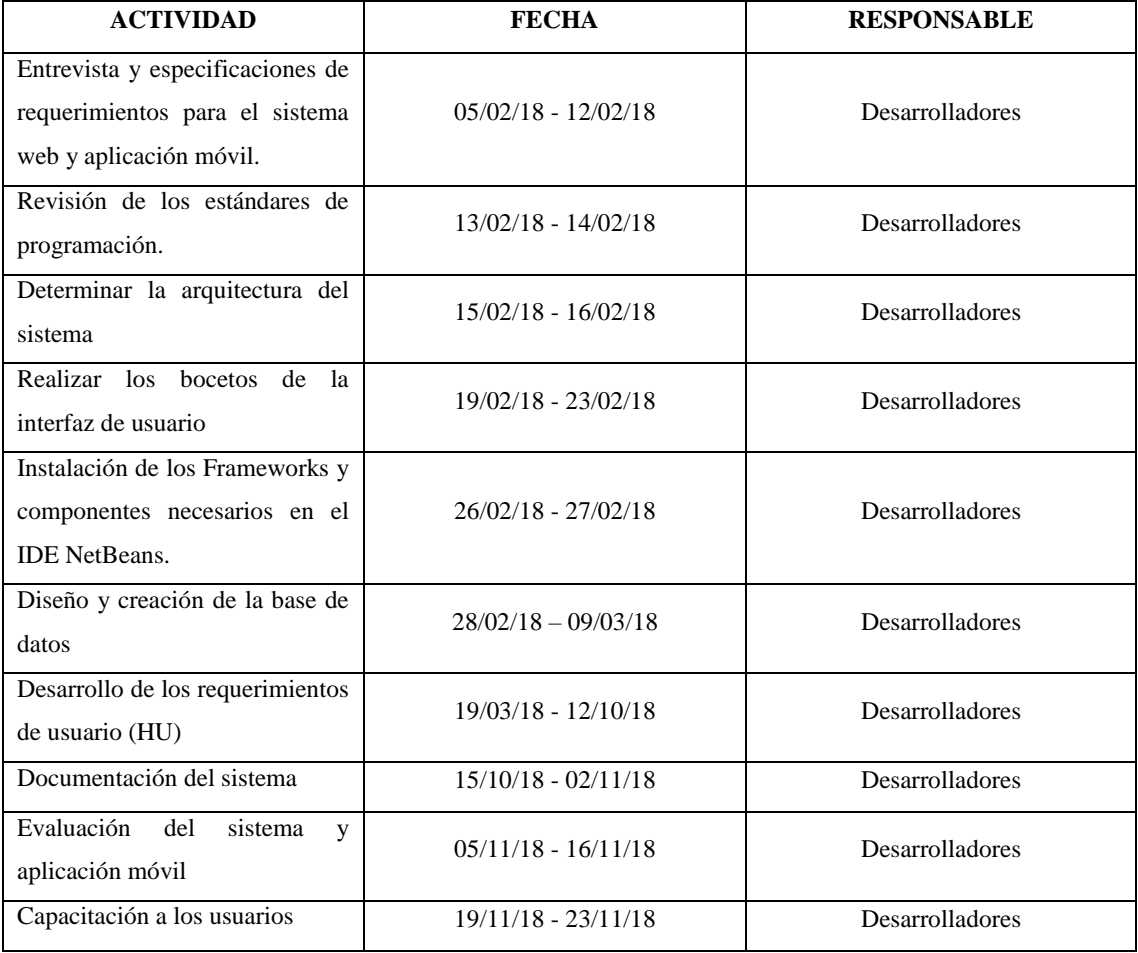

**Realizado por:** J. Naveda y C. Freire, 2019

## *2.1.10. Reuniones scrum*

De acuerdo con la metodología utilizada, podemos decir que el equipo de desarrollo SCRUM puede realizar frecuentemente reuniones para así definir un número de actividades, requisitos o características de último momento que pueda requerir el cliente (Product Owner). Previo a dar inicio al proyecto se realizó una primera reunión con el equipo ayudándonos a determinar el alcance del proyecto, definición de roles, actividades iniciales y requerimientos de usuario. Y al finalizar cada Sprint, también existieron reuniones, para realizar verificaciones de las historias de usuario culminadas y entregadas hasta la fecha.

### **2.2. Fase de desarrollo**

En esta sección del presente informe se representa las diferentes actividades realizadas en el "Desarrollo del sistema web y aplicación móvil para la gestión de reservas, control de hospedaje y comandas, caso a aplicar en el hotel AL SAFI "El Paraíso".

## *2.2.1. Diseño de la arquitectura*

Para el desarrollo del proyecto se implementó el patrón de arquitectura Modelo-Vista-Controlador, con el objetivo de dar solución a todos los requerimientos planteados por el Product Owner y así conseguir un sistema de calidad.

La arquitectura completa del funcionamiento del sistema queda representada como se muestra en la *Figura 1-2.*

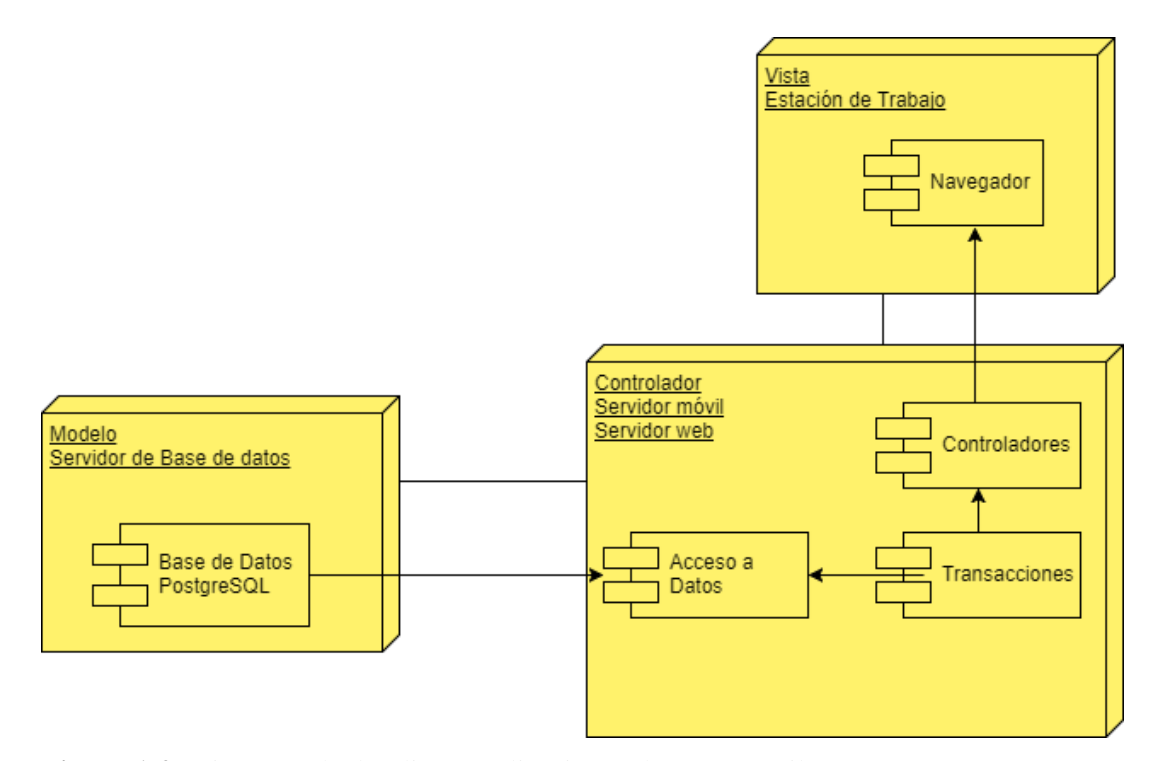

**Figura 1-2:** Diagrama de despliegue aplicación web y app móvil **Realizado por:** Jennifer Naveda, Clara Freire, 2019

### *2.2.2. Estándar de programación*

Con el objetivo de estandarizar la codificación y toda la aplicación esté desarrollada y entendida por cada uno de los desarrolladores, se decidió el uso de un estándar el cual fue acordado en el equipo de trabajo. El estándar que se usó es Upper CamelCase, cuyo nombre se deriva de que las mayúsculas a lo largo de una palabra en CamelCase se asemejan a las jorobas de un camello, que además consta de dos tipos UpperCamelCase y lowerCamelCase que se podría traducir como Mayúsculas/Minúsculas Camello.

## *2.2.3. Diseño de la base de datos*

La base de datos es un elemento importante en el desarrollo del sistema web, ya que será en esta en la cual se almacenen todos los datos que se generen con el uso de los diferentes procesos que realiza el sistema web "Hotel Alsafi". Además, que nos permite acceder a la información actualizada. Cabe recalcar que las claves de acceso al sistema web de los diferentes usuarios que son almacenadas en la base de datos son encriptadas, además se crearon diferentes roles dentro del sistema para de esta manera tener mayor seguridad con la información que se almacena de los usuarios, dando así cumplimiento al segundo objetivo planteado en el proyecto. En la *figura 2-2,* se muestra el modelo físico de la base de datos, este diseño permite describir las tablas, columnas,

claves principales y claves foráneas involucradas, del mismo modo que sus relaciones y restricciones.

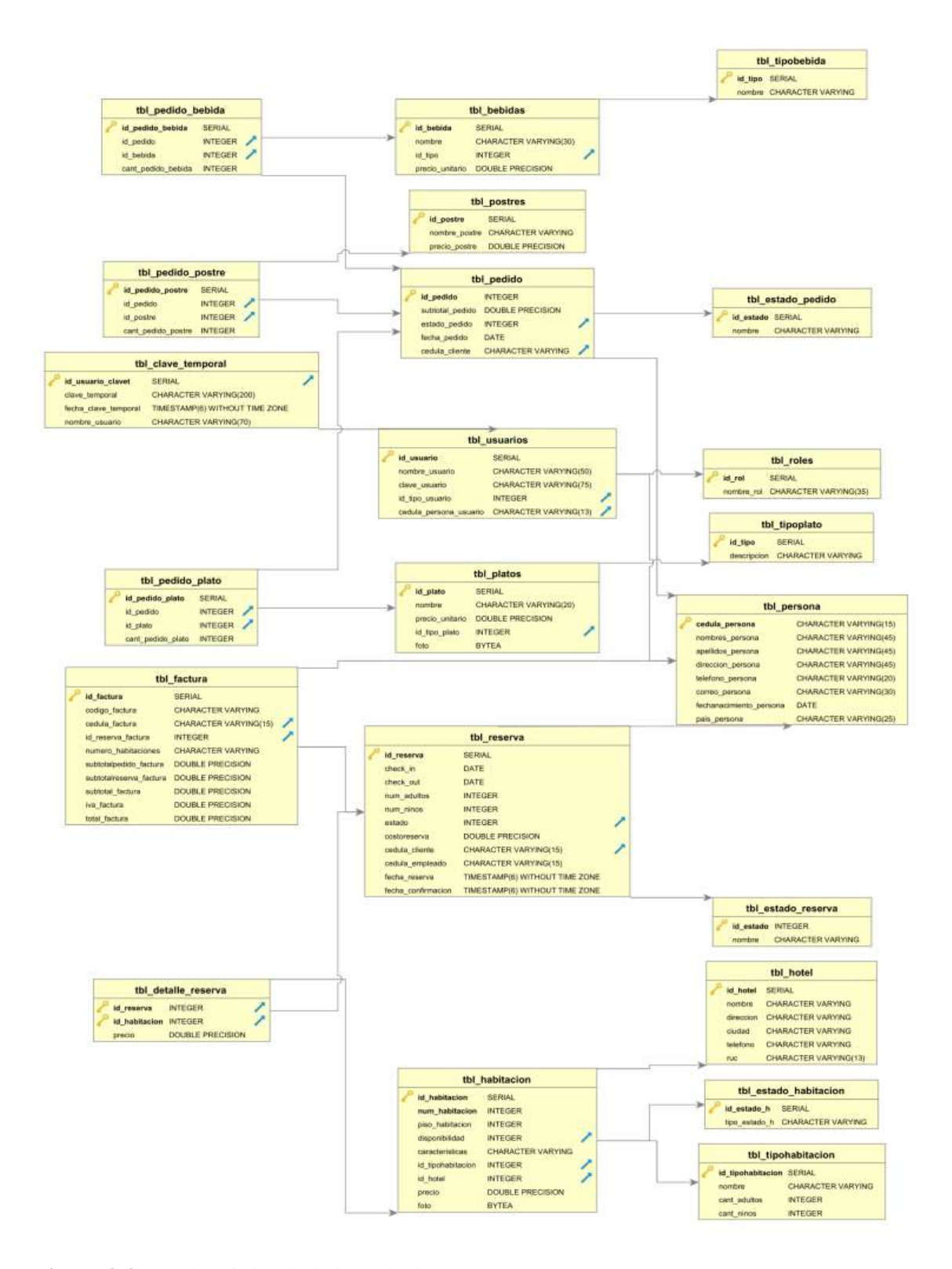

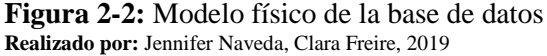

# *2.2.4. Diccionario de datos*

A continuación, mostramos la lista de los elementos que constituyen parte del flujo de datos del sistema detallando características lógicas y precisas de los mismos como: formato, relación con otros datos, origen y uso.

|                | table name<br>character varving | ordinal position column name<br><i>integer</i> | character varving    | column default<br>character varving                        | data type<br>character varving | <i>integer</i> | str length udt name<br>character varying |
|----------------|---------------------------------|------------------------------------------------|----------------------|------------------------------------------------------------|--------------------------------|----------------|------------------------------------------|
| 1              | tbl bebidas                     |                                                | 1 id bebida          | nextval('tbl bebidas id bebida seq'::reqclass)             | integer                        |                | integer                                  |
| $\overline{2}$ | tbl bebidas                     |                                                | 2 nombre             |                                                            | character varying              |                | 30 varchar                               |
| 3              | tbl bebidas                     |                                                | 3 id tipo            |                                                            | integer                        |                | integer                                  |
| $\overline{4}$ | thl behidas                     |                                                | 4 precio unitario    |                                                            | double precision               |                | float8                                   |
| 5              | tbl detalle reserva             |                                                | l id reserva         |                                                            | integer                        |                | integer                                  |
| 6              | tbl detalle reserva             |                                                | 2 id habitacion      |                                                            | integer                        |                | integer                                  |
| $\overline{7}$ | tbl detalle reserva             |                                                | 3 precio             |                                                            | double precision               |                | float8                                   |
| 8              | tbl estado habitacion           |                                                | l id estado h        | nextval('tbl estado habitacion id estado h seq'::reqclass) | integer                        |                | integer                                  |
| 9              | tbl estado habitacion           |                                                | 2 tipo estado h      |                                                            | character varying              |                | varchar                                  |
| 10             | tbl estado reserva              |                                                | 1 id estado          | nextval('tbl estado id estado seq'::regclass)              | integer                        |                | integer                                  |
| 11             | tbl estado reserva              |                                                | 2 nombre             |                                                            | character varying              |                | varchar                                  |
| 12             | tbl factura                     |                                                | 1 id factura         | nextval('tbl factura id factura seg'::regclass)            | integer                        |                | integer                                  |
| 13             | thl factura                     |                                                | 2 identificador fact |                                                            | character varying              |                | varchar                                  |
| 14             | tbl factura                     |                                                | 3 id reserva         |                                                            | integer                        |                | integer                                  |
| 15             | thl factura                     |                                                | 4 id pedido          |                                                            | integer                        |                | integer                                  |
| 16             | tbl factura                     |                                                | 5 subtotal           |                                                            | double precision               |                | float8                                   |
| 17             | tbl factura                     |                                                | 6 iva                |                                                            | double precision               |                | float8                                   |
| 18             | tbl factura                     |                                                | 7 descuento          |                                                            | double precision               |                | float8                                   |
| 19             | tbl factura                     |                                                | 8 total fact         |                                                            | double precision               |                | float8                                   |
| 20             | tbl factura                     |                                                | 9 id hotel           |                                                            | integer                        |                | integer                                  |
| 21             | tbl habitacion                  |                                                | 1 id habitacion      | nextval('tbl habitacion id habitacion seq'::reqclass)      | integer                        |                | integer                                  |
| 22             | tbl habitacion                  |                                                | 2 num habitacion     |                                                            | integer                        |                | integer                                  |
| 23             | tbl habitacion                  |                                                | 3 piso habitacion    |                                                            | integer                        |                | integer                                  |
| 24             | tbl habitacion                  |                                                | 4 disponibilidad     |                                                            | integer                        |                | integer                                  |
| 25             | tbl habitacion                  |                                                | 5 caracteristicas    |                                                            | character varving              |                | varchar                                  |
| 26             | thl habitacion                  |                                                | 6 id tipohabitacion  |                                                            | integer                        |                | integer                                  |
| 27             | tbl habitacion                  |                                                | 7 id hotel           |                                                            | integer                        |                | integer                                  |
| 28             | thl habitacion                  |                                                | 8 precio             |                                                            | double precision               |                | float8                                   |
| 29             | tbl habitacion                  |                                                | 9 foto               |                                                            | bytea                          |                | bytea                                    |

**Figura 3-2:** Diccionario de datos **Realizado por:** Jennifer Naveda, Clara Freire, 2019

# *2.2.5. Diseño de la interfaz de usuario*

La interfaz del sistema manejará la interfaz del navegador web, ajustándose así al comportamiento de este, para de esta manera utilizarlo en cualquier sistema operativo. Además, se tomó en cuenta el objetivo de la empresa para su diseño. Adema también se realizó el diseño de la interfaz de la página principal de la aplicación móvil, la misma que se podrá acceder desde cualquier dispositivo móvil sin importar el sistema operativo del mismo. A continuación, se presenta el bosquejo de pantalla de la página principal del sistema web.

En la parte superior se encontrarán los links de acceso a los formularios de registro e inicio de sesión, después del encabezado se encontrará una sección con el nombre que identifica a la empresa. Además, contendrá una barra de menú que permitirá el acceso a las distintas secciones del sistema web. El cuerpo estará comprendido de una imagen del hotel, información relevante del hotel y de los diferentes servicios que este brinda. El pie de página dominará información de contacto, dirección, como se puede observar en la *figura 4-2.*

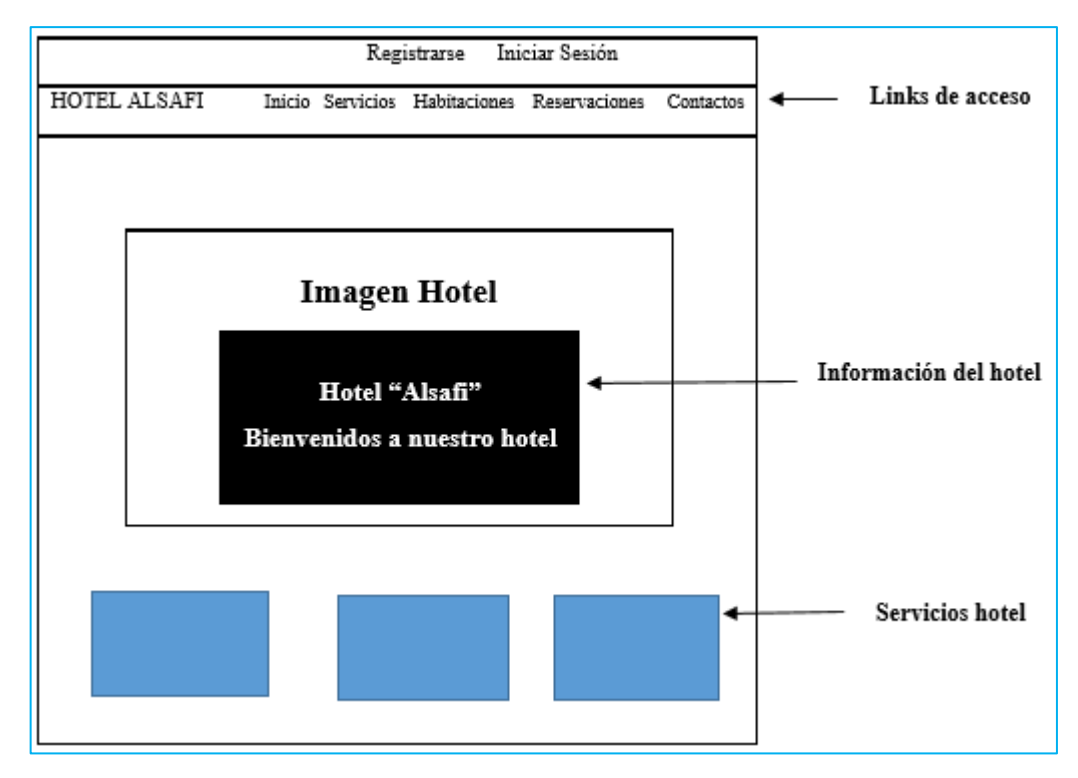

**Figura 4-2:** Bosquejo página principal sistema web **Realizado por:** Jennifer Naveda, Clara Freire, 2019

El diseño de la página principal de la aplicación móvil contendrá en la parte superior el logo de la empresa, en el cuerpo de la página se encontrarán los cuadros de textos para que el cliente pueda hacer su autentificación y en el pie de la página un link de acceso para que el cliente pueda recuperar su cuenta, caso de olvidar sus credenciales, como se puede observar en la *figura 5-2.*

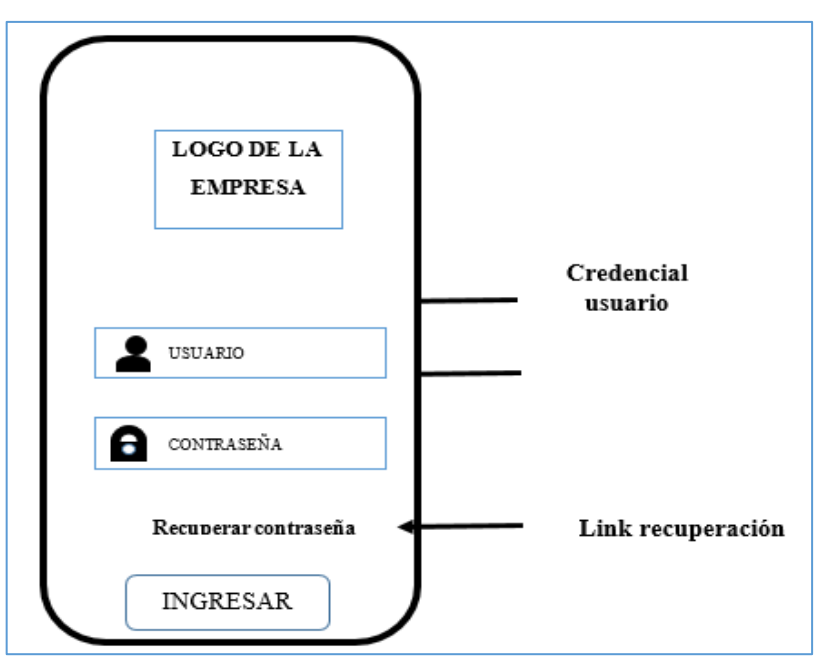

 **Figura 5-2:** Bosquejo página principal app móvil  **Realizado por:** Jennifer Naveda, Clara Freire, 2019

Se realizaron varios bosquejos de pantallas para el sistema web y aplicación móvil, los mismos que fueron seleccionados y aprobados por el cliente. Durante el desarrollo del proyecto el cliente realizaba observaciones con el fin de mejorar la interfaz, en cuanto a los colores aplicados en las diferentes pantallas fueron establecidos por el cliente ya que querían que representaran a la empresa.

Una vez seleccionado el diseño deseado se procedió a incorporar los frameworks necesarios para el desarrollo de las diferentes pantallas de usuario dado como resultado una interfaz amigable y agradable para los usuarios del sistema y aplicación móvil.

Las personas que no inicien sesión, se les abrirá la siguiente pantalla en el sistema web. Ver *Figura 6-2.* Y a su vez los clientes que accedan a la aplicación móvil podrán observar la siguiente pantalla de inicio Ver *Figura 7-2.*

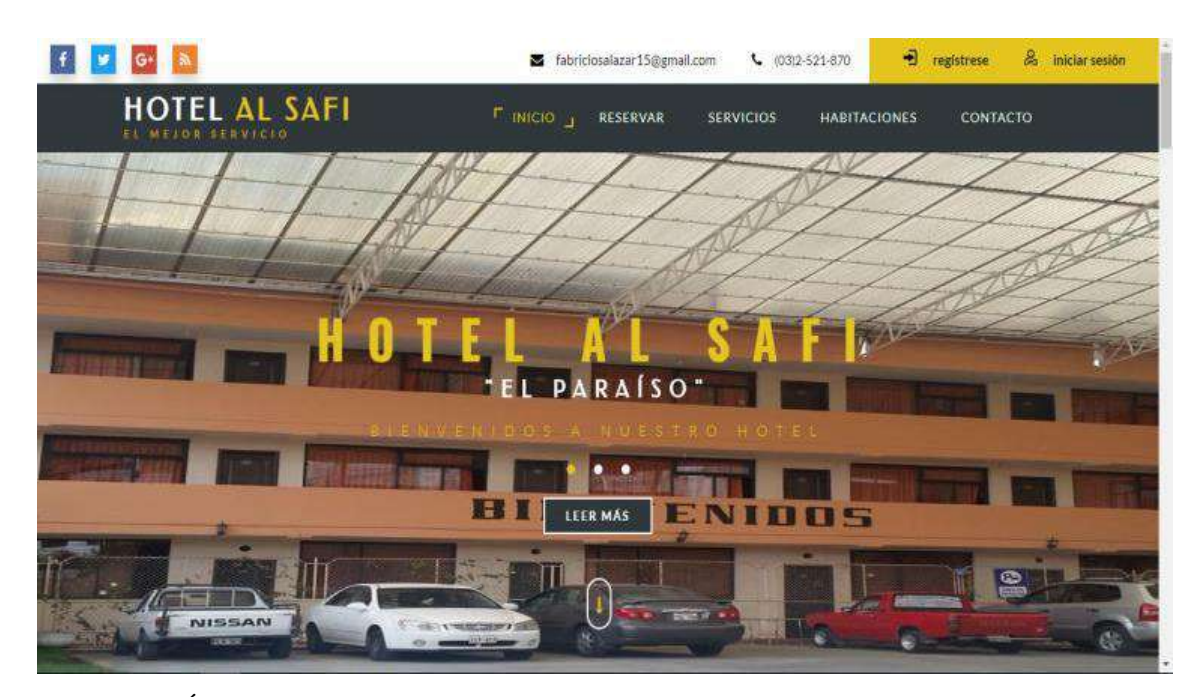

**Figura 6-2:** Índex principal sistema web **Realizado por:** J. Naveda, C. Freire, 2019

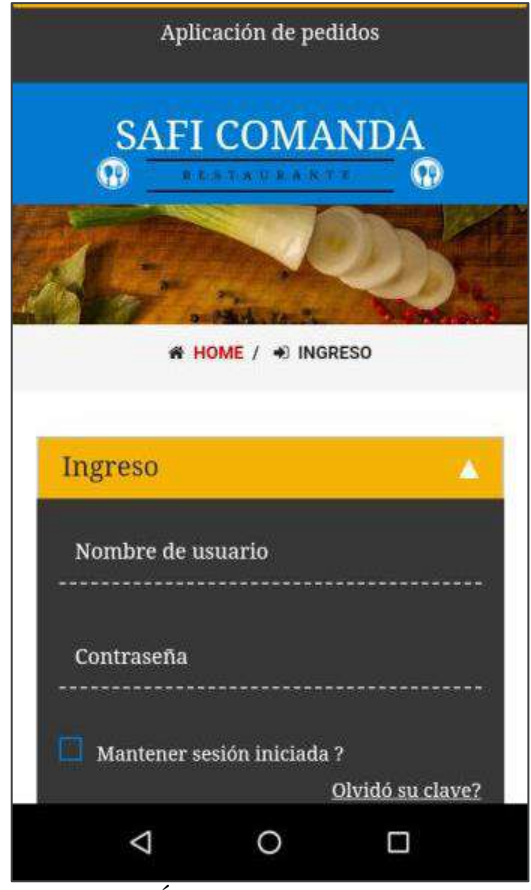

**Figura 7-2:** Índex principal app móvil  **Realizado por:** J. Naveda, C. Freire, 2019

# *2.2.6. Diagramas de casos de uso*

Los diagramas de caso de uso representan las funcionalidades que van a poder realizar los diferentes usuarios dentro del sistema usando actores y casos de uso. Los casos de uso son servicios o funciones previstas por el sistema para sus usuarios. Se han determinado tres tipos de usuarios Cliente, Recepcionista, Gerente.

En la *Figura 8-2,* se muestra el diagrama de caso de uso general del gerente en la cual se representa todas las funcionalidades que puede realizar en el sistema, para la gestión de reservas, control de hospedaje y comandas. Cabe mencionar que todos los diagramas de caso de usos, se encuentran en el Manual técnico *Anexo G.*

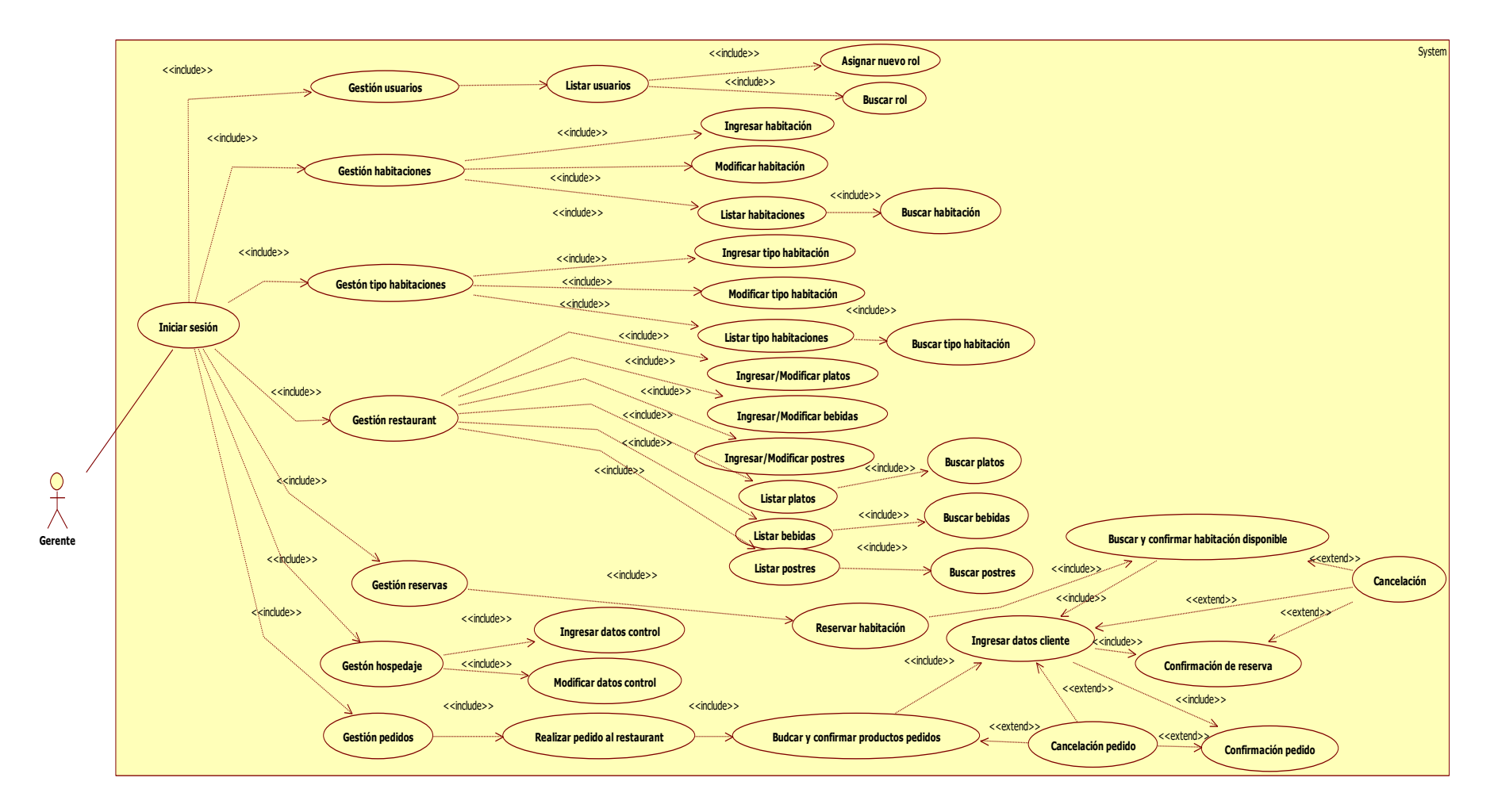

**Figura 8-2:** Diagrama de casos de uso del gerente del sistema **Realizado por:** Jennifer Naveda, Clara Freire, 2019

En la *tabla 10-2* se puede observar la descripción del proceso que se realiza en el diagrama de caso de uso por el lado del gerente.

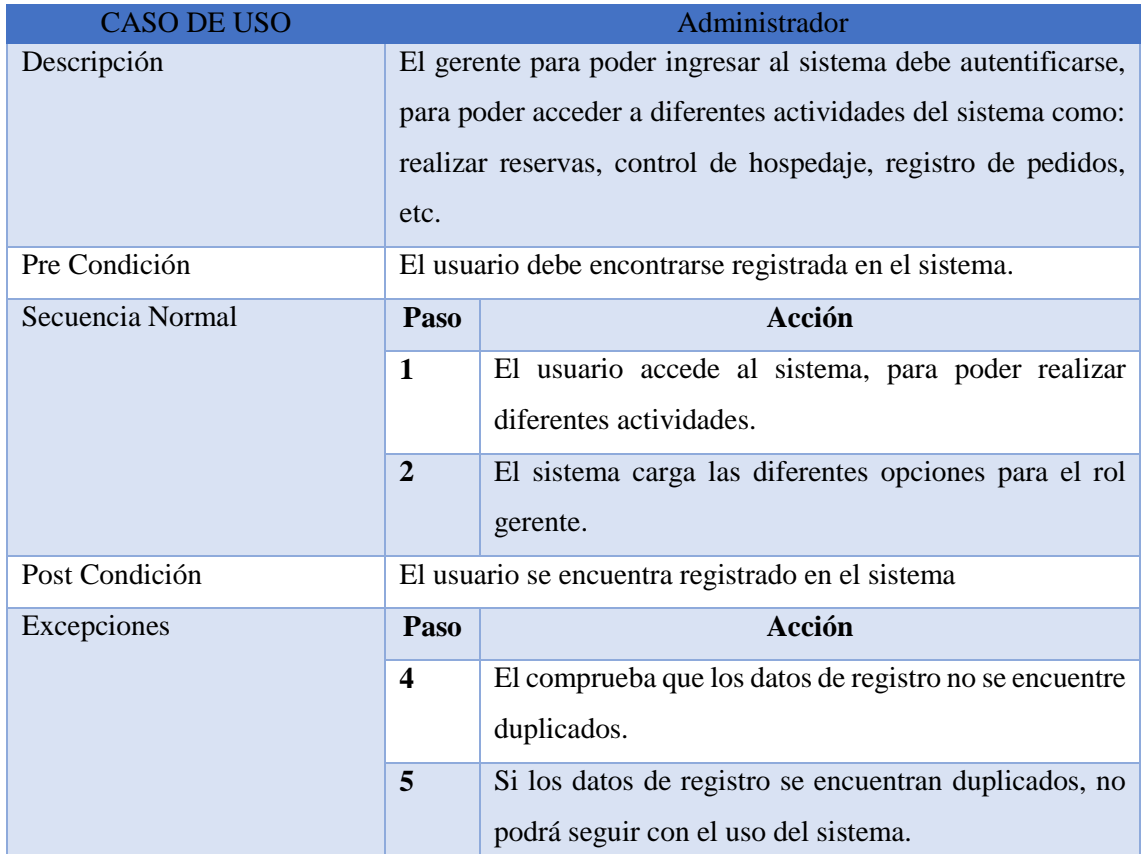

**Tabla 10-2:** Descripción caso de uso del gerente.

**Realizado por:** J. Naveda y C. Freire, 2019

# *2.2.7. Diagrama de clases*

El diagrama de clases nos permite ver la estructura general de nuestro sistema y ver los atributos y operaciones que estas tendrán, el diseño cuenta con 13 clases siendo las más sobresalientes Persona, Reserva, Habitación, Usuario y Sucursal.

En la *figura 9-2,* se muestra el diagrama de clases del sistema web "Hotel Alsafi".
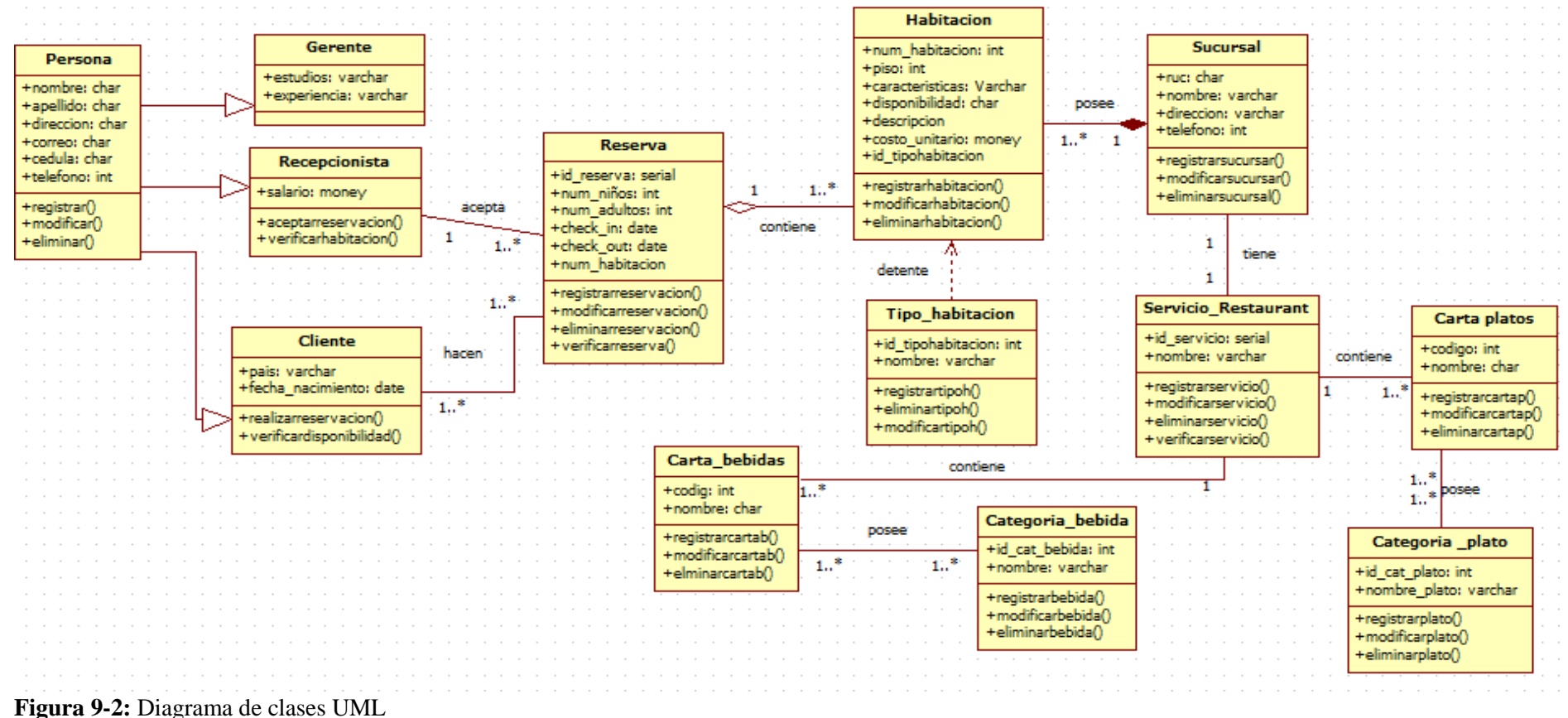

**Realizado por:** J. Naveda, C. Freire, 2019

#### *2.2.8. Diagrama de objetos*

Un diagrama de objetos sirve para representar un ejemplo del diagrama de clases, el mismo que nos permite representar un punto de datos del sistema informático.

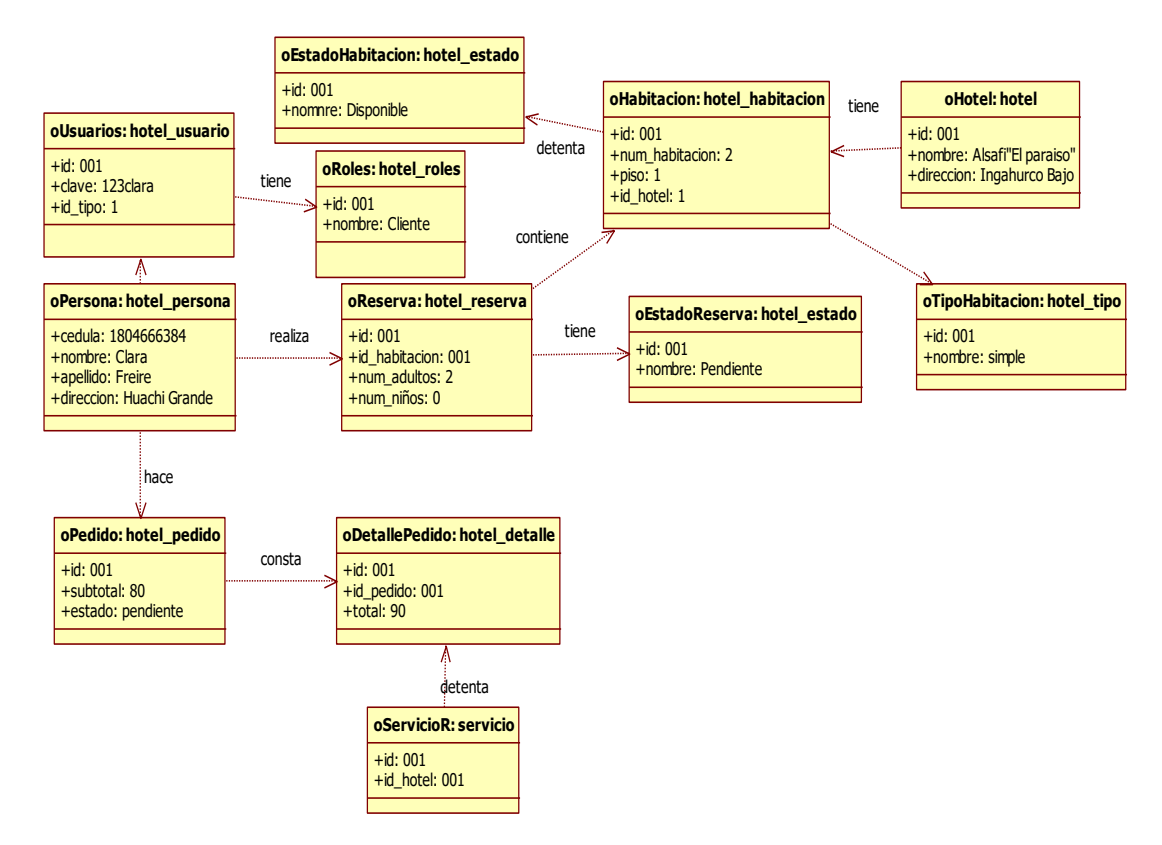

**Figura 10-2:** Diagrama de objetos UML **Realizado por:** J. Naveda, C. Freire, 2019

#### *2.2.9. Diagrama de secuencias*

El diagrama de secuencia nos permite entender de mejor manera la interacción del usuario con la interfaz a través de mensajes que se muestran en diferentes tiempos.

En la *figura 11-2,* se muestra el diagrama de secuencias para realizar una reserva en el sistema web por parte del cliente "Hotel Alsafi".

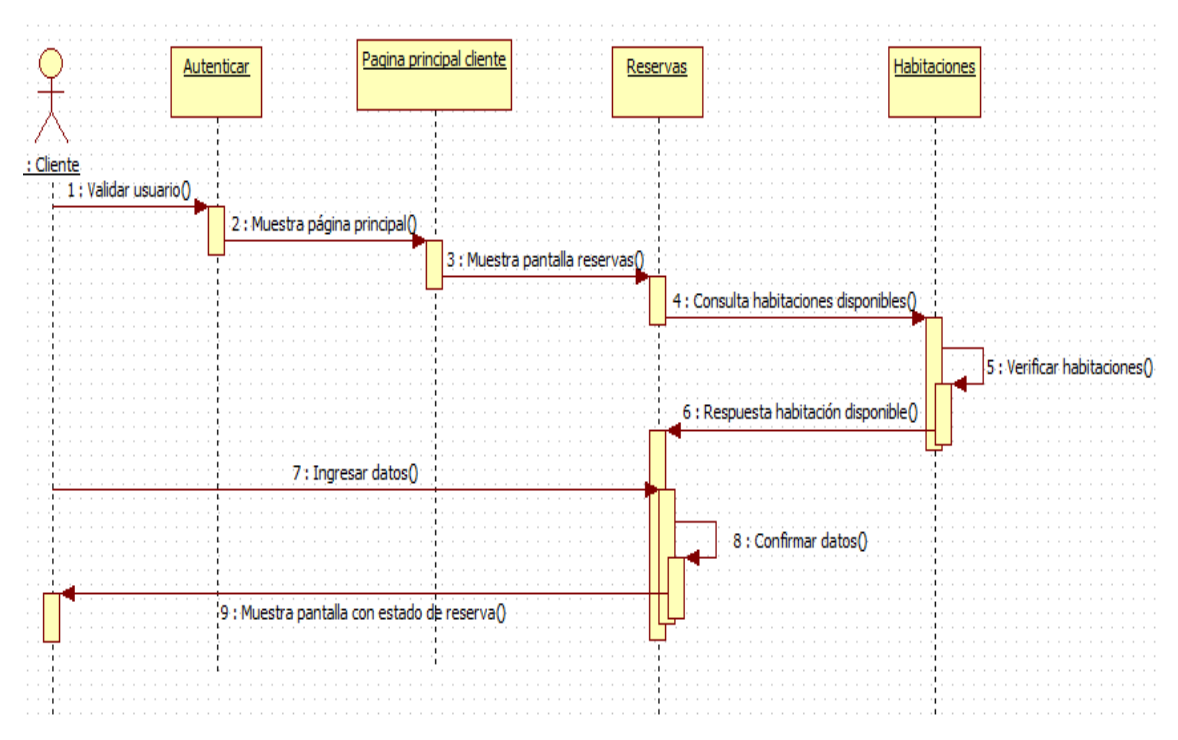

**Figura 11-2:** Diagrama de secuencia de reservas vía web **Realizado por:** Jennifer Naveda, Clara Freire, 2019

#### *2.2.10. Diagrama de colaboración*

El objetivo es detallar el comportamiento dinámico del sistema de información reflejando cómo interactúan los objetos entre sí, muestra como envían mensajes entre los actores con el sistema y las respuestas que el sistema dan a los actores y define los vínculos que existen entre cada componente que conforma el sistema a implementar.

En la *figura 12-2,* se muestra el diagrama de colaboración para realizar el proceso de reservación en el sistema web por parte del cliente "Hotel Alsafi".

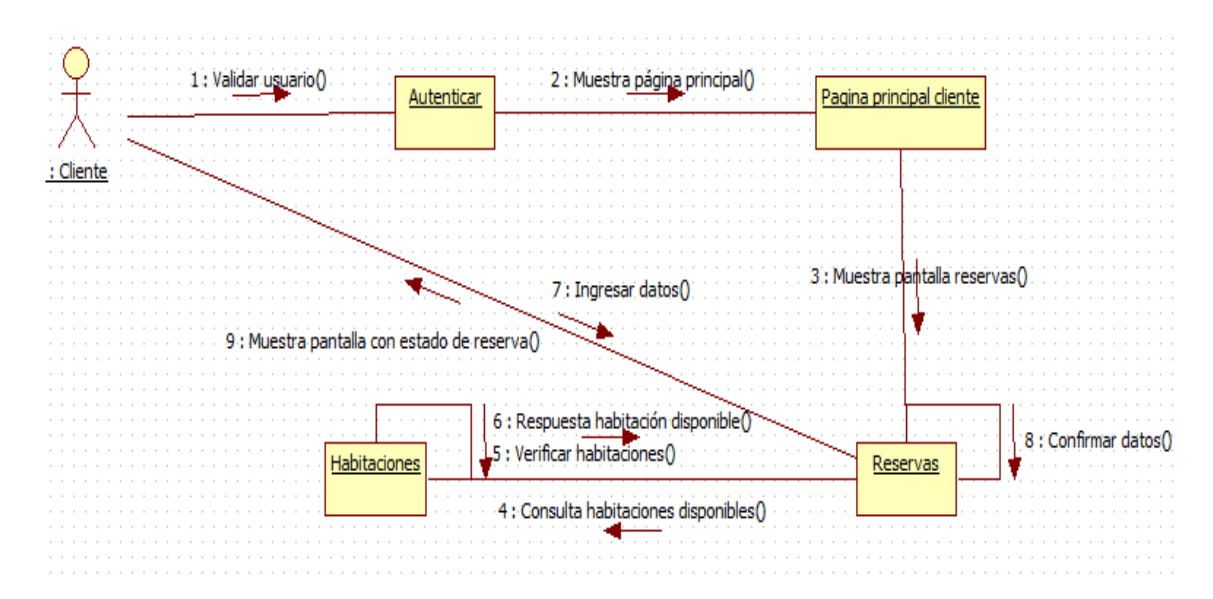

**Figura 12-2:** Diagrama de colaboración de reservas vía web **Realizado por:** Jennifer Naveda, Clara Freire, 2019

### *2.2.11. Diagrama de estados*

Los diagramas de estado nos muestran la secuencia de los diferentes estados por los que pasa un objeto.

En la *figura 13-2,* se muestra el diagrama de estado para realizar el proceso de reservación en el sistema web "Hotel Alsafi".

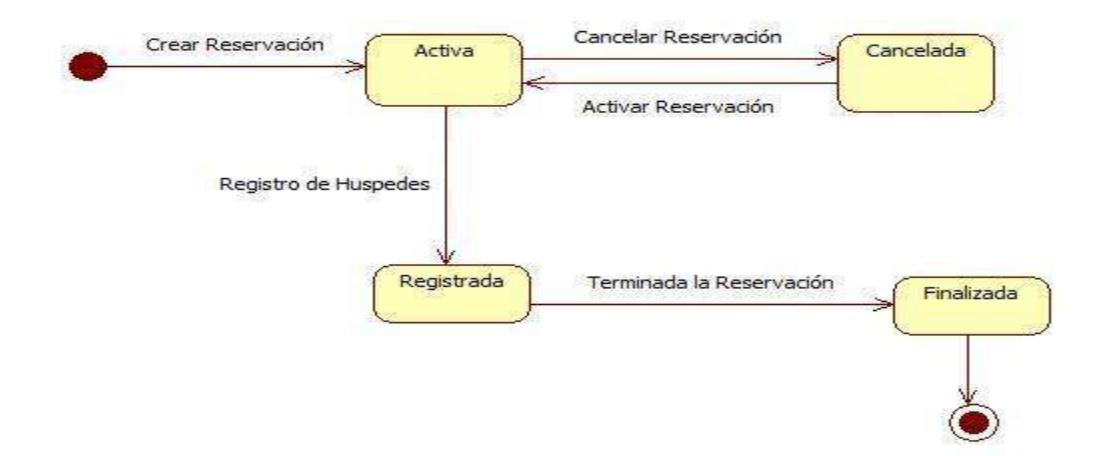

**Figura 13-2:** Diagrama de estado para la reservación vía web **Realizado por:** Jennifer Naveda, Clara Freire, 2019

#### *2.2.12. Diagrama de actividades*

El diagrama de actividades muestra el flujo de las actividades que realizan los clientes del hotel AL SAFI "El paraíso", para realizar el proceso de reservación mediante el uso del sistema web "Hotel Alsafi" como se observa en la *figura 14-2.*

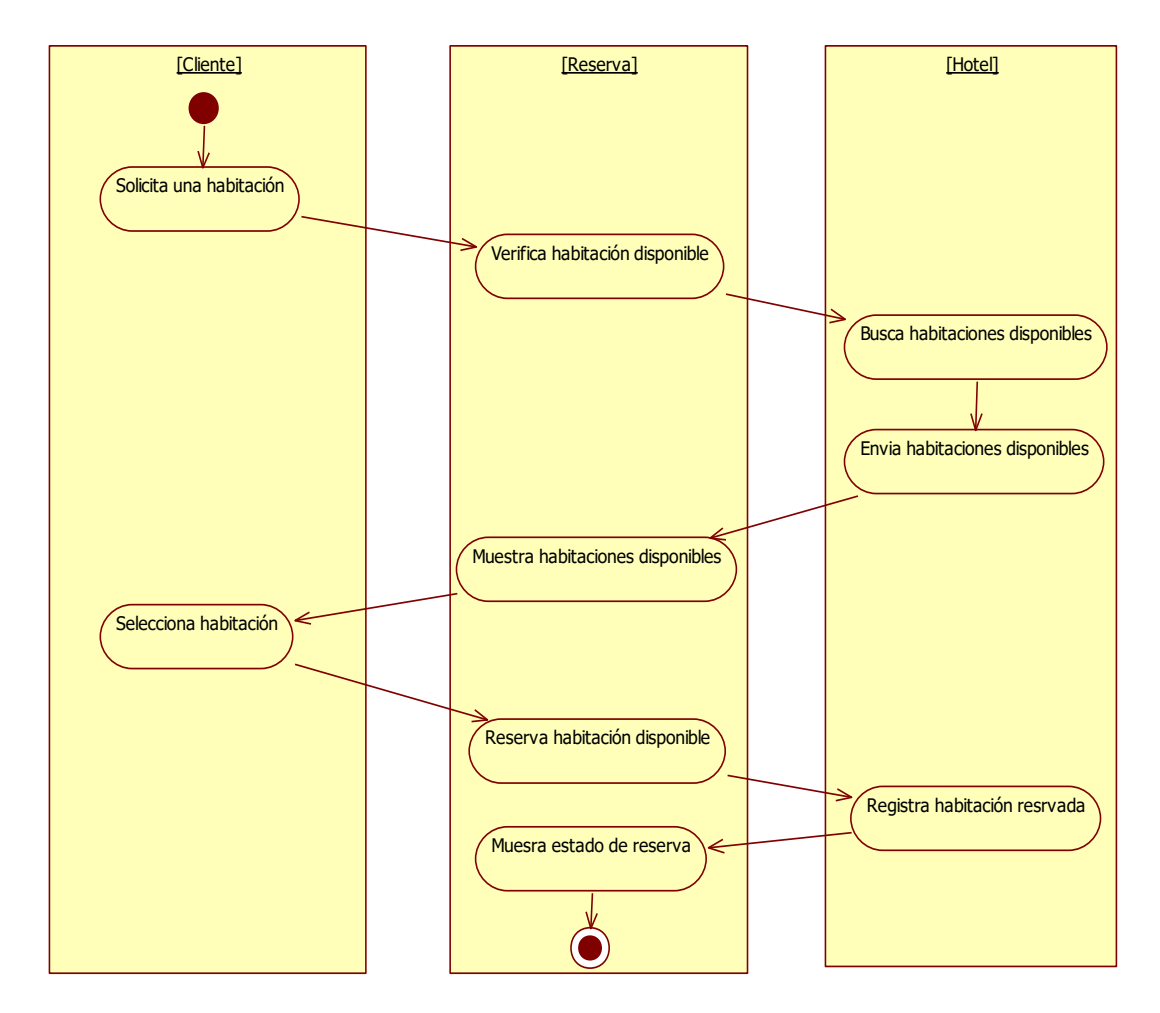

**Figura 14-2:** Diagrama de actividades para la reservación vía web **Realizado por:** Jennifer Naveda, Clara Freire, 2019

#### *2.2.13. Diagrama de componentes*

En el diagrama de componentes nos permite ver como el sistema web se divide en componentes y la dependencia entre estos.

### *2.2.13.1. Diagrama de componentes sistema web*

En la *figura 15-2,* se muestra como el sistema web "Hotel Alsafi" se divide en sus diferentes componentes y la dependencia que existe entre cada uno

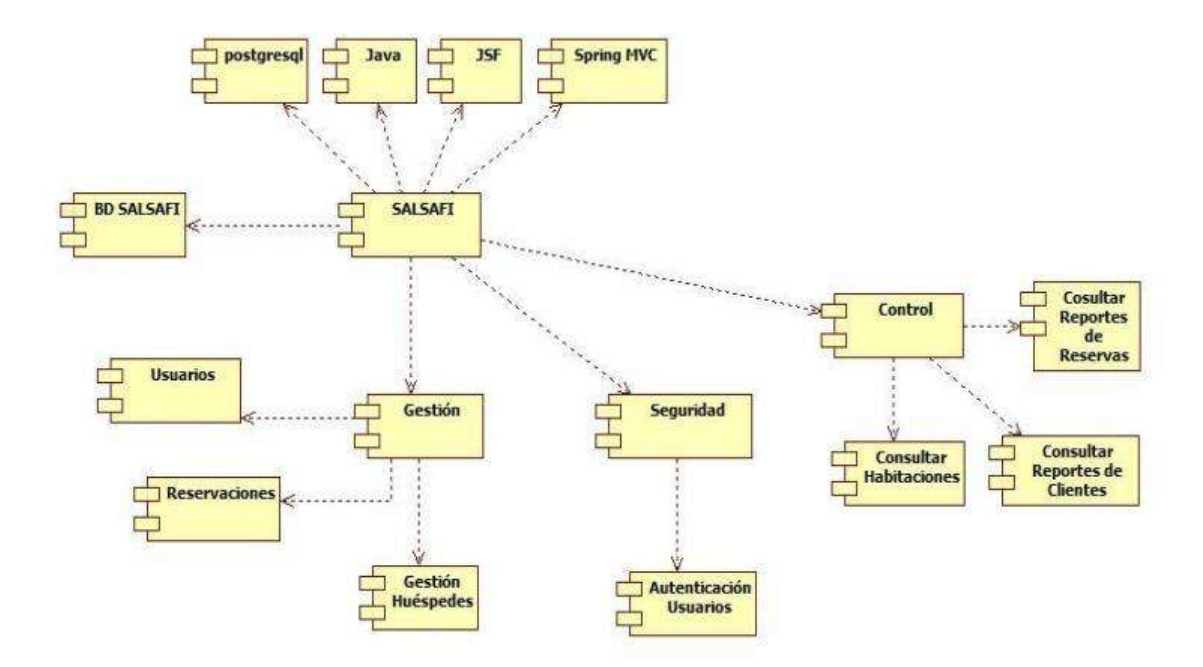

**Figura 15-2:** Diagrama de componentes del sistema web **Realizado por:** Jennifer Naveda, Clara Freire, 2019

### *2.2.14. Diagrama de despliegue*

Para proceder a modelar el funcionamiento del sistema en tiempo de ejecución con la configuración de los elementos hardware que contendrá cada nodo se realizó el diagrama de despliegue del sistema web "Hotel Alsafi" que se muestra en la *figura 16-2.*

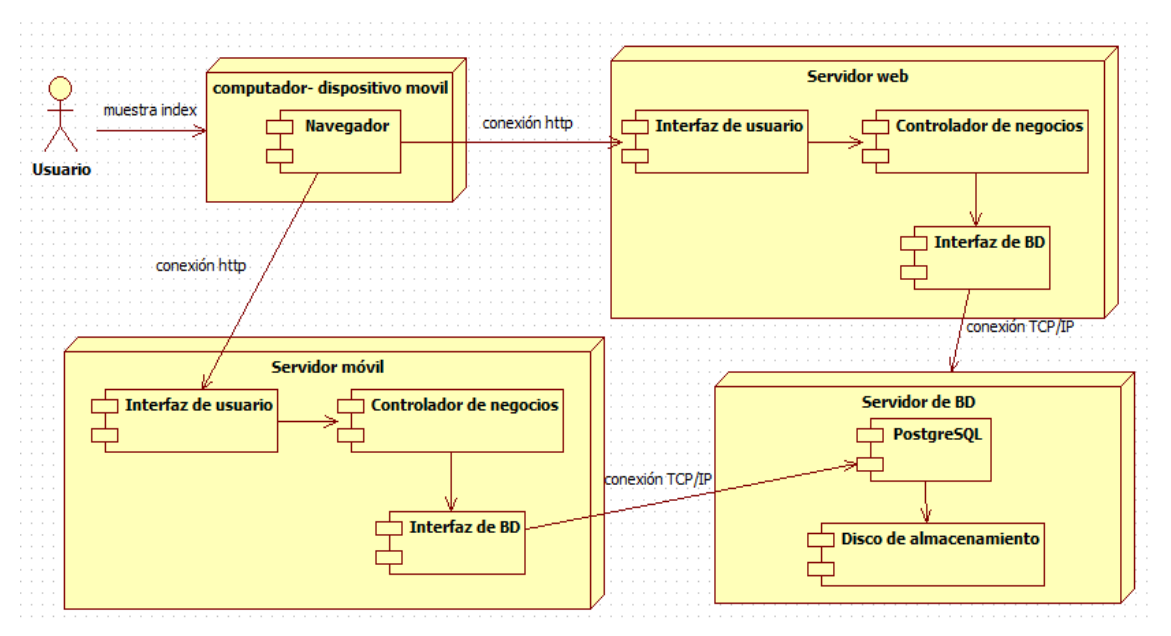

**Figura 16-21:** Diagrama de despliegue **Realizado por:** Jennifer Naveda, Clara Freire, 2019

#### *2.2.15. Desarrollo de los sprints*

#### *2.2.15.1. Sprint 1*

En el Sprint uno se llevó a cabo entrevistas con la Gerente propietaria del Hotel donde se recolecto información necesaria, de donde se obtuvieron los diferentes requerimientos y prioridades de los mismos, que son indispensables para el desarrollo del sistema web y aplicación móvil.

Además, se definió el estándar de programación, la arquitectura del sistema y el estándar de la interfaz de usuario tanto del sistema web como aplicación móvil.

El esfuerzo realizado para este primer sprint fue de 120 puntos, dando solución a 5 historias técnicas, las cuales son el resultado de la suma de las horas hombre, como se describe en la *Tabla 11-2*, a continuación.

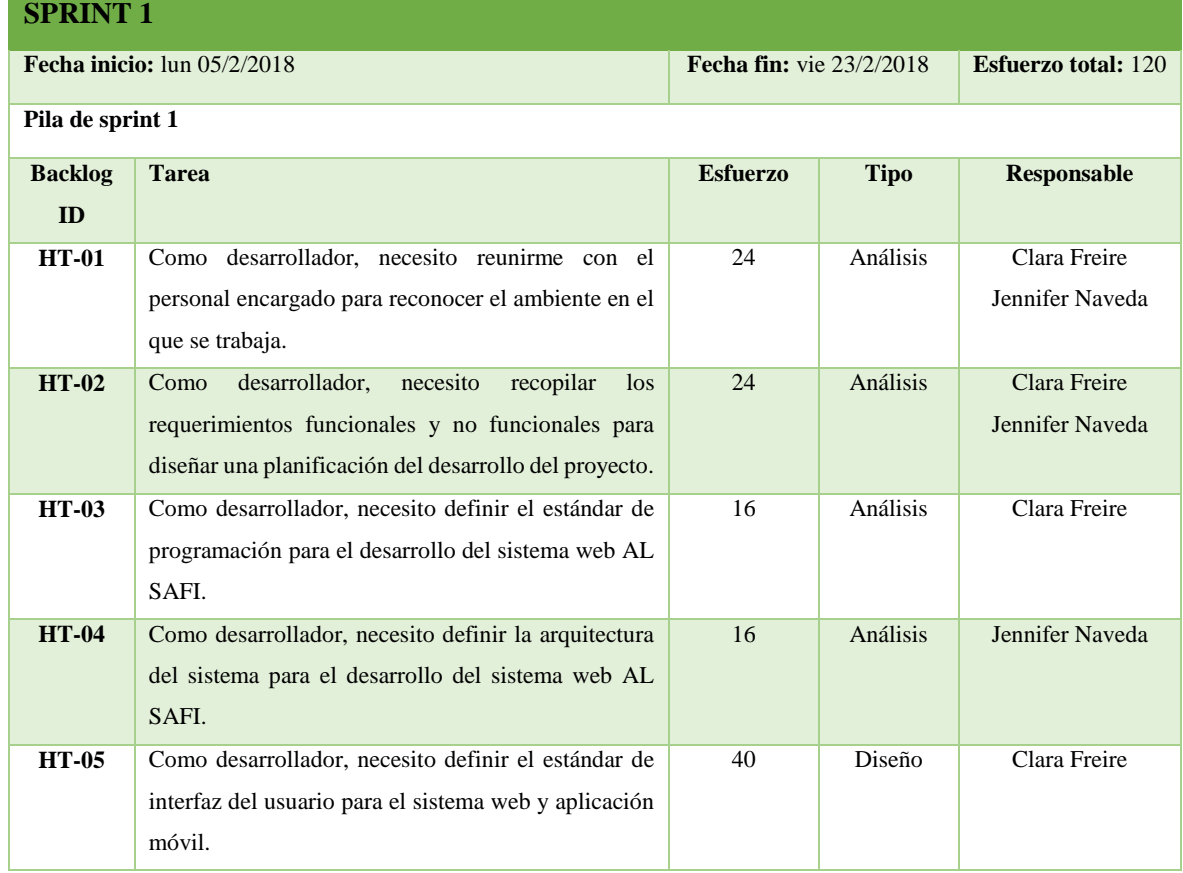

#### **Tabla 11-2:** Detalle sprint 1.

**Realizado por:** J. Naveda y C. Freire, 2019

El detalle del desarrollo de todos los sprints realizados para dar cumplimiento al proyecto de titulación se puede observar en el *Anexo I.*

### **Historia técnica HT-02**

A continuación, se detallan las historias técnicas las mismas que son una breve explicación de los requerimientos no funcionales del sistema a desarrollar, las mismas que son definidas por el desarrollador.

La principal historia técnica del primer sprint fue la recolección de los requerimientos funcionales y no funcionales del sistema, para el correcto desarrollo del mismo y la satisfacción del cliente para luego dar paso al desarrollo de las demás iteraciones, para ello se ha utilizado la siguiente plantilla como lo muestra la *Tabla 12-2.*

**Tabla 12-2:** Historia técnica 02 - sprint 1.

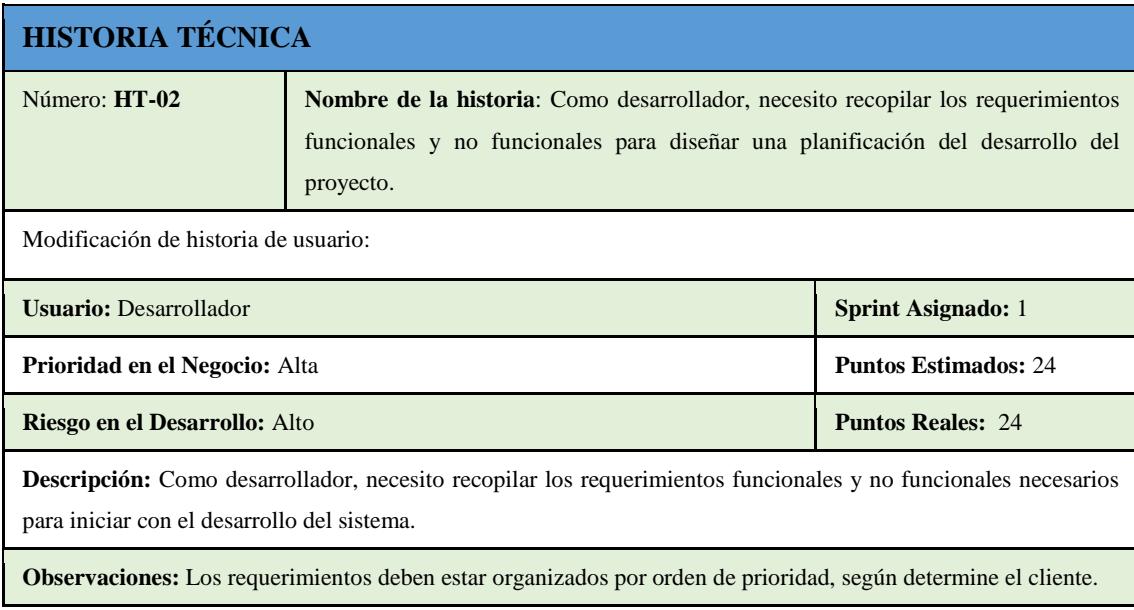

**Realizado por:** J. Naveda y C. Freire, 2019

Para poder registrar las diferentes tareas de ingeniería que se realizaron en las diferentes historias técnicas e historias de usuario se realizaron tarjetas para cada tarea de ingeniería. En la *Tabla 13-2* se presenta la tarea de ingeniería correspondiente al desarrollo de la HT-02.

**Tabla 13-2:** Tarea de ingeniería 01 – historia técnica HT-02.

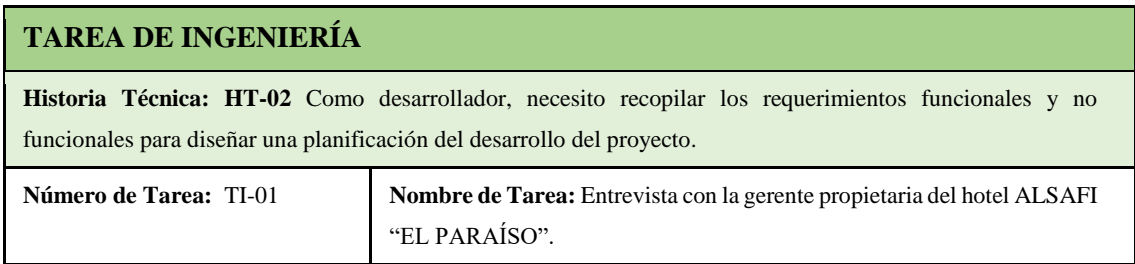

| Tipo de Tarea: Análisis                                                                                                    | <b>Puntos Estimados: 20</b>  |
|----------------------------------------------------------------------------------------------------|------------------------------|
| <b>Fecha Inicio: 08/02/2018</b>                                                                                                    | <b>Fecha Fin: 12/02/2018</b> |
| <b>Programador Responsable:</b> Clara Freire, Jennifer Naveda                                                                                                    |                              |
| <b>Descripción:</b> Las entrevistas se lo realizo coordinado por la señora Teresa Quirola, quien supo identificar a las<br>personas involucradas en los procesos a automatizar. |                              |
| Pruebas de Aceptación: Identificar los procesos que se realizan en el hotel ALSAFI "EL PARAÍSO" para el<br>registro de reservas y control de hospedaje.                         |                              |

**Realizado por:** J. Naveda y C. Freire, 2019

Además, se realizaron pruebas de aceptación para las historias técnicas, las mismas que ayudan a ver si el sistema satisface los criterios de aceptación, determinados por los clientes o usuarios del sistema.

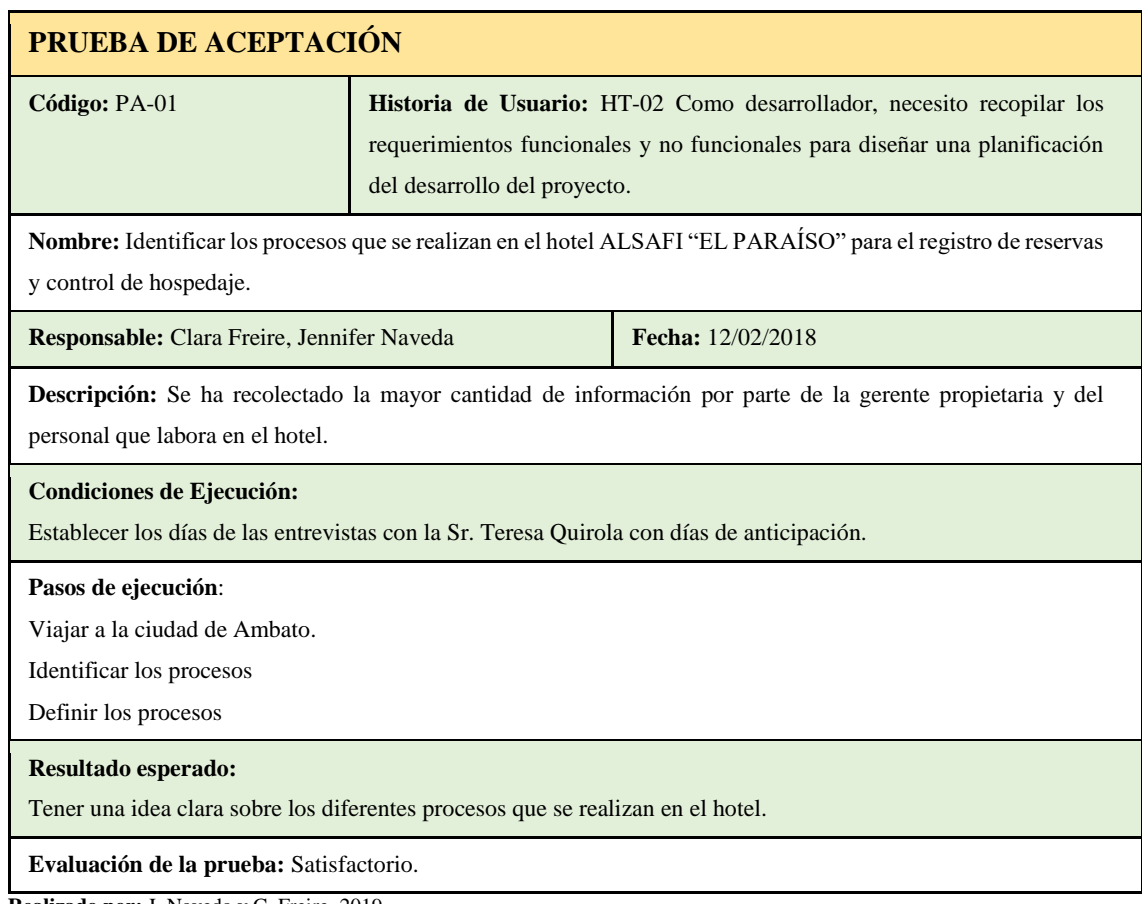

**Tabla 14-2:** Prueba de aceptación 01 – tarea de ingeniería HT-02.

**Realizado por:** J. Naveda y C. Freire, 2019

### **2.2.16. Gestión del proyecto**

Para la gestión del proyecto se utilizó el diagrama *BurnDown Chart,* el mismo que nos permite dar seguimiento al avance del proyecto permitiendo así mostrar a los miembros del equipo si un sprint fue realizado a tiempo o no, esta información es de gran ayuda para poder ajustarnos a la planificación en caso de no estarlo.

El diagrama está representado por el eje X que es donde se encuentran los sprints, mientras que el esfuerzo de cada sprint se encuentra representado en el eje Y, dando un total de 1680 horas. El grafico está representado por dos líneas; la línea de color naranja muestra el desarrollo real de proyecto, mientras que la línea de color azul muestra el desarrollo estimado, que se muestra en el *gráfico 1-2.*

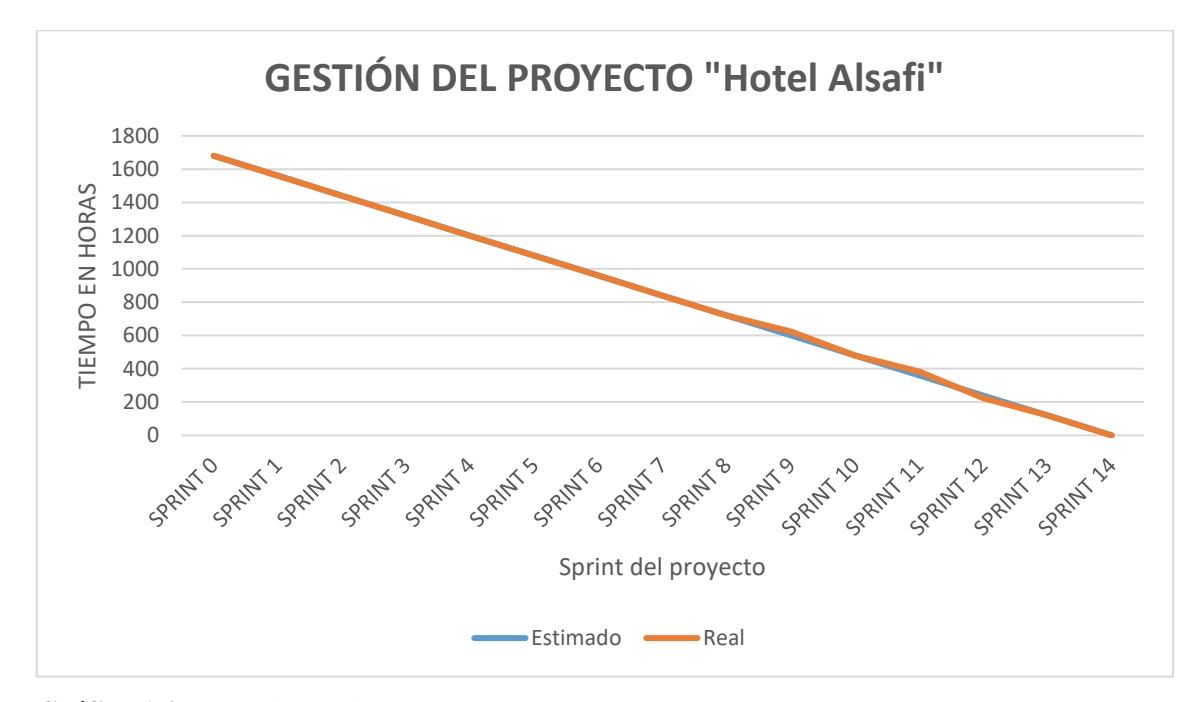

**Gráfico 1-2:** Burn down chart **Realizado por:** J. Naveda, C. Freire, 2019

En el *gráfico 1-2* se puede observar que el proyecto fue realizado de acuerdo al tiempo planificado, sin embargo, se observa que en el sprint 9 y 11 se tomó 24 horas más de lo planificado respectivamente para cumplir con los requerimientos establecidos dentro de dichos sprints, por lo que para cumplir con estas tareas se trabajaron horas extras para que esto no afecte en el tiempo planificado.

También se puede observar que en el sprint 12 se sobreestimo el tiempo, es decir que para cumplir con este requerimiento se tarde 16 horas menos de lo planificado, lo que ayudo para cumplir con el tiempo planificado ya que se pudo utilizar este tiempo para cumplir con las tareas que tomaron más tiempo antes mencionadas permitiendo así cumplir el total del proyecto en las fechas establecidas.

## **CAPÍTULO III**

### **3. MARCO DE RESULTADOS, DISCUSIÓN Y ANÁLISIS DE RESULTADOS**

En este capítulo, se presenta los resultados obtenidos con el desarrollo del sistema web y aplicación móvil "**Hotel Alsafi**", los mismos que se obtuvieron mediante la utilización de un test de calidad realizado por los desarrolladores del sistema web y aplicación móvil, una vez realizado el test mencionado anteriormente se aplicó el método estadístico CHI CUADRADO, el mismo que nos ayudó a definir si la hipótesis nula se acepta o rechaza, con el objetivo de obtener la información necesaria para evaluar la funcionalidad, para lo cual se establecieron métricas basadas en la norma ISO/IEC 9126-3, para la calidad interna del software.

#### **3.1. Planteamiento de la hipótesis**

H0: "El sistema web y aplicación móvil no cumple con las métricas que se encuentran dentro del parámetro de funcionalidad".

H1: "El sistema web y aplicación móvil cumple con las métricas que se encuentran dentro del parámetro de funcionalidad".

### **3.2. Determinación de las variables**

- **Variable independiente:** Sistema web y aplicación móvil
- Variable dependiente: Medir el nivel de funcionalidad del sistema web y aplicación móvil.

### **3.3. Definición de los parámetros**

En la *tabla 1-3* se muestran los parámetros que se evaluaron bajo la norma ISO/IEC 9126-3, bajo la característica de funcionalidad*.*

 **Tabla 1-3:** Definición de los parámetros de medición de la funcionalidad

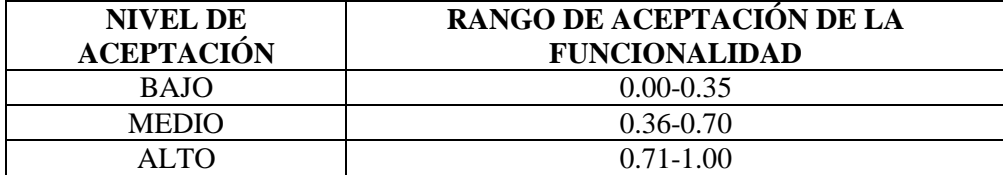

 **Realizado por:** J. Naveda y C. Freire, 2019

En la *tabla 2-3* se muestra la característica y las subcaracterísticas que se evaluaron en el sistema web y aplicación móvil "hotel Alsafi".

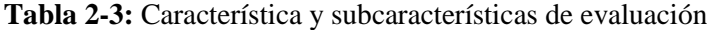

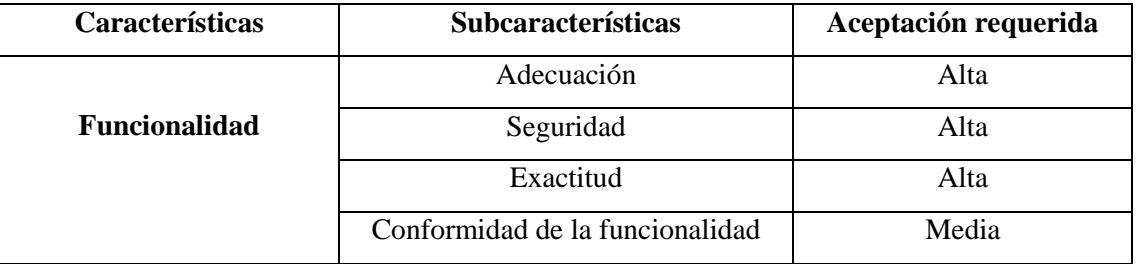

**Realizado por:** J. Naveda y C. Freire, 2019

### **3.4. Análisis de la funcionalidad del sistema web y aplicación móvil**

Para dar cumplimiento al análisis de la funcionalidad del sistema web y aplicación móvil, se establecieron las métricas de las subcaracterísticas de calidad: adecuación, seguridad, y exactitud y conformidad de la funcionalidad, aplicadas al test de calidad respondido por los desarrolladores del sistema.

### *3.4.1. Métrica de evaluación: adecuación*

La métrica de adecuación, nos permite determinar si el sistema web y aplicación móvil cumple con las tareas y objetivos para los cuales fueron desarrollados.

En la *tabla 3-3* se muestra la notación de las variables utilizadas para el análisis de la métrica de adecuación.

- **M =** números de requerimientos planteados
- **N =** número de requerimientos faltantes
- **X =** resultado de la fórmula de medición

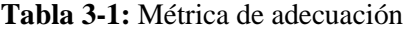

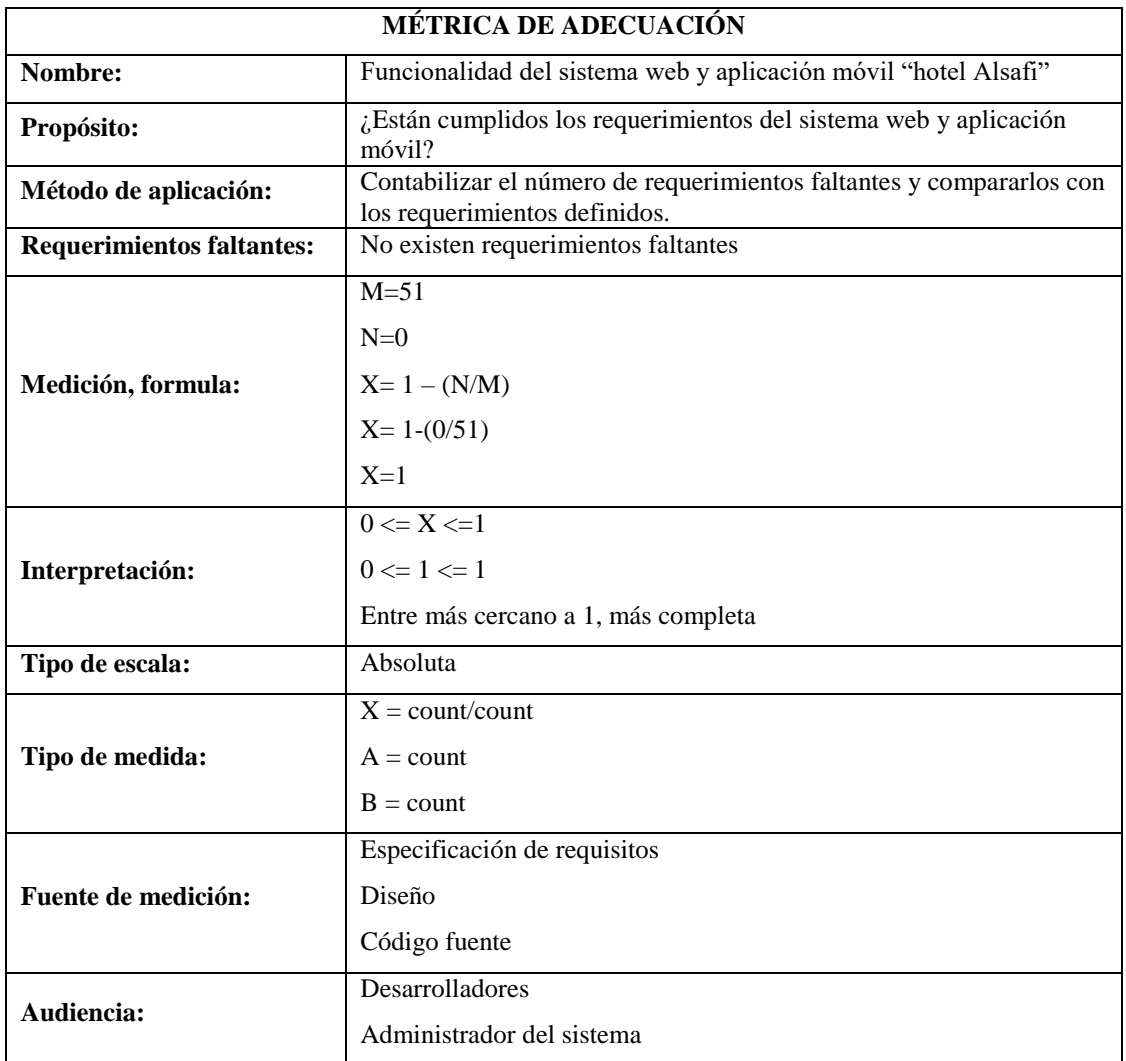

**Realizado por:** J. Naveda y C. Freire, 2019

**Fuente:** (ISO 9126-3: Métricas Internas de la Calidad del Producto de Software, 2006)

Una vez realizado el análisis de la métrica de adecuación, nos arrojó el resultado de 1 con una jerarquía de aceptación alta.

### *3.4.2. Métrica de evaluación: exactitud*

La métrica de exactitud, nos permite determinar si los procesos del sistema web y aplicación móvil para los cuales fueron creados son los correctos.

*En la tabla 4-3 se* muestra la notación de las variables utilizadas para el análisis de la métrica de exactitud.

- **M =** números de requerimientos planteados
- **N =** número de requerimientos que no cumplen con lo establecido
- **X =** resultado de la fórmula de medición

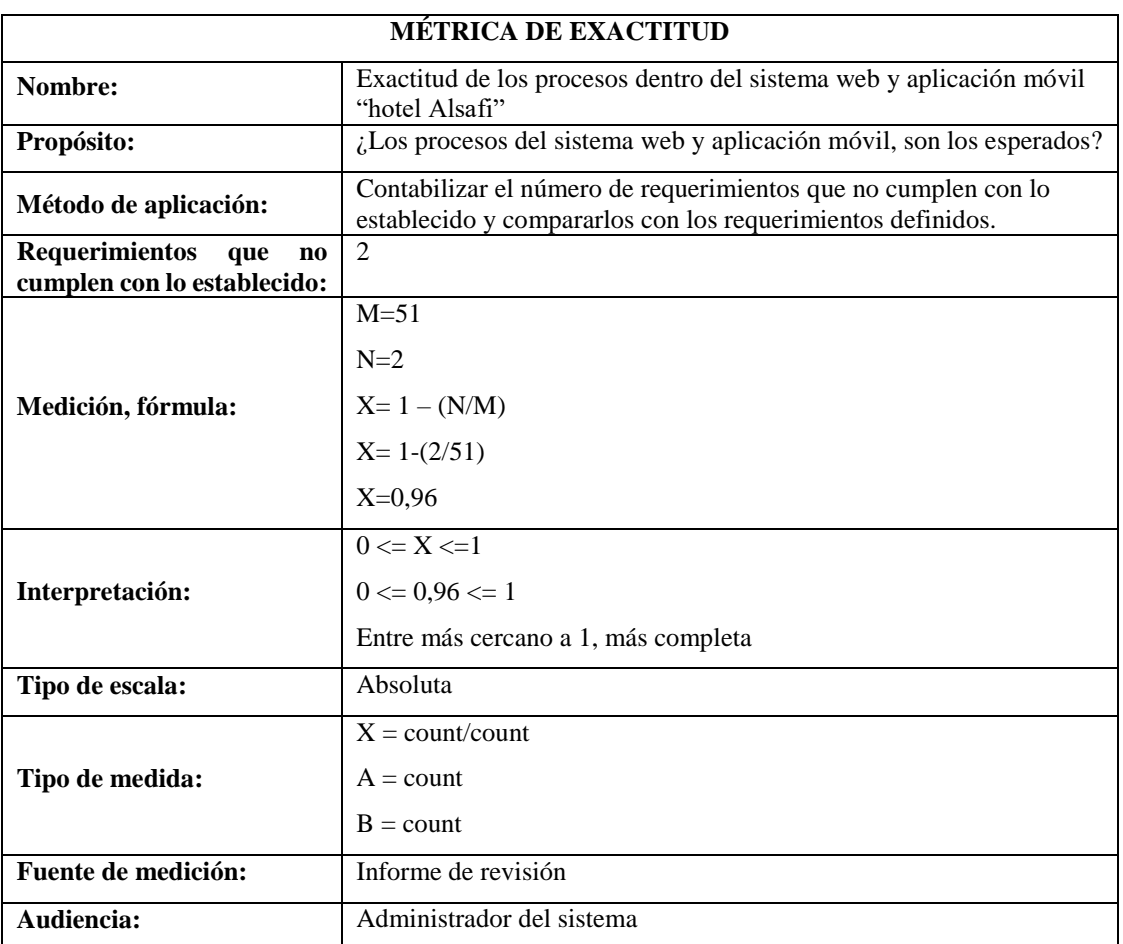

### **Tabla 4-3:** Métrica de exactitud

**Realizado por:** J. Naveda y C. Freire, 2019

**Fuente:** (ISO 9126-3: Métricas Internas de la Calidad del Producto de Software, 2006)

Una vez realizado el análisis de la métrica de adecuación, nos arrojó el resultado de 0,96 con una jerarquía de aceptación alta.

Cabe mencionar que los requerimientos que no se cumplieron con lo establecido con el cliente corresponden a la historia técnica correspondiente al desarrollo del bosquejo de la interfaz de usuario, debido a que el color elegido por el cliente para la pantalla principal del sistema web y el lugar del botón de ingreso para la aplicación móvil no fueron los apropiados al momento de realizar su implementación.

### *3.4.3. Métrica de evaluación: seguridad*

La métrica de seguridad, nos permite determinar la capacidad del sistema web y aplicación móvil de proteger los datos de los usuarios.

*En la tabla 5-3 se* muestra la notación de las variables utilizadas para el análisis de la métrica de seguridad.

**M =** números de seguridades aplicadas al sistema web y aplicación móvil

**X =** resultado de la fórmula de medición

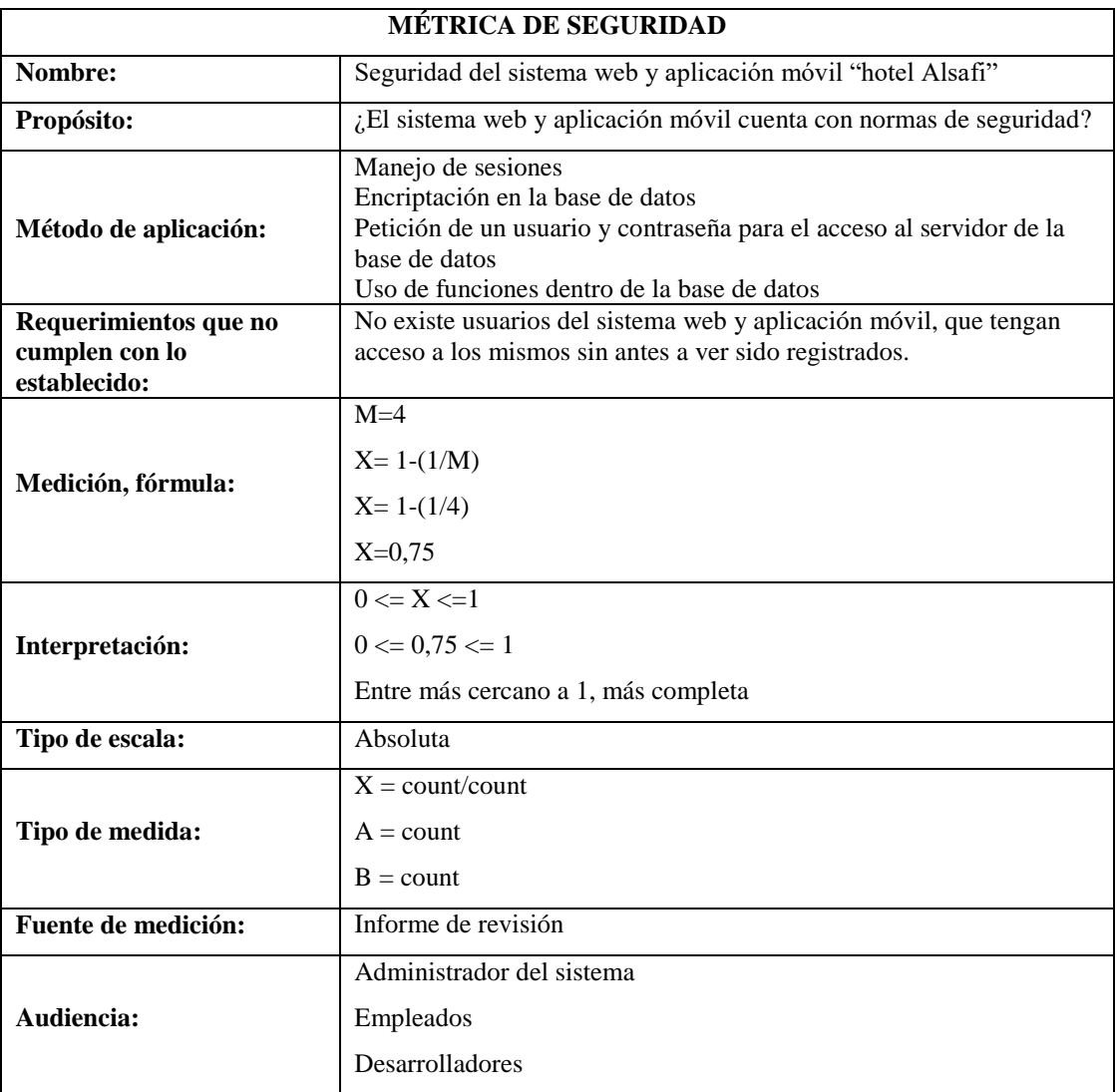

**Tabla 5-3:** Métrica de seguridad

**Realizado por:** J. Naveda y C. Freire, 2019

**Fuente:** (ISO 9126-3: Métricas Internas de la Calidad del Producto de Software, 2006)

Una vez realizado el análisis de la métrica de adecuación, nos arrojó el resultado de 0,75 con una jerarquía de aceptación alta.

### *3.4.4. Métrica de evaluación: conformidad de la funcionalidad*

La métrica de conformidad de la funcionalidad, nos permite determinar la capacidad del sistema web y aplicación móvil de cumplir con estándares referentes a la funcionalidad.

*En la tabla 6-3 se* muestra la notación de las variables utilizadas para el análisis de la métrica de conformidad de la funcionalidad.

**M =** números de normas y/o estándares de desarrollo de software utilizadas

**X =** resultado final de la fórmula de medición

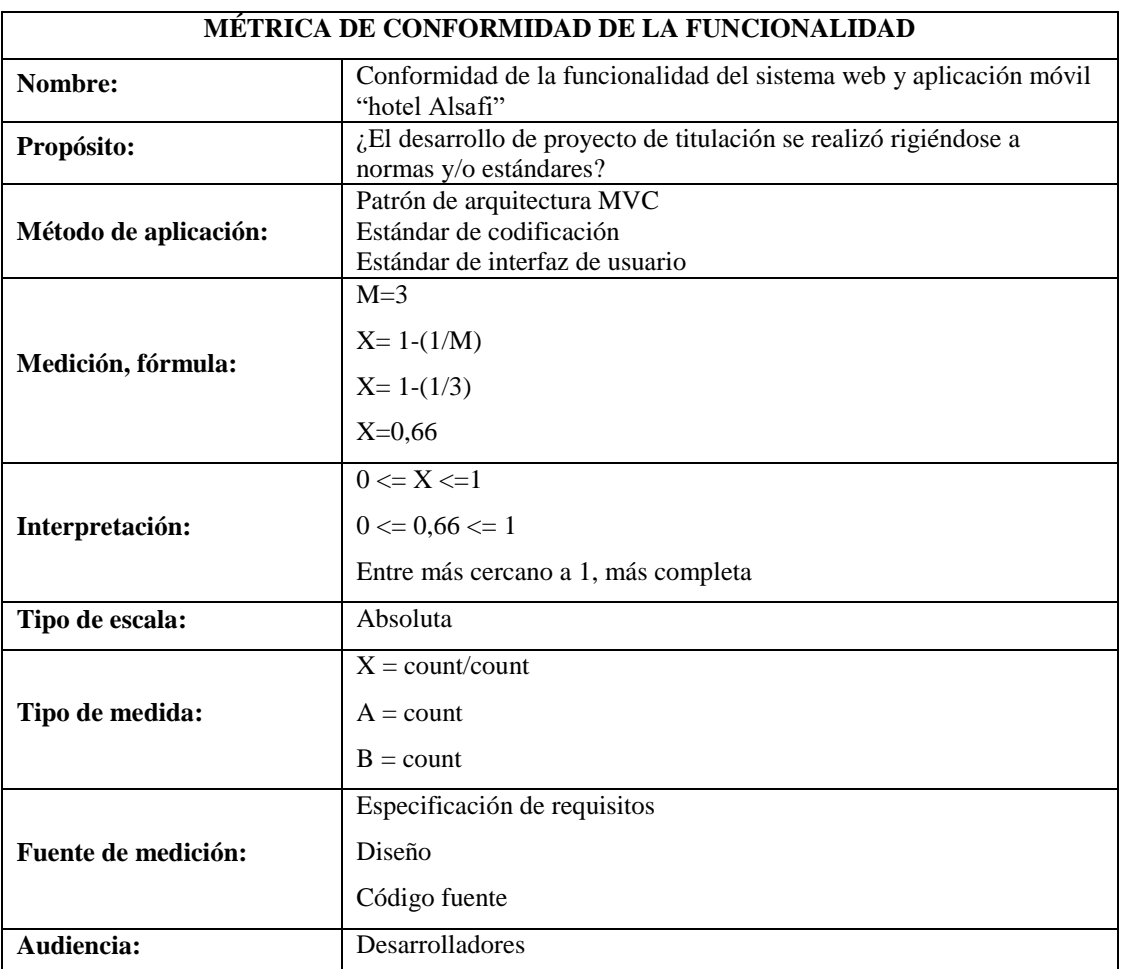

**Tabla 6-3:** Métrica de conformidad de la funcionalidad

**Realizado por:** J. Naveda y C. Freire, 2019

**Fuente:** (ISO 9126-3: Métricas Internas de la Calidad del Producto de Software, 2006)

Una vez realizado el análisis de la métrica de adecuación, nos arrojó el resultado de 0,66 con una jerarquía de aceptación media.

#### **3.5. Evaluación de la funcionalidad del sistema web y aplicación móvil**

En el siguiente apartado se expone la tabla de los resultados obtenidos en el análisis de la funcionalidad del sistema web y aplicación móvil frente a las jerarquías requeridas, con sus métricas para realizar la evaluación del sistema web y aplicación móvil "hotel Alsafi". Como se puede observar en la tabla *7-3.*

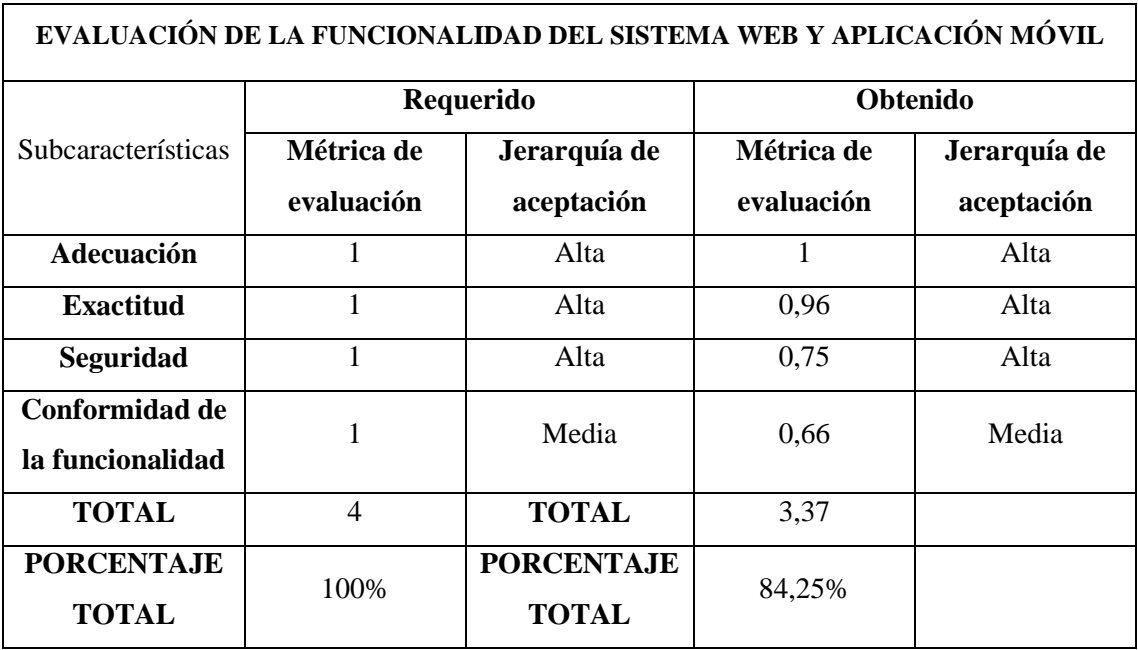

#### **Tabla 7-3:** Evaluación de la funcionalidad

**Realizado por:** J. Naveda y C. Freire, 2019

**Fuente:** (ISO 9126-3: Métricas Internas de la Calidad del Producto de Software, 2006)

#### **3.6. Análisis de resultados**

Una vez realizado el análisis de la *tabla 7-3* se obtuvo como resultado que el sistema web y aplicación móvil es 84,25% funcional, valor que fue obtenido de la suma de los valores obtenidos en la métrica de evaluación, una vez que se aplica una regla de tres simple directa: (3,37\*100) /4. A continuación en el *gráfico 1-3* se puede observar un cuadro estadístico de barras con la comparación de los valores requeridos frente a los valores obtenidos, con la finalidad de entender de mejor manera el nivel de funcionalidad que alcanza el sistema web y aplicación móvil.

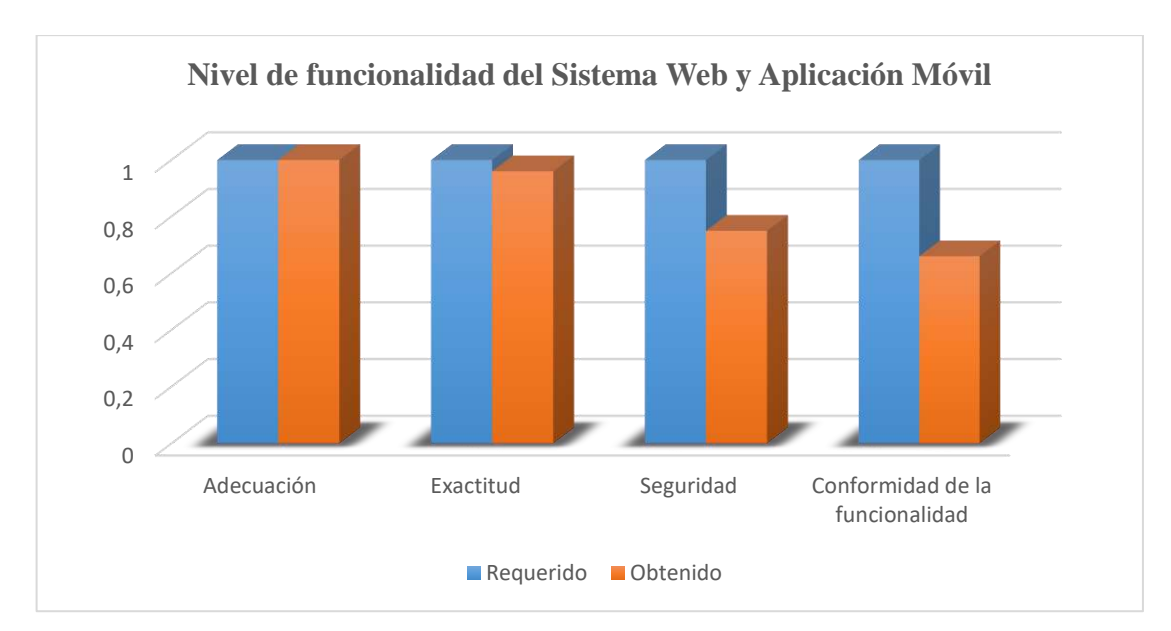

 **Gráfico 1-3:** Evaluación de la funcionalidad del sistema web y aplicación móvil  **Realizado por:** J. Naveda y C. Freire, 2019

#### **3.7. Prueba de la hipótesis de investigación**

Para realizar la prueba de la hipótesis planteada, se utilizó la prueba de CHI-CUADRADO, en vista de que no existe un historial que nos permita tener información de un estudio anterior. La prueba CHI-CUADRADO nos permite realizar una comparación entre los valores observados y los valores esperados. Cabe mencionar que si el valor resultante de chi-cuadrado es mayor que el valor crítico, la hipótesis nula será rechazada, caso contrario la hipótesis se acepta.

La fórmula utilizada para la prueba de chi-cuadrado es la siguiente:

$$
x^2 = \sum \frac{(fo - fe)^2}{fe}
$$

### *3.7.1. Grados de libertad*

Para el cálculo de los grados de libertad se utilizó la siguiente formula:

$$
gl = (f - 1 * c - 1)
$$

$$
gl = (4 - 1) * (2 - 1)
$$

$$
gl = (3 * 2)
$$

$$
gl = 6
$$

Donde **f** representa el número de filas y **c** el número de columnas

### *3.7.2. Nivel de significancia*

Para el nivel de significancia se trabajó con el 5% que es el más común, por lo tanto, la probabilidad de que se cumpla la hipótesis nula es del 95%.

#### *3.7.3. Matriz de valores observados*

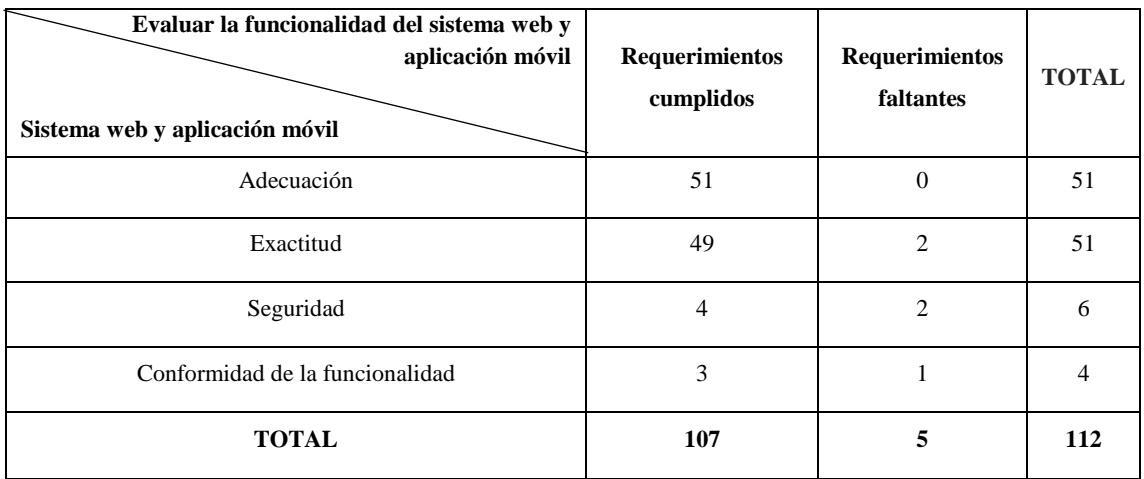

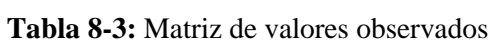

**Realizado por:** J. Naveda y C. Freire, 2019

# *3.7.4. Matriz de valores esperados*

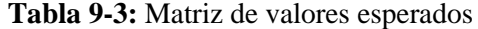

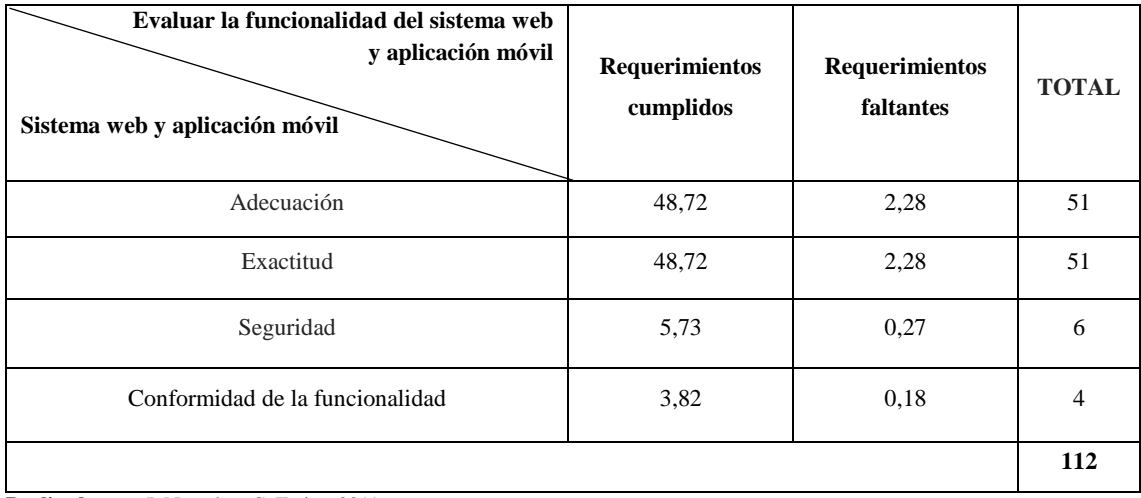

**Realizado por:** J. Naveda y C. Freire, 2019

# *3.7.5. Matriz de contingencia de chi cuadrado*

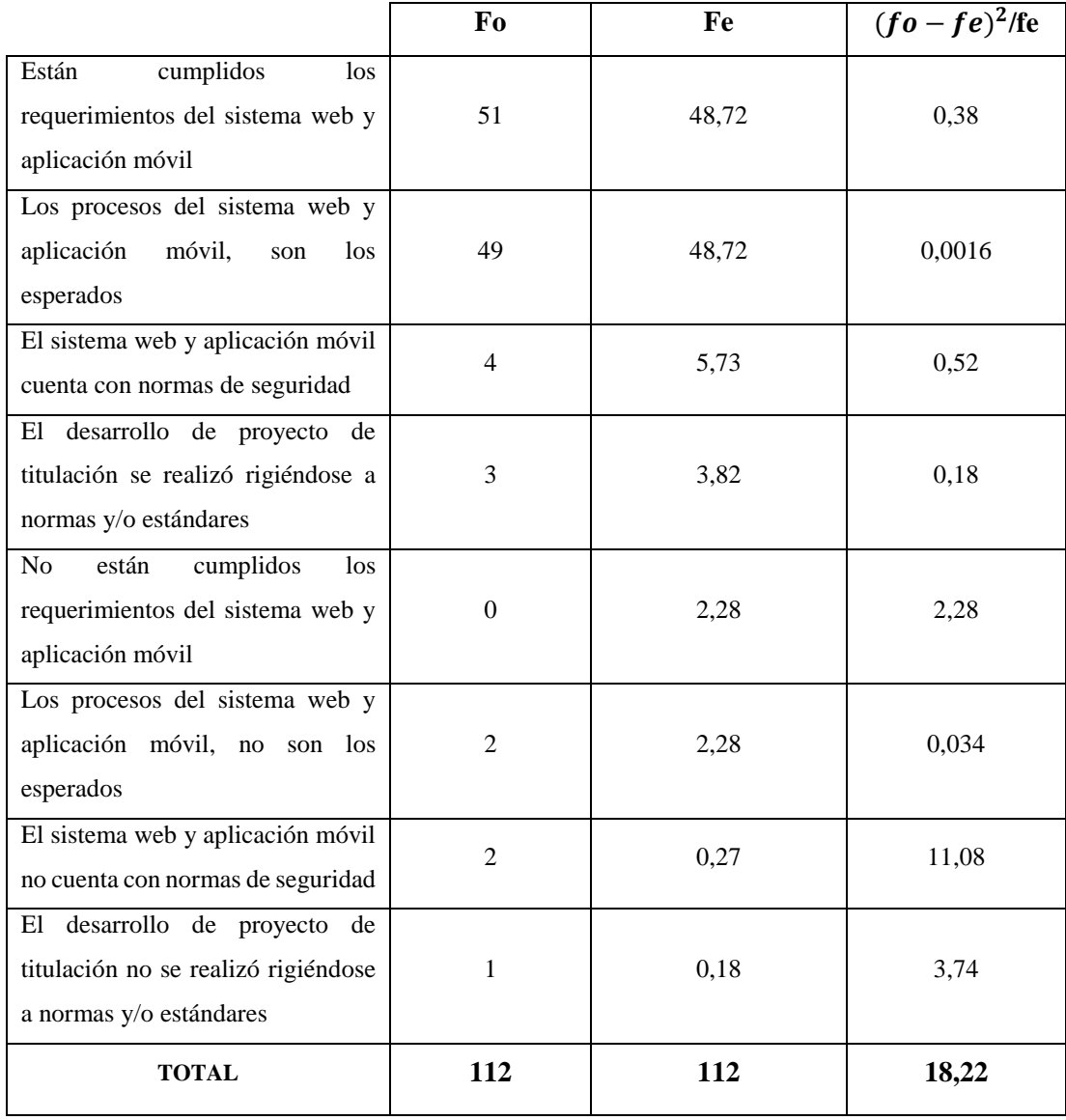

# **Tabla 10-3:** Matriz de contingencia de chi cuadrado

**Realizado por:** J. Naveda y C. Freire, 2019

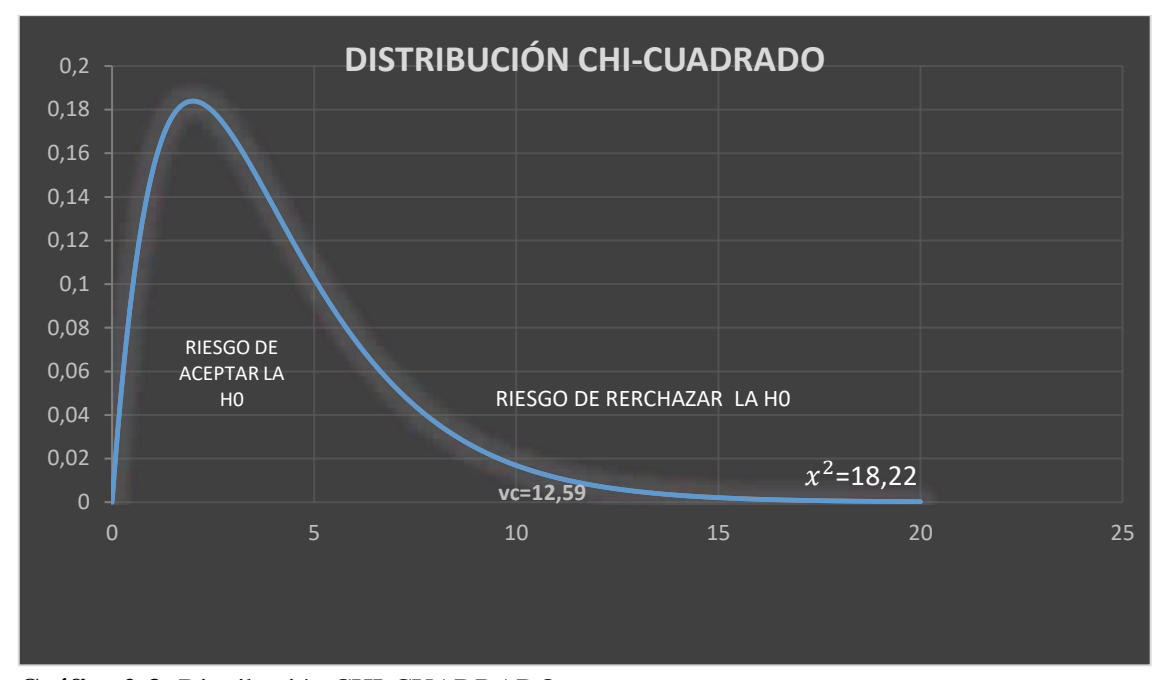

**Gráfico 2-3:** Distribución CHI-CUADRADO **Realizado por:** J. Naveda, C. Freire, 2019

#### *3.7.6. Análisis de resultados de la prueba estadística CHI-CUADRADO*

Una vez realizado el cálculo de la prueba de CHI-CUADRADO nos dio como resultado  $x^2 =$ **18, 22,** el mismo que se procedió a comprar con el valor critico Vc= **12,59** con un nivel de significancia del 5% y con un grado de libertad de 6, valor que fue sacado de la tabla de distribución CHI-CUADRADO. Arrogándonos como resultado que  $x^2$  es mayor que el valor critico por lo que se rechaza la hipótesis nula y se acepta la hipótesis dependiente; la misma que decía "El sistema web y aplicación móvil cumple con las métricas que se encuentran dentro del parámetro de funcionalidad".

#### **CONCLUSIONES**

- Se analizaron todas las posibles herramientas a utilizar, llegando a la conclusión de trabajar con el framework JSF y jQuery los cuales nos facilitaron la creación de interfaces de manera sencilla y rápida esto gracias a que cuentan con componentes reutilizables, además se optó por trabajar con PostgreSQL para la gestión de los datos.
- Para el desarrollo del proyecto se trabajó bajo la metodología SCRUM, la misma que facilitó la definición de los requerimientos funcionales y no funcionales del sistema web y aplicación móvil mediante reuniones con el cliente, además nos permitió tomar decisiones a tiempo ante cambios imprevistos en los requerimientos, ayudando a la culminación del proyecto en el tiempo planificado.
- Se evaluó la funcionalidad del sistema web y aplicación móvil bajo el estándar ISO/IEC 9126- 3, mediante las métricas de adecuación, seguridad, exactitud y conformidad de funcionalidad, obteniendo como resultado un porcentaje aceptable de 84,25 %.
- Se empleó la prueba estadística CHI-CUADRADO, para determinar la aceptación de hipótesis alternativa la cual afirma que: "El sistema web y aplicación móvil cumple con las métricas que se encuentran dentro del parámetro de funcionalidad".

### **RECOMENDACIONES**

- Se sugiere utilizar las herramientas JSF, PostgreSQL y PrimeFaces para el desarrollo de páginas web, ya que tienen grandes ventajas como: fácil aprendizaje, son gratuitas, menor tiempo en su desarrollo y aportan de componentes que brindan resultados positivos.
- Se recomienda seguir utilizando para el desarrollo de sistemas web de gran tamaño la metodología ágil de desarrollo SCRUM, ya que gracias al ciclo de vida que este cumple se logró culminar con el desarrollo del sistema web y aplicación móvil en el tiempo planificado sin necesidad de realizar re planificaciones.
- El sistema web y aplicación móvil cumplen con los requerimientos establecidos por el cliente, pero se recomienda implementar a futuro la facturación electrónica, ya que esta permitirá reducir aún más el tiempo de atención al cliente en los procesos de reservas y pedidos al hotel.

### **BIBLIOGRAFÍA**

**Aguilera, Purificación.** *Seguridad informática.* Madrid- España: Editex, 2010, p.9

**Almaraz Hernández, Jesús Matías, Campos Cantero, Pablo & Castelo Delgado, Tamara**. Desarrollo de una aplicación Web para la gestión de Entornos Virtuales (Tesis) (Ingeniería) Universidad Complutense de Madrid, Facultad de Informática. Madrid. 2011. p.19. [Consulta: 29 mayo 2018]. Disponible en: https://eprints.ucm.es/13083/1/Memoria\_SI\_Final.pdf

**Alvarez, Miguel Ángel.** *Manual de jQuery*: *DesarrolloWeb.com* [en línea]. [Consulta: 21 enero 2019]. Disponible en: http://www.desarrolloweb.com/articulos/introduccion-jquery-mobile.html.

**ALVAREZ, Miguel Ángel.** *Introducción a jQuery Mobile*. *DesarrolloWeb.com* [en línea]. [Consulta: 21 enero 2019]. Disponible en: http://www.desarrolloweb.com/articulos/introduccionjquery-mobile.html.

**Apser Cloud Services***.* ¿*Por qué utilizar un programa de gestión hotelera?* [en línea]. España: Equipo de Redacción, 2015. [Consulta: 5 julio 2018]. Disponible en: http://www.apser.es/blog/2015/04/11/por-que-utilizar-un-programa-de-gestion-hotelera/

**Belmonte, Oscar.** *Introducción al lenguaje de programación Java, 2005*, pp. 55.

**Cataldi, Zulma.** Metodología de diseño, desarrollo y evaluación de software educativo (tesis) (maestría). [en línea] Universidad Nacional de la Plata, Facultad de Informática, Argentina. 2000 p. 255. [Consulta: 29 mayo 2018]. Disponible en: http://sedici.unlp.edu.ar/handle/10915/4055.

**Castejón, Juan Salvador**. *Arquitectura\_y\_disenyo\_de\_sistemas\_web\_modernos. Scribd* [en línea]. Murcia: Castejón Juan, 2004 [Consulta: 1 julio 2018]. Disponible en: https://es.scribd.com/document/52623077/Arquitectura-y-disenyo-de-sistemas-web-modernos.

**Castellano, María Isabel. y Badillo, Antonia**. *Los procesos de servicios en restauración* [en línea]. España: Síntesis, 2015. [Consulta: 1 junio 2018]. Disponible en: https://www.sintesis.com/data/indices/9788490771211.pdf

**Cobo, Ángel**, *Diseño y programación de bases de datos*. S.l.: Editorial Visión Libros, p.7

C**obo, Juan Cristóbal.** "The Information Technologies Concept, Benchmarking of ICT Definitions in the Knowledge Society". *Revista de estudios de comunicación,* (2009), (España) p. 24.

**Deemer, Pete; et al. Vodde**. *Una introducción básica a la teoría y práctica de Scrum*. 2° ed. 2015, p3.

**Diaz, Javier; et al. Luliano**. "*Incorporando seguridad a las componentes de inter faz de usuar io del fr amewor k J SF (J AVA Ser ver Faces)". Laboratorio de Investigación en Nuevas Tecnologías Informáticas*, (Argentina), p2.

**Díaz, Francisco; et al. Fava.** "Struts y JavaServer Faces, cara a cara". *ResearchGate*, (Argentina). p. 6.

**Diaz, Javier; et al. Iuliano.** "Incorporando seguridad a las componentes de interfaz de usuario del framework J SF (J AVA Ser ver Faces)". *Laboratorio de Investigación en Nuevas Tecnologías Informáticas. [en línea]*, (Argentina.). [Consulta: 29 mayo 2018]. Disponible en:https://www.academia.edu/2962976/Incorporando\_seguridad\_a\_las\_componentes\_de\_interfa z\_de\_usuario\_del\_framework\_JSF\_JAVA\_Server\_Faces\_

**Enríquez, Juan Gabriel & Casas, Sandra Isabel. "**Usabilidad en aplicaciones móviles". *Informes científicos técnicos, vol.* 5 (2013), p. 26.

**Fernández, Yenisleidy & Díaz, Yanette.** "Patrón Modelo-Vista-Controlador". *Telemática* vol. 11 (2012), (Cuba) p.48.

**Gallardo, Gabriel.** *Seguridad en Bases de Datos y Aplicaciones Web.* 2ª ed. : IT Campus Academia, 2015, p.20

**García, María Guadalupe.** *Usos y tipos de aplicaciones móviles* [en línea]*,* México: Salina Itsal, 2015. [Consulta: 29 mayo 2018]. Disponible en: http://www.academia.edu/13777638/USOS\_Y\_TIPOS\_DE\_APLICACIONES\_M%C3%93VIL ES

**Garita, Raúl Alberto.** "e-Ciencias de la Información". *Tecnología Móvil: desarrollo de sistemas y aplicaciones para las Unidades de Información*. [en línea], 2013, (Costa Rica) 3(2), p.3. [Consulta: 29 mayo 2018]. ISSN 1659-4142. Disponible en: http://revistas.ucr.ac.cr/index.php/eciencias/article/view/10654.

**Gómez, Gustavo, González, Octavio & Mora, Daniel.,** *"Personalización del modelo de estimación de esfuerzos por el método de tallas como herramienta para la estimación temprana de esfuerzos"*. Universidad San Martín, vol. 11 (2014), pp. 9.

**Groussard, Thierry.** *JAVA 8: Los fundamentos del lenguaje Java (con ejercicios prácticos corregidos)*. España.: ENI, 2014, p.12.

**Guamán, Rene**. *Seguridad en Entornos Web para Sistemas de Gestión Académica*. (España) pp.4

**Gutiérrez, Javier.** *¿Qué es un framework web?* [en línea], 2014. [Consulta: 29 mayo 2018]. Disponible en: http://www.lsi.us.es/~javierj/investigacion\_ficheros/Framework.pdf

**Junquera, Pablo Martín.** Diseño y desarrollo de una aplicación de escritorio dedicada a la composición fotográfica (Tesis) (Ingeniería) Universidad de Valladolid, E.T.S.I. TELECOMUNICACIÓN. España. 2015. p.30. [Consulta: 30 mayo 2018]. Disponible en: http://docplayer.es/27632389-Diseno-y-desarrollo-de-una-aplicacion-de-escritorio-dedicada-ala-composicion-fotografica.html.

**Merino Sanchez, Cristian Geovanny.** Desarrollo del sistema académico del sindicato de choferes profesionales 4 de octubre aplicando el framework jsf. [En línea] (tesis) (Ingeniería) Escuela Superior Politécnica de Chimborazo, Facultad de Informática y Electrónica, Escuela de Ingeniería en Sistemas. Riobamba- Ecuador. 2017. pp. 20-21. [Consulta: 10 junio 2018]. Disponible en: http://dspace.espoch.edu.ec/bitstream/123456789/6808/1/18T00690.pdf

**Minera, F.** *Curso de programación PHP*, 2008, [Consulta: 7 junio 2018]. Disponible en: https://books.google.com.ec/books?id=GNWX0VpS9YkC&printsec=frontcover&hl=es&source =gbs\_ge\_summary\_r&cad=0#v=onepage&q&f=false

**Morocho Guashpa, William Patricio, & Carranza Lucas, Jerson Kenny.** Desarrollo de un sistema web de gestión financiera para la fundación "jaspe" utilizando la tecnología de base de datos no-sql (Tesis) (Ingeniería). Escuela Superior Politécnica de Chimborazo, Facultad de Informática y Electrónica, Escuela de Ingeniería en Sistemas. Riobamba- Ecuador. 2017. pp.3738. [Consulta: 18 junio 2018]. Disponible en: http://dspace.espoch.edu.ec/bitstream/123456789/7462/1/18T00705.pdf

**Navarro, Andrés; et al. Morales. "**Revisión de metodologías ágiles para el desarrollo de software", vol. 11, n° 2 (2013), pp. 31-33.

**NUBIMED.** *Aplicaciones de escritorio y aplicaciones en la nube.* [en línea]. España: ADMIN, 2014. [Consulta: 24 mayo 2018]. Disponible en: https://www.nubimed.com/2014/06/aplicaciones-de-escritorio-y-aplicaciones-en-la-nube/.

**Pech-May, Fernando; et al De La Cruz. "**Desarrollo de Aplicaciones web con JPA, EJB, JSF y PrimeFaces". [en línea], 2010, (México), pp.8. [Consulta: 28 julio 2018]. Disponible en: http://webcache.googleusercontent.com/search?q=cache:http://www.tamps.cinvestav.mx/~fpech /sd/files/paper001.pdf.

**Peralta, Adriana.** Metodología SCRUM, (2003), (Uruguay), pp. 2-3.

**Pérez, Andrés.** "Cuatro enfoques metodológicos para el desarrollo de Software RUP – MSF – XP - SCRUM." *INVENTUM*, vol. 6, n°10 (2011), pp. 74-76.

**Pimienta, Pedro.** *Tipos de aplicaciones móviles y sus características.* [en línea].

, 2014. [Consulta: 30 mayo 2018]. Disponible en: https://deideaaapp.org/tipos-de-aplicacionesmoviles-y-sus-caracteristicas/.

**PostgreSQL 10.4 Documentation**. 2018. p.35

**Romaniz, Susana.** "Grupo de Investigación en Seguridad de las Tecnologías de Información y Comunicaciones". *Seguridad de aplicaciones web: vulnerabilidades en los controles de acceso*. (Argentina) p.2.

**Romero, Yenisleidy & Díaz, Yanette.** "Telemática". *Patrón Modelo-Vista-Controlador,* vol. 11, n° 1 (2012) (Cuba), pp. 29-49.

**Silva, Andrés & Mercerat, Bárbara.** *Construyendo aplicaciones web con una metodología de diseño orientada a objetos.* (2001). pp.1.

**Tipán, Ana & Toapaxi, Mónica.** Diseño e implementación de un sitio web aplicando la tecnología javaserver faces (jsf), y la metodología diseño web centrado en el usuario, para las cabañas hotel la laguna de la ciudad de Latacunga [en línea] (Tesis) (Ingeniería) ESCUELA POLITÉCNICA DEL EJÉRCITO, CARRERA DE INGENIERÍA EN SISTEMAS E INFORMÁTICA, Ecuador-Latacunga, 2011. p.19 [Consulta: 29 julio 2018]. Disponible en: http://repositorio.espe.edu.ec/bitstream/21000/4580/1/T-ESPEL-0848.pdf.

**Universidad Nacional Autónoma De México**. *Aspectos Básicos de la Seguridad en Aplicaciones Web | Documentos - CSI -*. [en línea]. México: Romero Andrés y Terán, 2016 [Consulta: 1 junio 2018]. Disponible en: https://www.seguridad.unam.mx/historico/documento/index.html-id=17.

**Universidad de alicante**. *Introducción a JavaServer Faces.* [en línea]. [Consulta: 27 julio 2018]. Disponible en: http://www.jtech.ua.es/j2ee/publico/jsf-2012-13/sesion01-apuntes.html.

**Varela, T; et al Acosta, G.** *Control panel graphical indicators for Oracle XE and MySQL databases based on a configurable SQL statement*. vol. 3, (2017) p.297

**Vázquez, Lucia.** *Ventajas y desventajas de PostgreSQL | Empresa y economía,* 2012 [en línea]. [Consulta: 28 mayo 2018]. Disponible en: http://empresayeconomia.republica.com/aplicacionespara-empresas/ventajas-y-desventajas-de-postgresql.html.

**Ventura, Antonio.** *La comanda*. *Servicios en Restauración* [blog], 2014. [Consulta: 5 junio 2018]. Disponible en: http://www3.gobiernodecanarias.org/medusa/ecoblog/avennav/lacomanda/.

**Viñé, Enrique.** Introducción a Primefaces | adictosaltrabajo, 2010. [en línea]. [Consulta: 29 julio 2018]. Disponible en: https://www.adictosaltrabajo.com/tutoriales/introduccion-primefaces/.

**Vivanco, Andrés Alejandro.** Evaluación de calidad del sistema integrado para casas de valores sicav de la bolsa de valores de quito utilizando la norma iso/iec14598. (tesis) (Ingeniería) Escuela Politécnica Nacional, Escuela de Ingeniería (Quito-Ecuador).2011. p.12

**Wikilibros**. *Programación en PHP - Wikilibros.* [en línea], 2017. [Consulta: 12 diciembre 2018]. Disponible en: https://es.wikibooks.org/wiki/Programaci%C3%B3n\_en\_PHP.

**Yánez, Raquel.** *Desarrollo de una aplicación web para el monitoreo de planes operativos anuales de los proyectos productivos utilizando prime face y jsf 2.2 en la fundación m.a.r.c.o*. (Tesis) (Ingeniería). Escuela Superior Politécnica de Chimborazo, Facultad de Informática y Electrónica, Escuela de Ingeniería en Sistemas. Riobamba- Ecuador. 2017. p.14.

# **ANEXOS**

×

**Anexo A:** Hoja de registro de hospedaje.

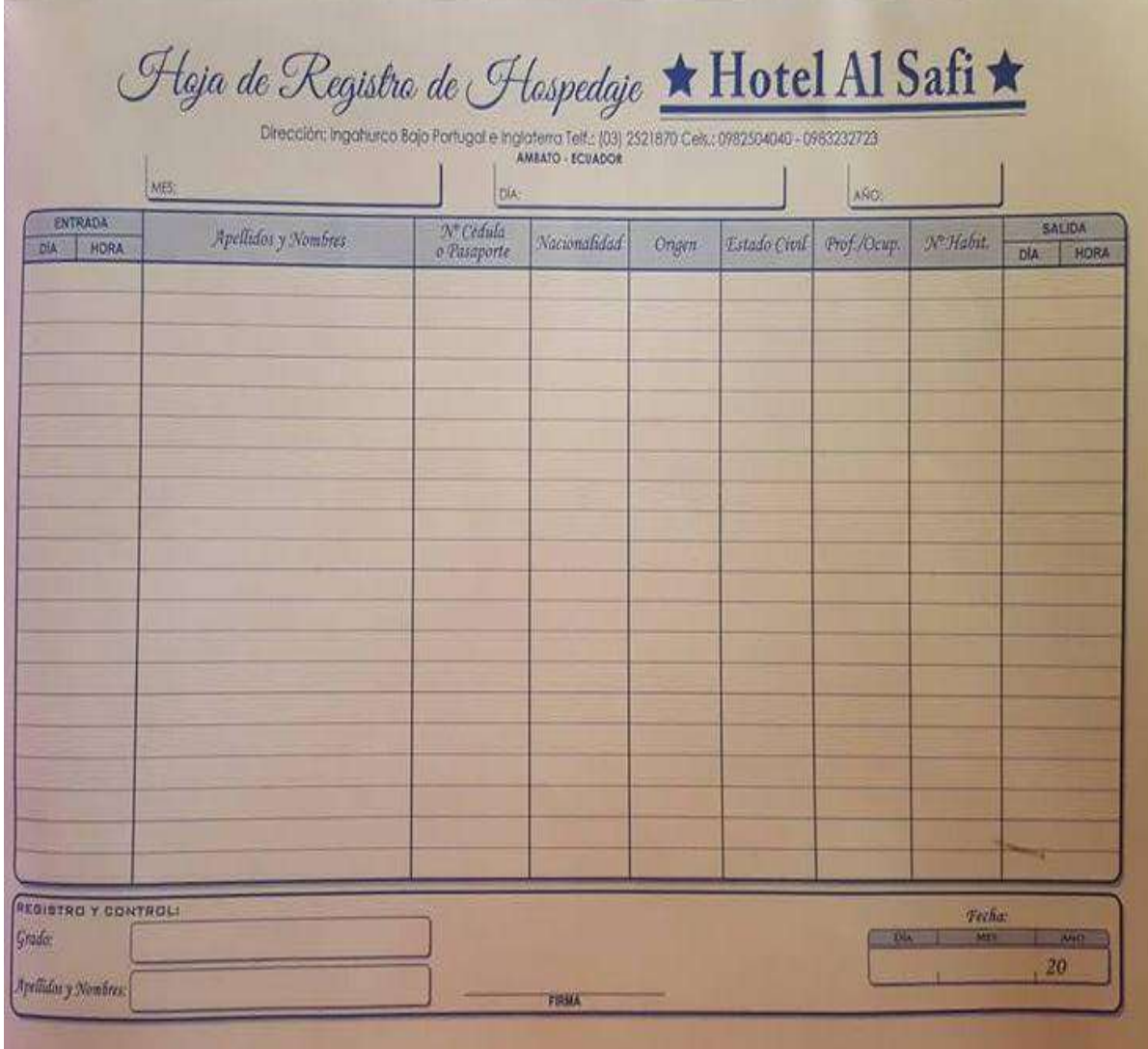

### **Anexo B:** Ficha de reservación

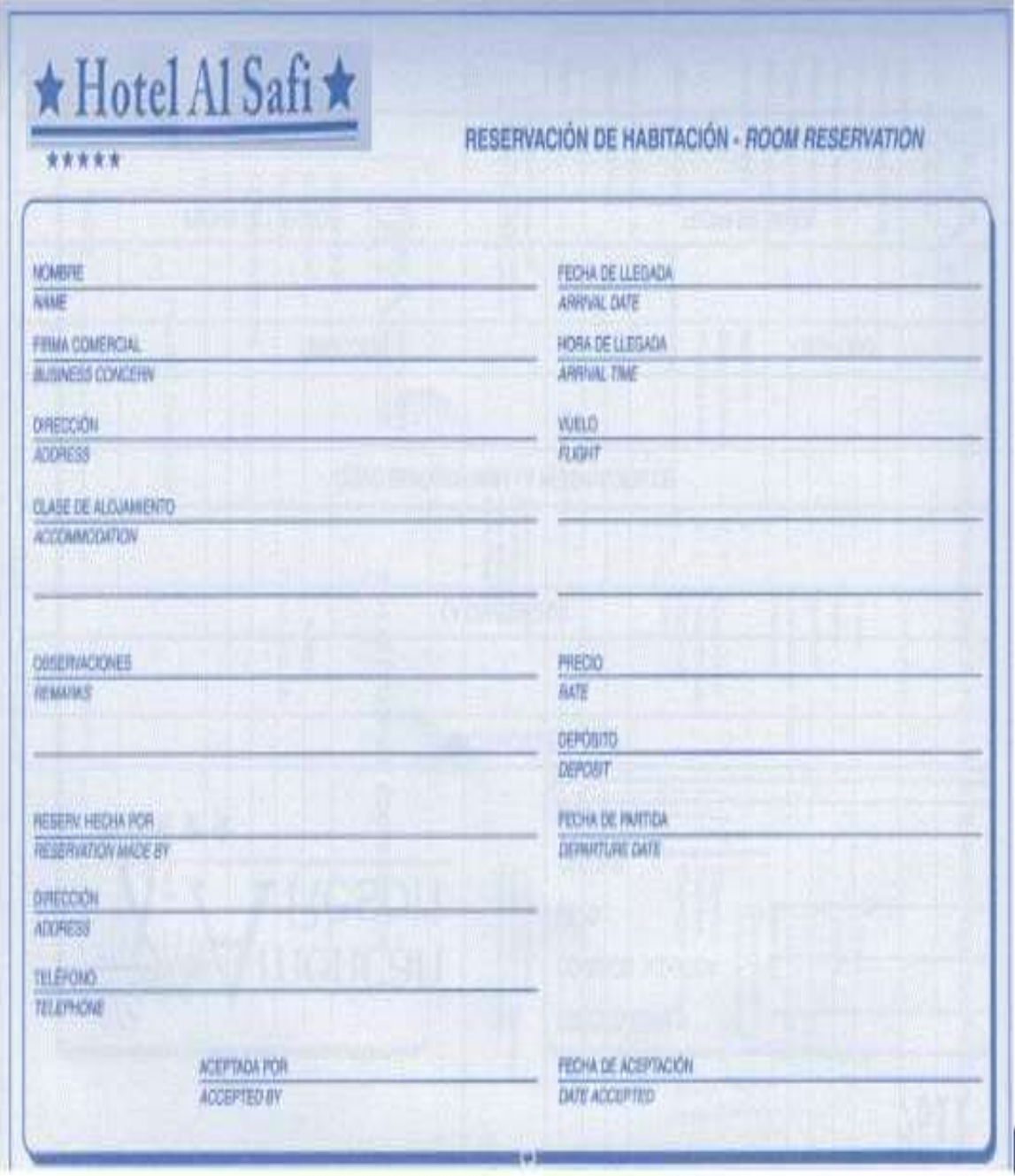

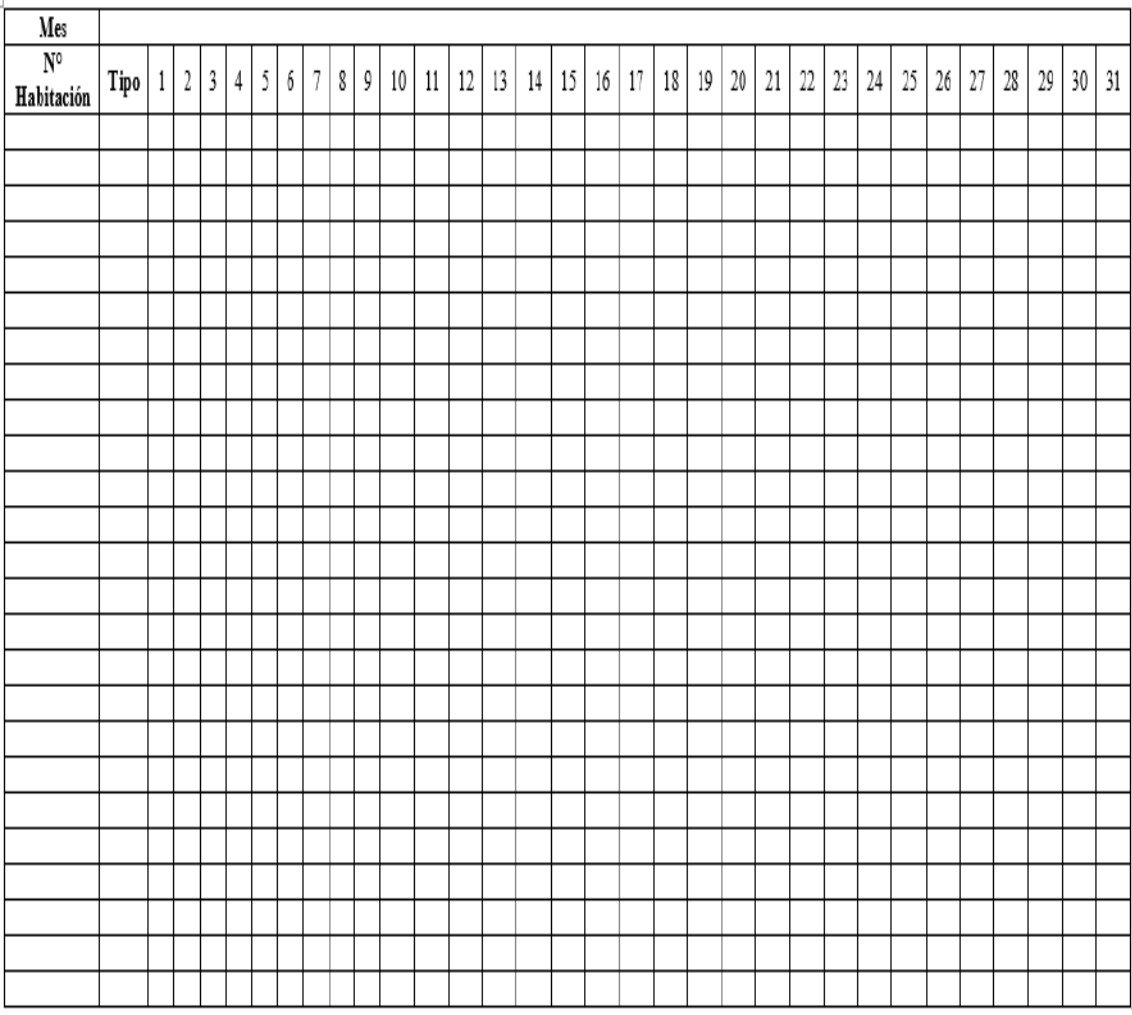

# **Anexo C:** Hoja de control de reservas

**Anexo D:** Nota de cuenta.

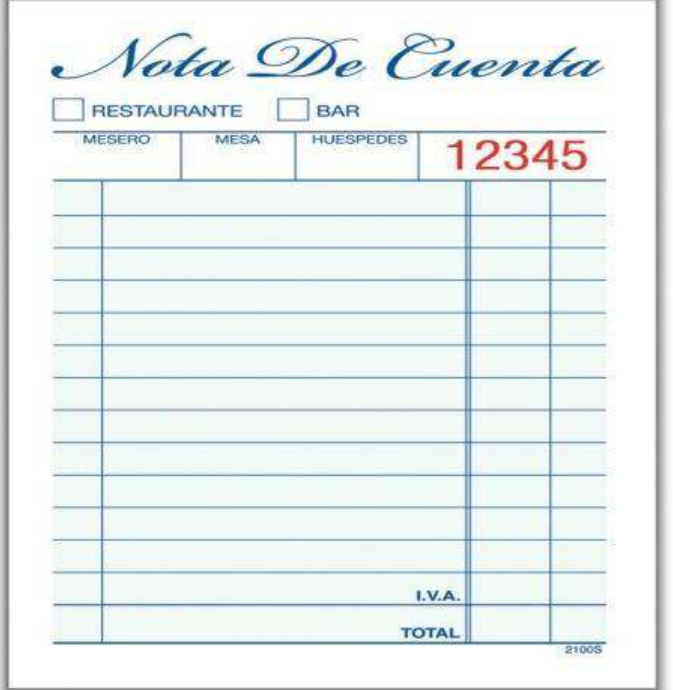

El anexo **E** nos ayudó a identificar los beneficios que el desarrollo del sistema web y aplicación móvil brindara a los diferentes empleados del hotel Alsafi "El paraíso". La entrevista se realizó a un total de 5 empleados (gerente, recepcionistas y encargados del restaurant), los mismos que manifestaron lo siguiente:

# **Pregunta Nº 1. ¿El hotel cuenta con un sistema web o aplicación móvil para llevar a cabo los diferentes procesos de alguna o todas las áreas del hotel?**

El total de los entrevistados manifestaron que no cuentan con ningún sistema web ni aplicación móvil, que ayude con los diferentes procesos que se llevan a cabo en el hotel, por lo que se refuerza la justificación del desarrollo del tema planteado ya que una empresa de la dimensión que hoy se está estudiando requiere contar con un sistema que ayude a la automatización de sus procesos.

## **Pregunta Nº 2. ¿Considera usted que el desarrollo de un sistema informático ayudara a que las tareas diarias se las realice de manera más rápida y que los datos de los clientes se encuentren más seguros?**

En esta pregunta el total de los entrevistados manifestaron estar de acuerdo que un sistema informático brinda las dos ventajas mencionadas.

## **Pregunta Nº 3. ¿Conoce o ha manejado usted algún sistema web o aplicación móvil que ayude a la realización de sus tareas cotidianas?**

A esta pregunta los entrevistados respondieron que no han utilizado ningún sistema web ni aplicación móvil que ayude con sus tareas diarias.

## **Pregunta Nº 4. ¿Cuáles considera usted que serían las ventajas que brindaría el uso de un sistema informático en el hotel?**

En esta pregunta la mayoría de los empleados coincidieron que el uso de un sistema informático en el hotel ayudaría a reducir costos, así como también el tiempo en la ejecución de las tareas, además que ayudaría a la mejora de la calidad de su trabajo.

# **Pregunta Nº 5. ¿Cuáles áreas del hotel usted considera que se deberían automatizar con el desarrollo de un sistema web y aplicación móvil?**

A esta pregunta los empleados entrevistados manifestaron lo siguiente:

- o El registro y control de los huéspedes del hotel.
- o La reservación de las habitaciones
- o Los pedidos realizados al restaurant del hotel por parte de los clientes
- o La emisión de reportes, ya que ayudara a la toma de decisiones por parte del gerente del hotel.

### **Anexo F:** Encuesta

El anexo F nos ayudó a identificar los beneficios que el desarrollo del sistema web y aplicación móvil brindara a los diferentes clientes del hotel Alsafi "El paraíso". La encuesta se realizó a un total de 50 huéspedes.

 **Pregunta Nº 1. ¿Cuenta usted en la actualidad con un lugar destinado al turismo, determinado para hospedarse en la ciudad de Ambato?**

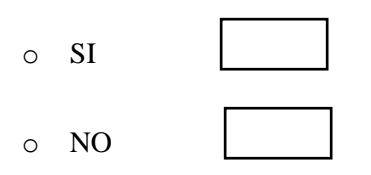

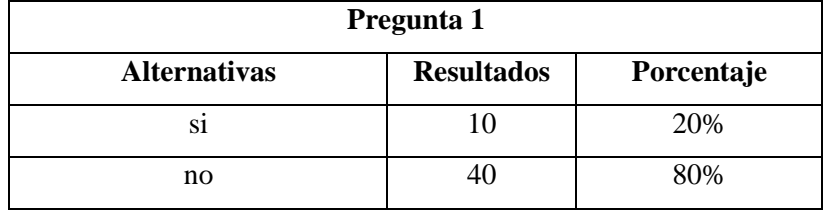

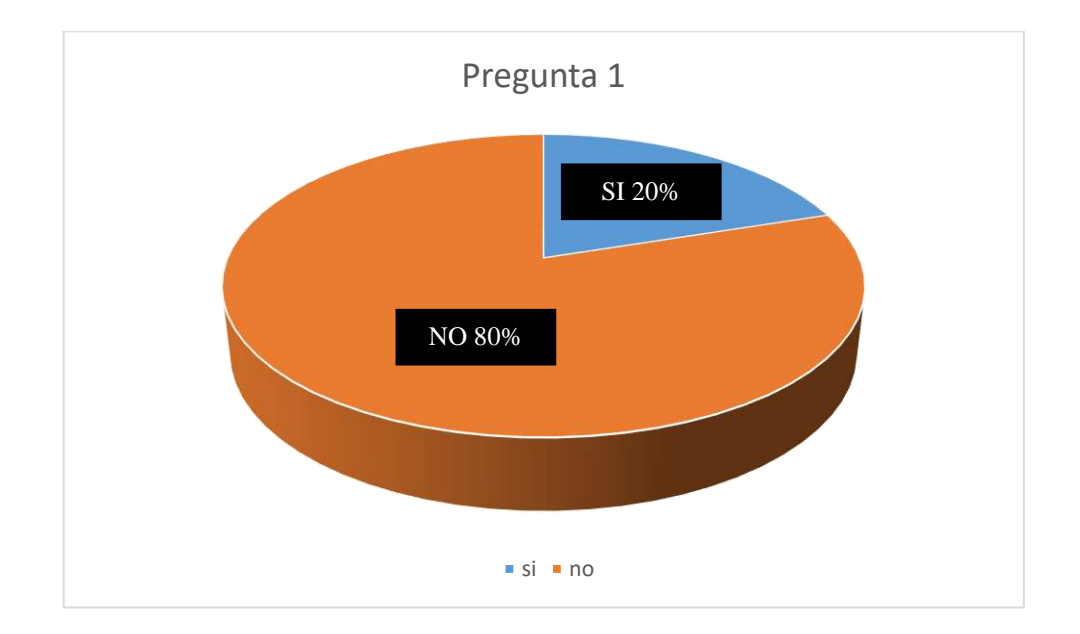

Como se puede observar en la tabla correspondiente a la pregunta 1 el 80% del total de los encuestados manifiesta que no cuentan con un lugar determinado para hospedarse dentro de la ciudad de Ambato, por lo que esto representa un porcentaje importante de clientes que pueden ser atraídos como huéspedes fijos del hotel.
**Pregunta Nº 2. ¿Con cuál de las siguientes opciones usted realizaría sus reservas para hospedarse en un hotel en la ciudad de Ambato, seleccione con una X?**

- o Página web
- o Vía telefónica
- o En recepción del hotel
- o Aplicación móvil

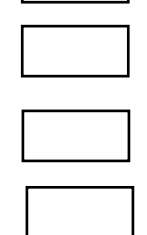

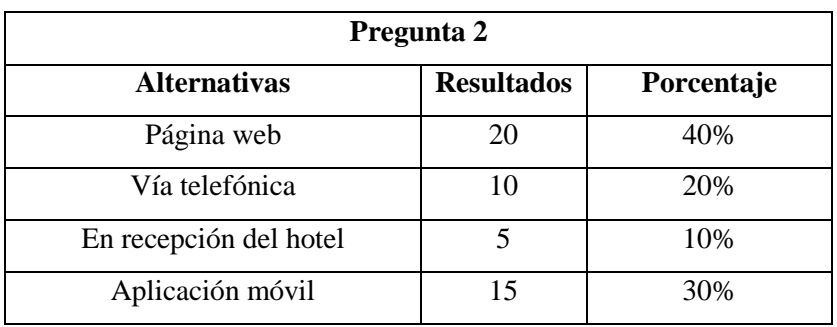

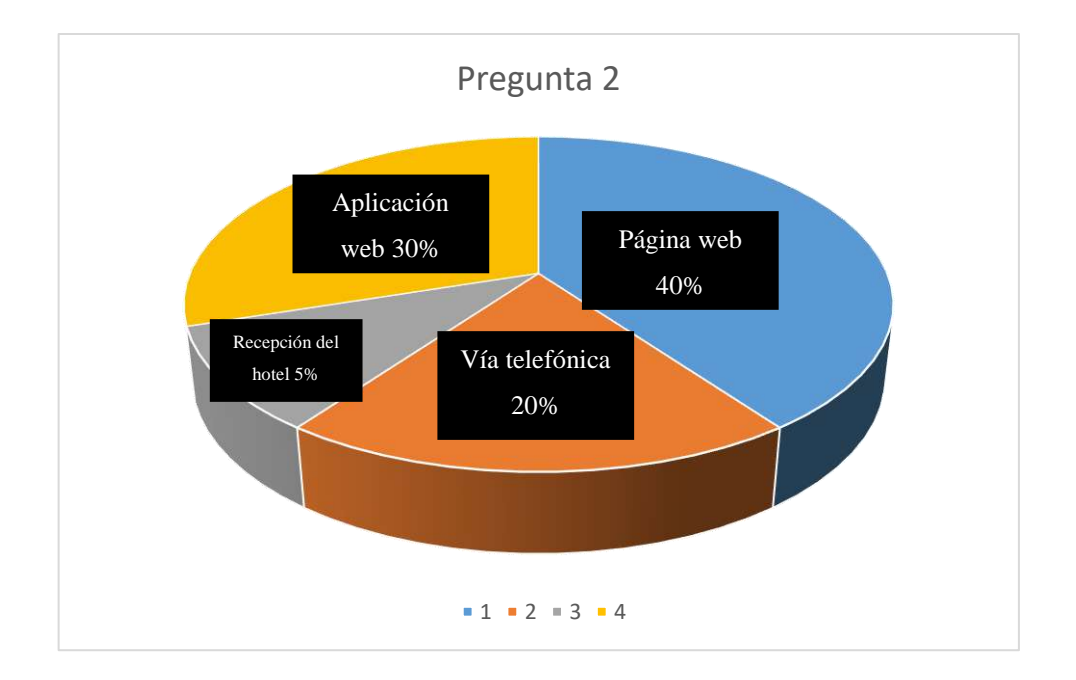

Como se pude apreciar en el grafico correspondiente a la pregunta dos, el 40% de los encuestados respondieron que les gustaría realizar sus reservas mediante la utilización de una página web y el 30% por una aplicación móvil, representando estos porcentajes a la mayoría de los encuestados, por lo que se ve que se vio necesario el desarrollo tanto del sistema web como la aplicación móvil para facilitar a los clientes el proceso de reservas dentro del hotel.

 **Pregunta Nº 3. ¿En caso que el hotel de su preferencia contara con una página web y aplicación móvil lo utilizaría?**

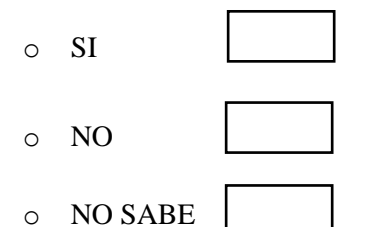

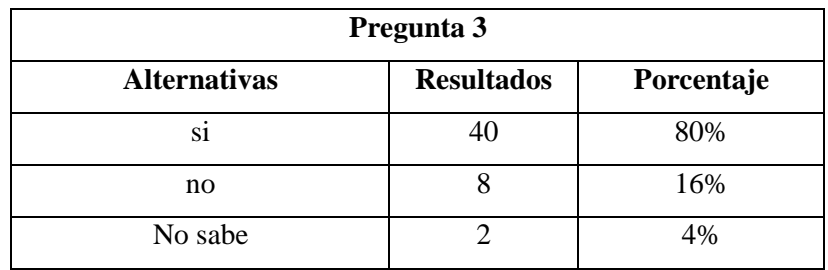

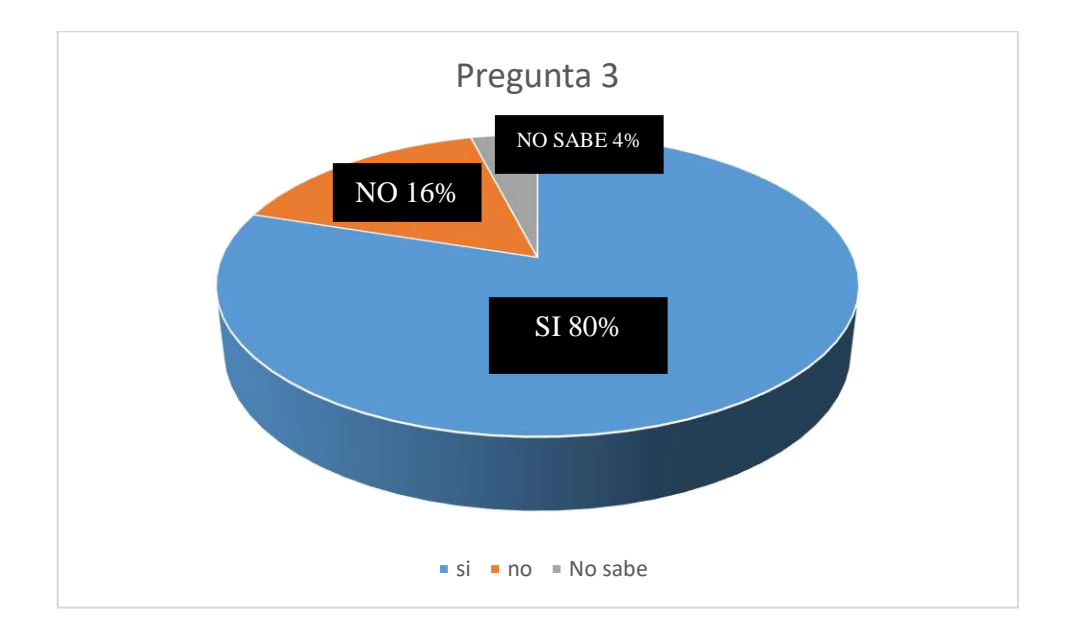

En esta pregunta los huéspedes encuestados manifestaron en su mayoría que, si utilizarían la página web en caso que el hotel de su preferencia la tuviera, ya que esta ayudaría a que el cliente tenga más información sobre los diferentes servicios que el hotel les brinde ayudándolos así a tomar la mejor decisión al momento de realizar sus reservas

 **Pregunta Nº 4. ¿A usted como huésped que funciones le gustaría que una página web y aplicación móvil le permitan realizar con la ayuda del internet?**

- o Reservar
- o Cancelar reservas
- o Realizar pedidos al restaurant
- o Cancelar pedidos

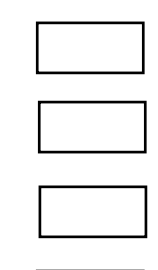

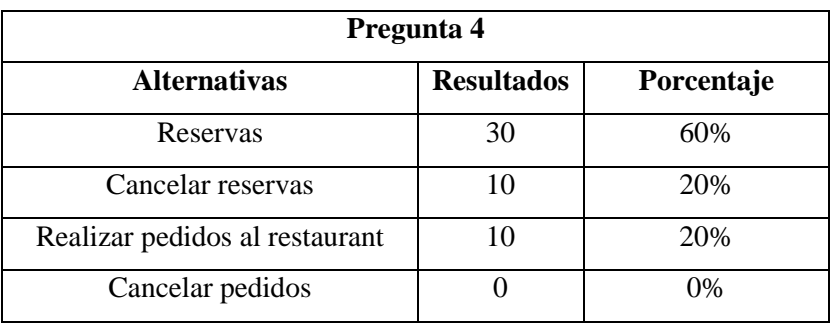

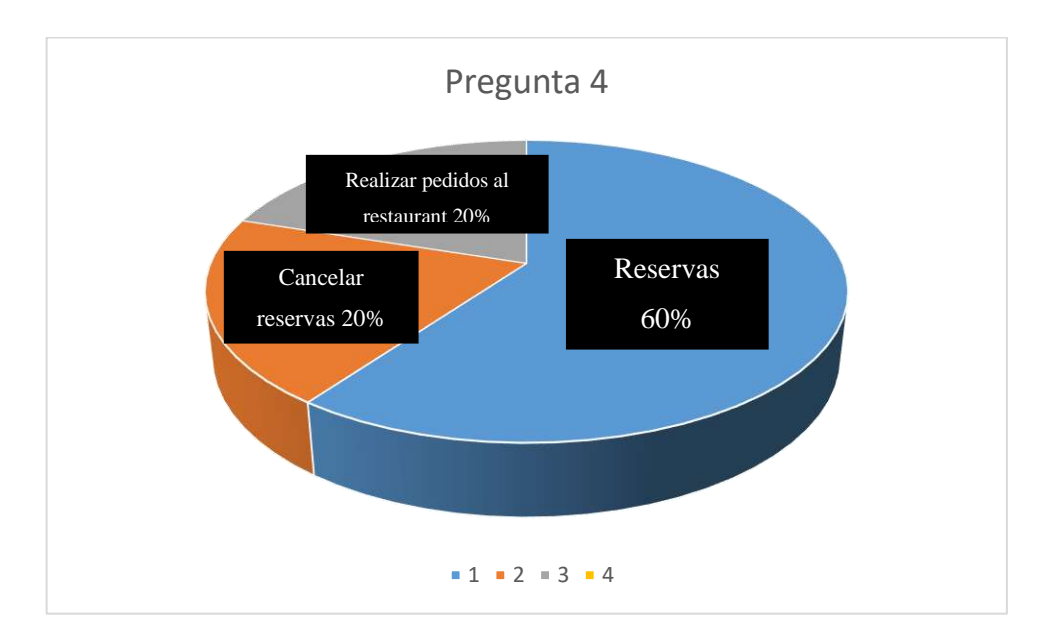

En la siguiente pregunta un 60% por ciento de los huéspedes del hotel contesto que le gustaría que el sistema web y aplicación móvil le permitan realizar reservas y el restante de los encuestados manifestó que le gustaría realizar pedidos al restaurant, así como también poder cancelar reservaciones, siendo así las reservaciones y los pedidos una de los requerimientos del sistema.

 **Pregunta Nº 5. ¿Qué tan conveniente sería para usted como huésped del hotel, poder realizar reservaciones y pedidos al restaurant mediante el uso del internet?**

o Muy conveniente

o Conveniente

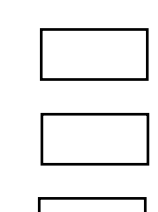

- o Poco conveniente
- o Nada conveniente

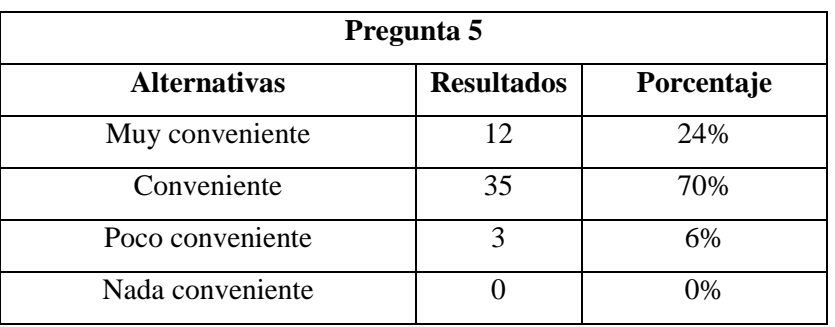

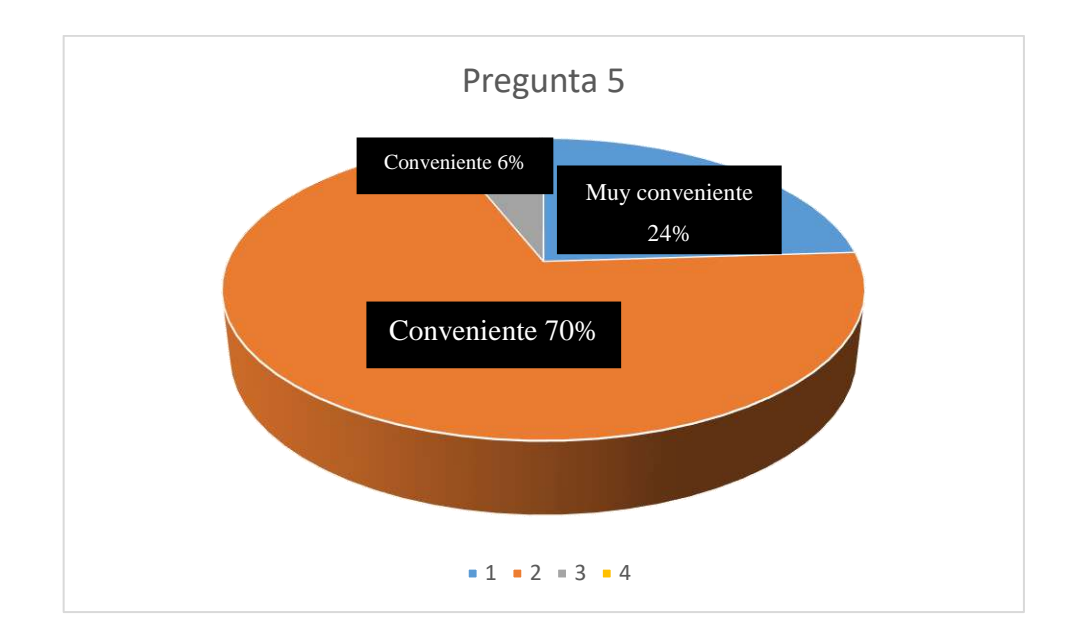

En la gráfica correspondiente a la pregunta 5 se puede observar que el 70% de los encuestados manifiestan que les resultaría conveniente realizar reservaciones y pedidos mediante el internet, ya que les ahorraría tiempo al momento de realizar estas actividades.

## **Anexo G:** Manual técnico

Se adjunta el *Manual técnico* del sistema desarrollado en el CD del presente trabajo de titulación con la siguiente ruta: Sistema Web Hotel Alsafi/Manuales/Manual-técnico.

## **Anexo H:** Manual de usuario

Se adjunta el *Manual de usuario* del sistema desarrollado en el CD del presente trabajo de titulación con la siguiente ruta: Sistema Web Hotel Alsafi /Manuales/Manual-de-Usuario.

## **Anexo I:** Sprints

En el anexo Ise encuentra el detalle de los sprints realizados durante todo el proyecto de titulación.

## Sprint 2

En el desarrollo del sprint dos se procedió a instalar los frameworks y componentes necesarios en el IDE NetBeans, además se diseñó la página principal del sistema web y se llevó a cabo dos historias técnicas correspondientes al diseño de la base de datos del sistema y la implementación de la misma en el sistema gestor de base de datos seleccionado. Dando así solución a 4 historias técnicas con un total de 120 horas laborables, como se describe en la *Tabla 1*, a continuación.

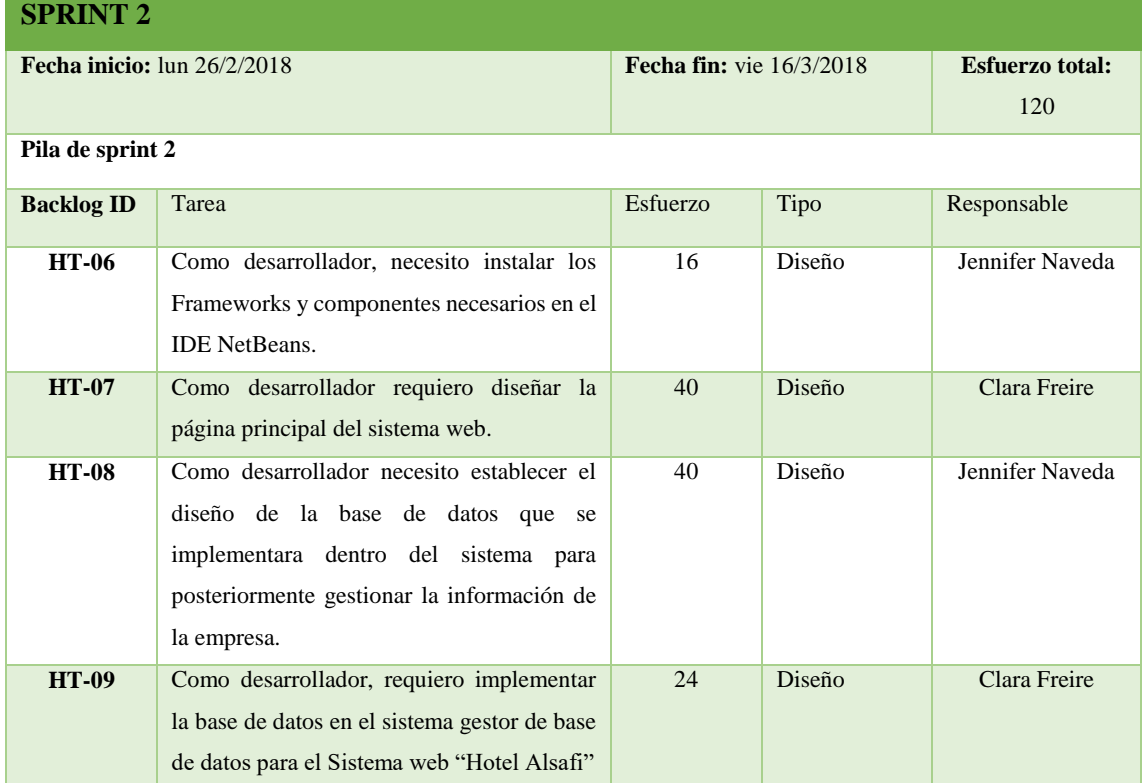

#### **Tabla 1:** Detalle pila sprint 2.

**Realizado por:** J. Naveda y C. Freire. 2018

Sprint 3

En el desarrollo del sprint tres se llevó a cabo dos historias técnicas y se dio comienzo al desarrollo de las historias de usuario correspondientes al registro de los tipos de habitaciones del hotel, además del desarrollo de la parte de autentificación de usuarios del sistema.

La lista de las tareas realizadas en este sprint 3 se puede observar a detalle en la *Tabla 2.*

**Tabla 2:** Detalle pila sprint 3.

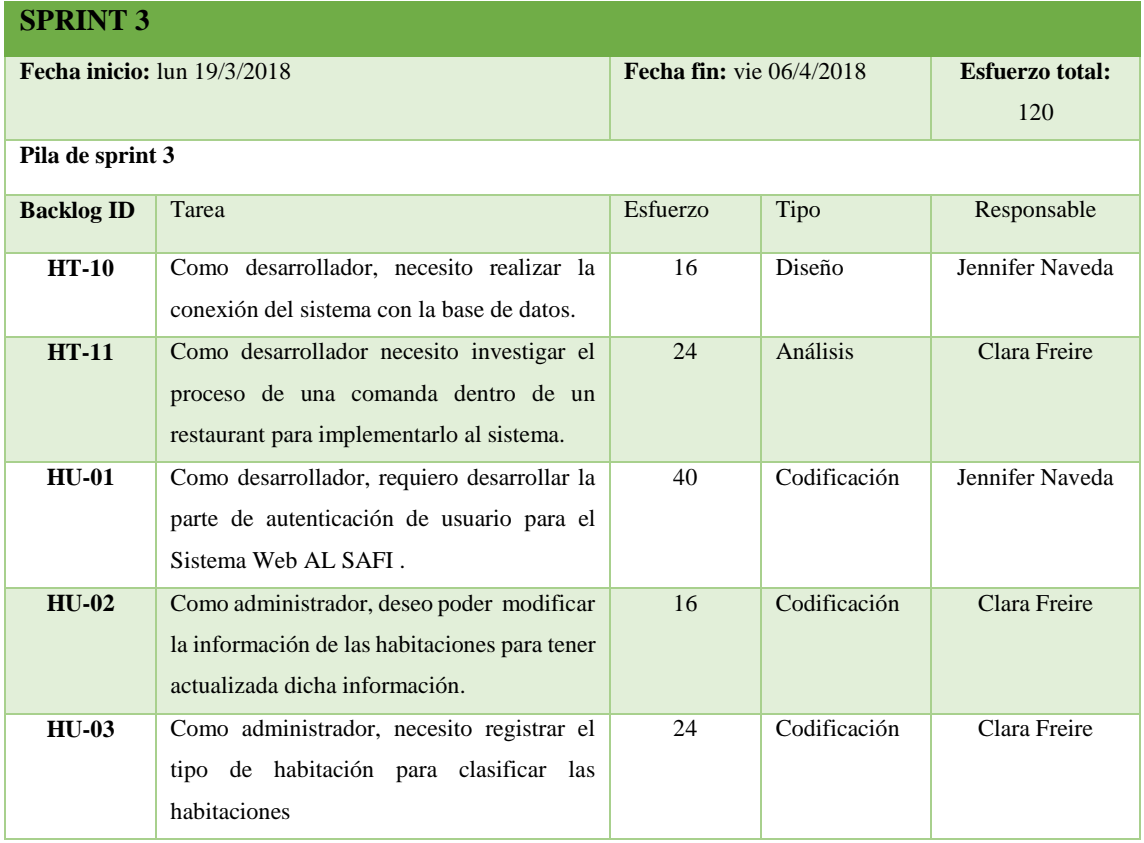

**Realizado por:** J. Naveda y C. Freire. 2018

## Sprint 4

En el presente sprint se dio cumplimiento al desarrollo de 4 historias de usuario entre las que tenemos: el cambio de estado de las habitaciones, registro de los datos del hotel y de las habitaciones, además de crear roles en el sistema.

El detalle de las historias de usuario realizadas en el sprint 4 se puede ver en la *Tabla 3.*

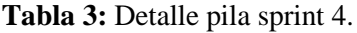

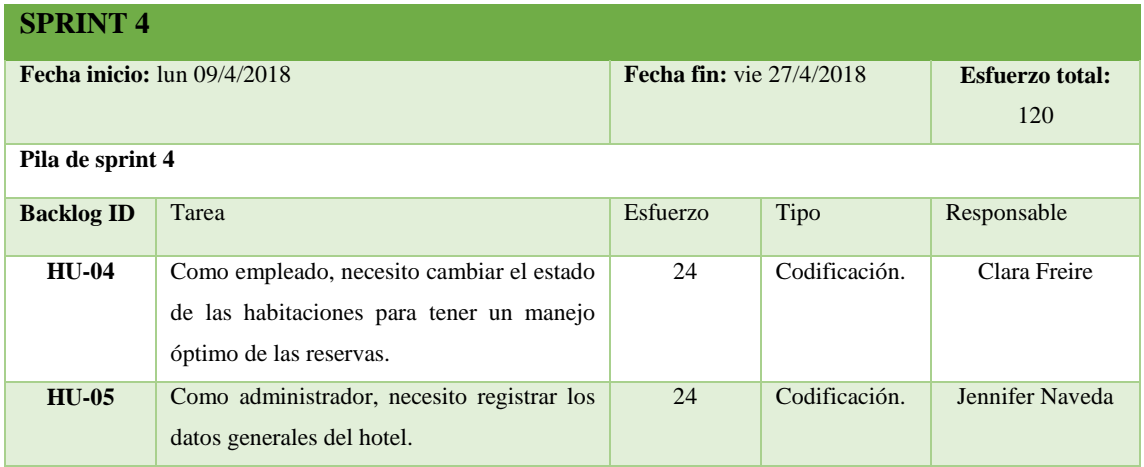

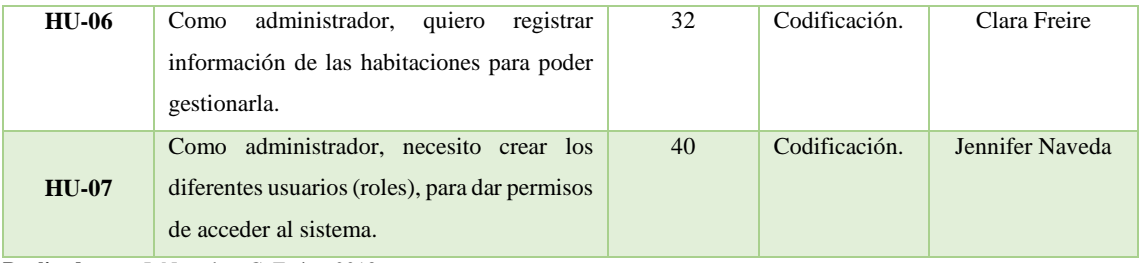

**Realizado por:** J. Naveda y C. Freire. 2018

Cabe mencionar que en el desarrollo de este sprint se implementó los diferentes roles de usuarios, los mismo que servirán para dar permisos de acceso al sistema, con esto se dio cumplimiento a dar seguridad a los datos de los distintos usuarios tanto del sistema web como aplicación móvil.

Sprint 5

En el sprint 5 se continuo con el desarrollo de las historias de usuario entre las principales tenemos el registro de la información de los usuarios del sistema web, generar un listado de las habitaciones que ofrece el hotel. En este sprint se desarrollaron 5 tareas, con un total de esfuerzo en horas de 120, las mismas que se detallan en la *Tabla 4.*

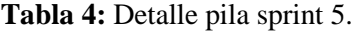

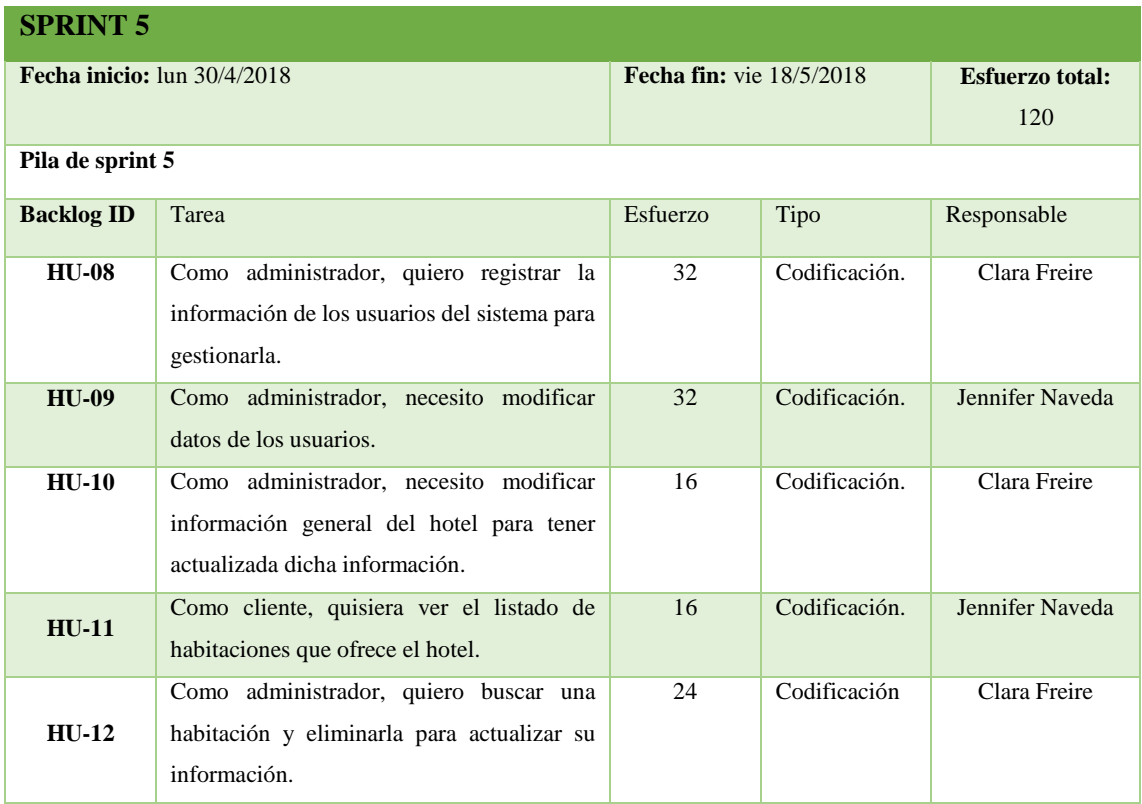

**Realizado por:** J. Naveda y C. Freire. 2018

## Sprint 6

Para el cumplimiento de sprint 6 se realizaron las tareas que dan cumplimiento a las funcionalidades de registro de un cliente, búsqueda y eliminación de los usuarios del sistema y el cambio de roles a los usuarios, las mismas que se encuentran detalladas en la *Tabla 5.*

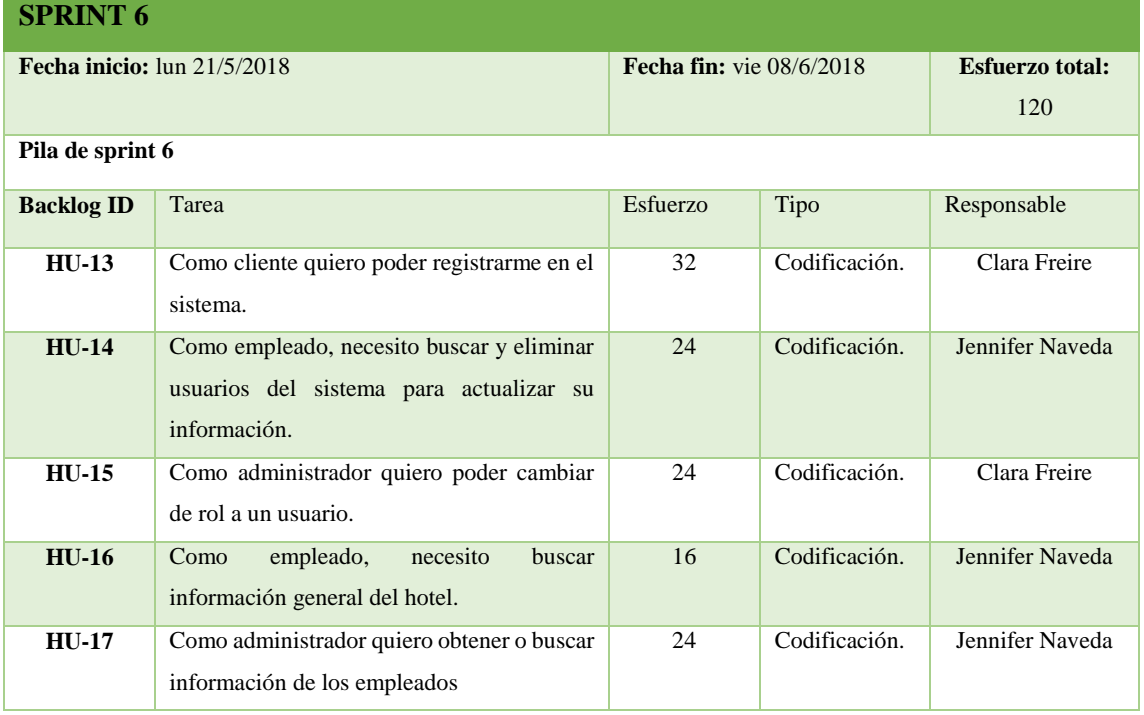

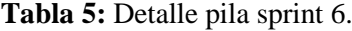

**Realizado por:** J. Naveda y C. Freire. 2018

Cabe mencionar que, para el desarrollo de esta lista de tareas se tienen que tener previamente ingresadas; las habitaciones, tipo y estado de la habitación del hotel, para que el cliente o encargado pueda realizar la reservación.

#### Sprint 7

Para el cumplimiento de sprint 7 se realizaron las tareas que dan cumplimiento a las funcionalidades de registro de los platos, bebidas y postres que ofrece el restaurant del hotel, además de la muestra de un listado de los servicios que ofrece el mismo, las mismas que se encuentran detalladas en la *Tabla 6.*

**Tabla 6** Detalle pila sprint 7.

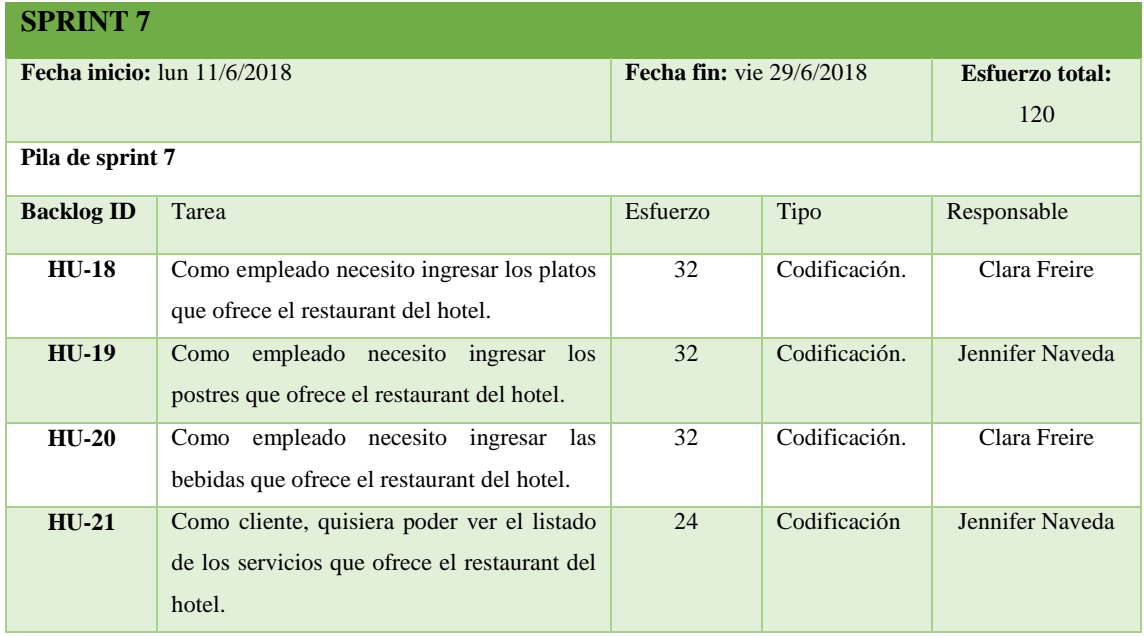

**Realizado por:** J. Naveda y C. Freire. 2018

### Sprint 8

En el sprint 8 se realizó una historia de usuario de tipo codificación la misma que corresponde a la implementación de la opción de reserva de habitaciones en la parte del empleado, el detalle de esta historia de usuario se encuentra en la *Tabla 7.*

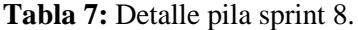

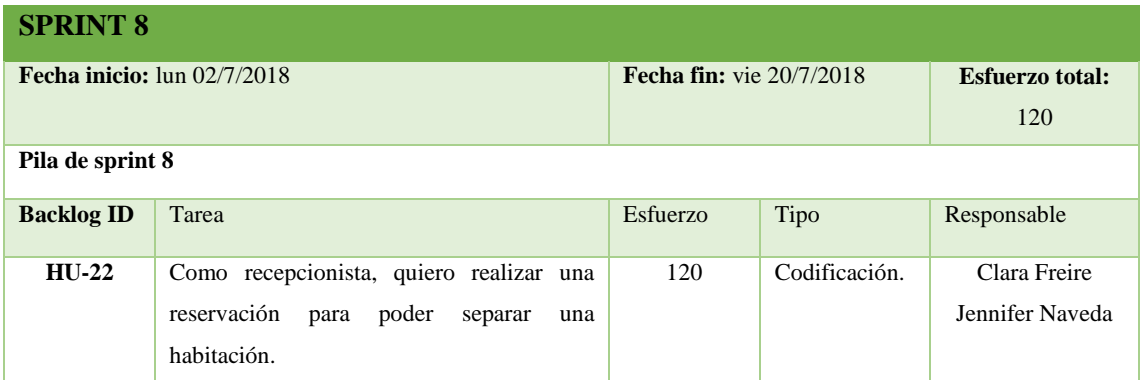

**Realizado por:** J. Naveda y C. Freire. 2018

Cabe mencionar que, para el desarrollo de esta tarea se tienen que tener previamente ingresadas; las habitaciones, tipo y estado de la habitación del hotel, para que el cliente o encargado pueda realizar la reservación.

Para dar cumplimiento con el sprint 9 se continuo con el desarrollo de las historias de usuario, las mismas que corresponden al desarrollo de la reservación por parte del cliente, modificación de las reservas realizadas y la autentificación de los usuarios en la aplicación móvil. Ver a continuación en la *Tabla 8*, el detalle de la pila del sprint número 9.

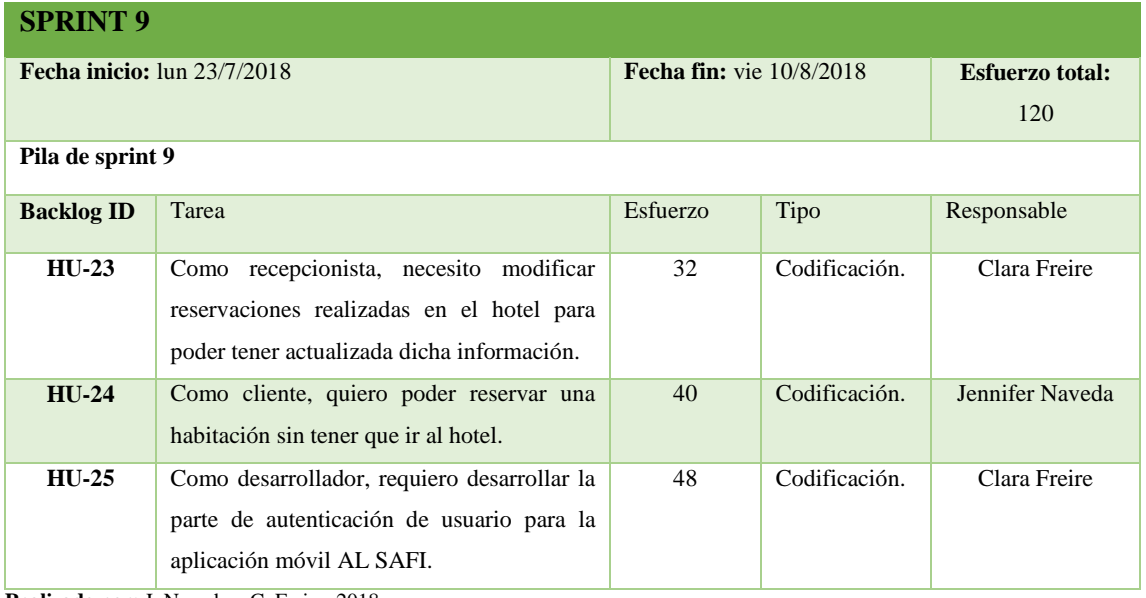

### **Tabla 8:** Detalle pila sprint 9

**Realizado por:** J. Naveda y C. Freire. 2018

## Sprint 10

Este sprint número 10, se da inicio el día lunes 13 de agosto de 2018 y se da por finalizado el día martes 31 de agosto del mismo año, en la que consta de 4 historias de usuario por desarrollar todas de tipo codificación, entre las que se encuentran: la búsqueda y eliminación de las reservas realizadas al hotel mediante el sistema web por parte de los clientes, un listado de los clientes con más reservaciones y de las habitaciones reservadas y la más importante el desarrollo del catálogo para el servicio de restaurant en la aplicación móvil.

La lista de las historias de usuario detallas se encuentran en la *Tabla 9*

### **Tabla 9:** Detalle pila sprint 10.

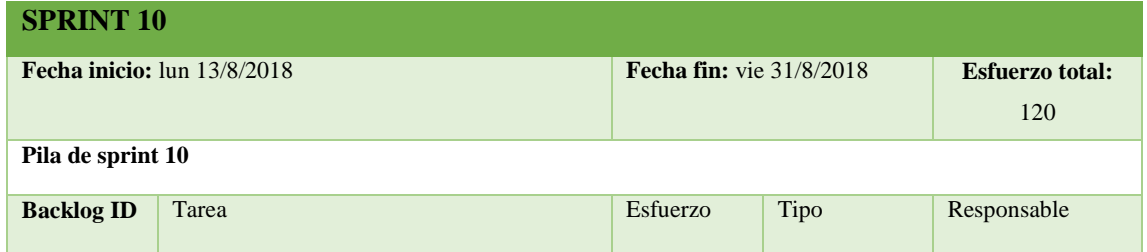

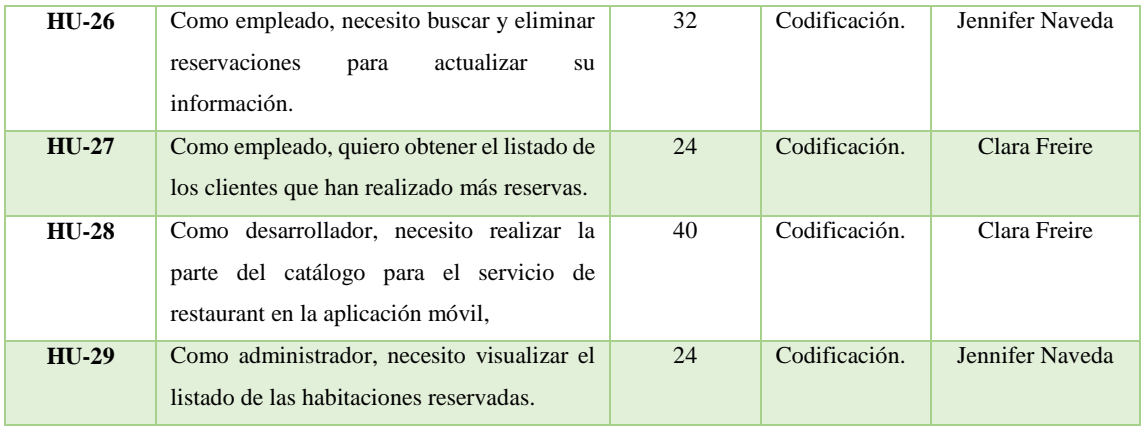

**Realizado por:** J. Naveda y C. Freire. 2018

## Sprint 11

Entre la lista de tareas realizadas en el sprint 11 tenemos, buscar y eliminar pedidos realizados por los huéspedes del hotel, reporte de las habitaciones más reservadas, y la más importante el desarrollo de pedidos al restaurant mediante la utilización de la aplicación móvil. El detalle de la pila del sprint 11 se detalla a continuación en la *Tabla 10.*

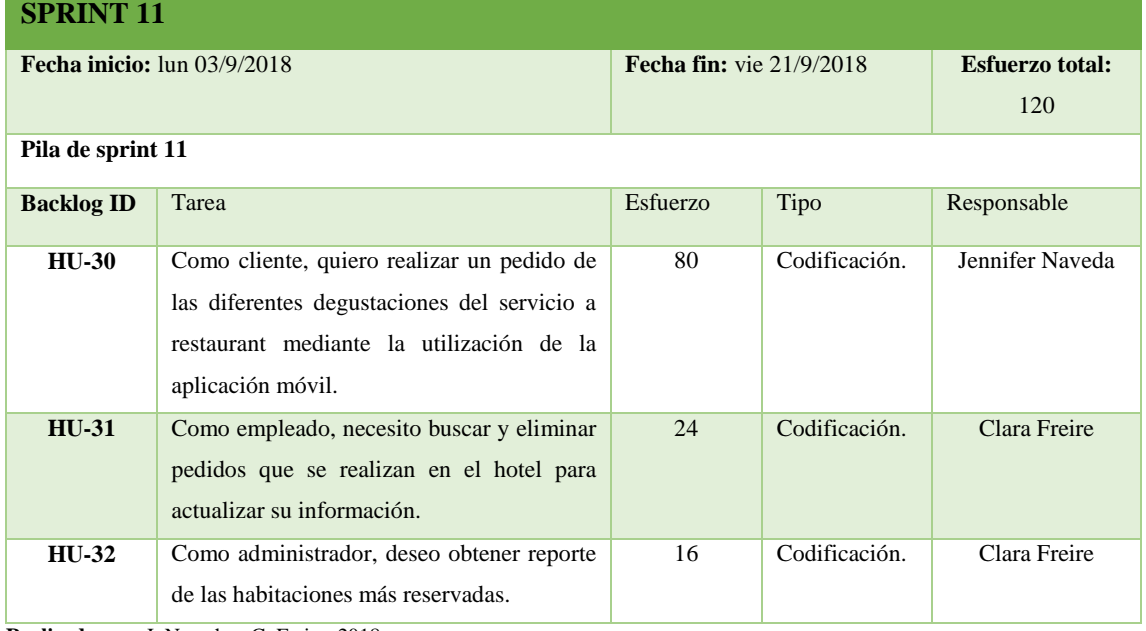

#### **Tabla 10:** Detalle pila sprint 11.

**Realizado por:** J. Naveda y C. Freire. 2018

#### Sprint 12

Para dar cumplimiento con las historias de usuario establecidas dentro de la planificación del presente trabajo de titulación, en el Sprint 12 se desarrollaron las ultimas historias de usuario que corresponden a los reportes de las habitaciones disponibles, habitaciones ocupadas y de los empleados, así como también se dio cumplimento al desarrollo de 1 historia técnica correspondientes al diseño de la página principal de la app móvil.

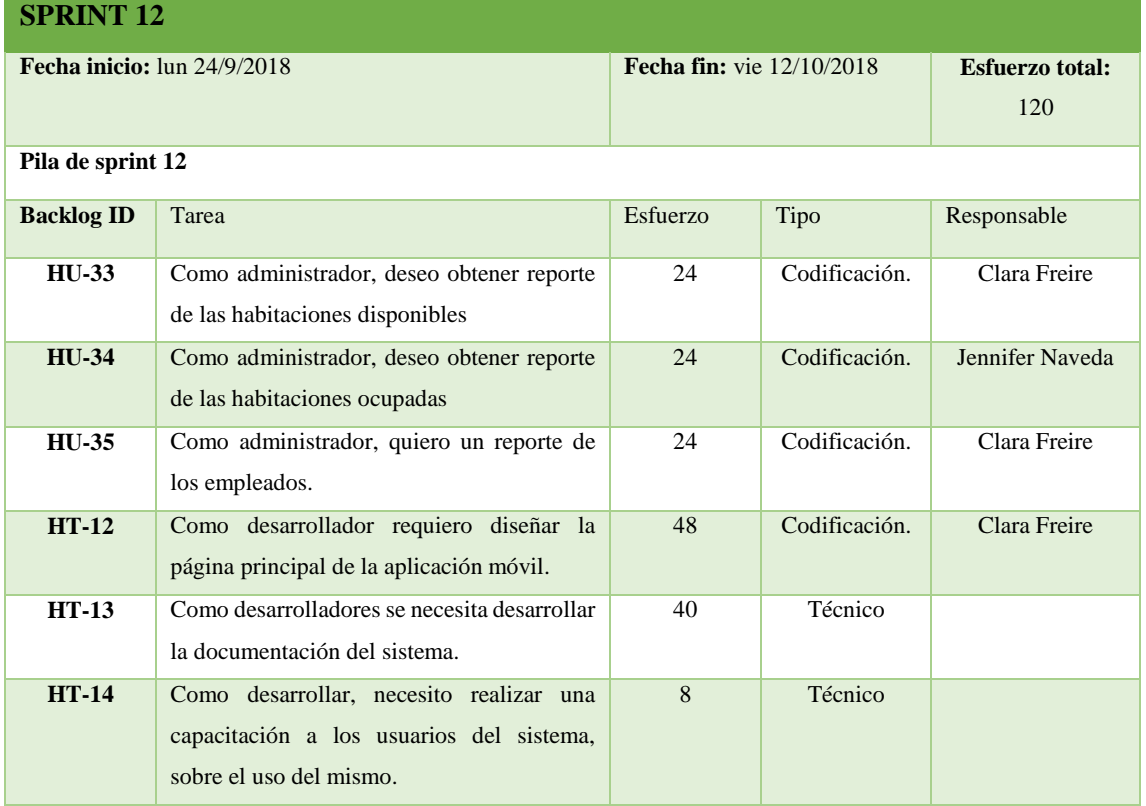

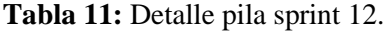

**Realizado por:** J. Naveda y C. Freire. 2018

## Sprint 13

Para dar cumplimiento con el desarrollo del sprint 13, se realizó la documentación necesaria t requerida para dar cumplimiento al trabajo de titulación.

# **Tabla 12:** Detalle pila sprint 13.

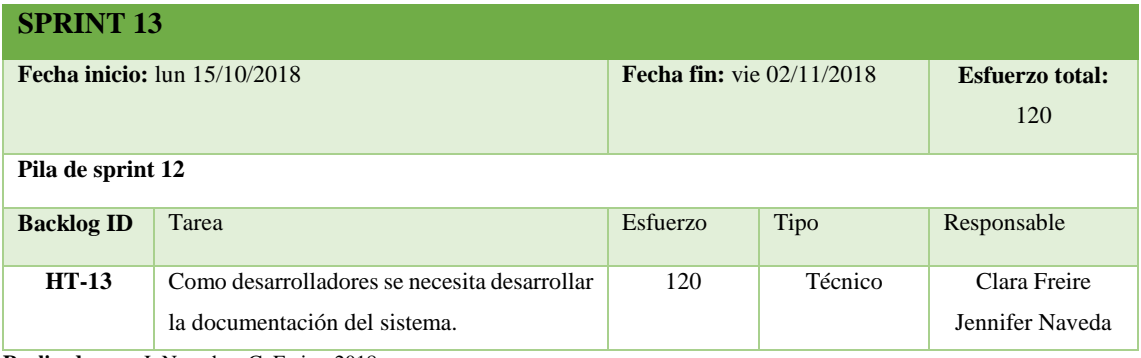

**Realizado por:** J. Naveda y C. Freire. 2018

Sprint 14

En el último Sprint número 13 se dio cumplimiento al desarrollo de 3 historias técnicas, las mismas que corresponden a la evaluación y corrección de errores dentro del sistema web y aplicación móvil, así como también se dio una capacitación sobre el uso del sistema y aplicación móvil a los distintos usuarios del sistema.

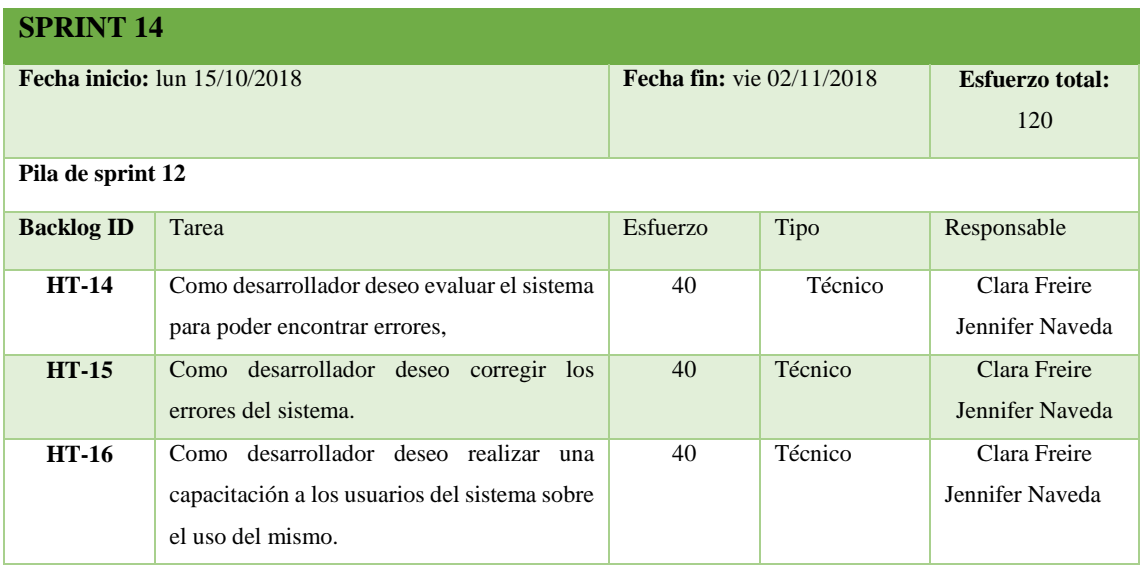

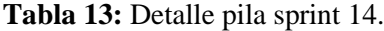

**Realizado por:** J. Naveda y C. Freire. 2018